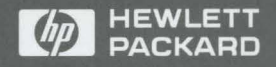

**Reference** Manual

# HP Standard Instrument Control Library

# HP Standard Instrument Control Library

# Reference Manual

 $\label{eq:2.1} \begin{split} \mathcal{L}_{\text{max}}(\mathcal{L}_{\text{max}}(\mathcal{L}_{\text{max}})) = \mathcal{L}_{\text{max}}(\mathcal{L}_{\text{max}}(\mathcal{L}_{\text{max}})) \times \mathcal{L}_{\text{max}}(\mathcal{L}_{\text{max}}(\mathcal{L}_{\text{max}})) \times \mathcal{L}_{\text{max}}(\mathcal{L}_{\text{max}}(\mathcal{L}_{\text{max}})) \times \mathcal{L}_{\text{max}}(\mathcal{L}_{\text{max}}(\mathcal{L}_{\text{max}})) \times \mathcal{L}_{\text{max}}(\mathcal{L}_{\text{max}}(\mathcal{L$  $\mathcal{A}^{\mathcal{A}}_{\mathcal{A}}$  and  $\mathcal{A}^{\mathcal{A}}_{\mathcal{A}}$  $\label{eq:2.1} \frac{1}{\sqrt{2}}\left(\frac{1}{\sqrt{2}}\right)^{2} \left(\frac{1}{\sqrt{2}}\right)^{2} \left(\frac{1}{\sqrt{2}}\right)^{2} \left(\frac{1}{\sqrt{2}}\right)^{2} \left(\frac{1}{\sqrt{2}}\right)^{2} \left(\frac{1}{\sqrt{2}}\right)^{2} \left(\frac{1}{\sqrt{2}}\right)^{2} \left(\frac{1}{\sqrt{2}}\right)^{2} \left(\frac{1}{\sqrt{2}}\right)^{2} \left(\frac{1}{\sqrt{2}}\right)^{2} \left(\frac{1}{\sqrt{2}}\right)^{2} \left(\$ 

### **Notice**

The information contained in this document is subject to change without notice.

Hewlett-Packard Company (HP) shall not be liable for any errors contained in this document. HP makes no warranties of any kind with regard to this document, whether express or implied. HP specifically disclaims the implied warranties of merchantability and fitness for a particular purpose. HP shall not be liable for any direct, indirect, special, incidental, or consequential damages, whether based on contract, tort, or any other legal theory, in connection with the furnishing of this document or the use of the information in this document.

#### **Warranty Information.**

A copy of the specific warranty terms applicable to your Hewlett-Packard product and replacement parts can be obtained from your local Sales and Service Office.

#### **Restricted Rights Legend.**

U.S. Government Restricted Rights. The Software and Documentation have been developed entirely at private expense. They are delivered and licensed as "commercial computer software" as defined in DFARS 252.227-7013 (Oct 1988), DFARS 252.211-7015 (May 1991) or DFARS 252.227-7014 (Jun 1995), as a "commercial item" as defined in FAR  $2.101(a)$ , or as "Restricted computer software" as defined in FAR 52.227-19 (Jun 1987) (or any equivalent agency regulation or contract clause), whichever is applicable. You have only those rights provided for such Software and Documentation by the applicable FAR or DFARS clause or the HP standard software agreement for the product involved.

Microsoft, Windows NT, and Windows 95 are U.S. registered trademarks of Microsoft Corporation.

Copyright© 1994, 1995, 1996 Hewlett-Packard Company. All Rights Reserved.

This document contains proprietary information which is protected by copyright. All rights are reserved. No part of this document may be photocopied, reproduced, or translated to another language without the prior written consent of Hewlett-Packard Company.

# **Printing History**

This is the fifth edition of the HP Standard Instrument Control Library Reference Manual.

April 1994 - First Edition January 1995 - Second Edition September 1995 - Third Edition  $May 1996 - Fourth Edition$ September 1996 - Fifth Edition

### **Contents**

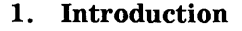

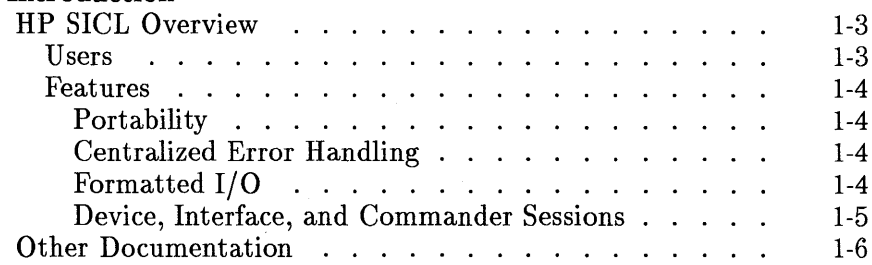

#### **2. BP SICL Language Reference**

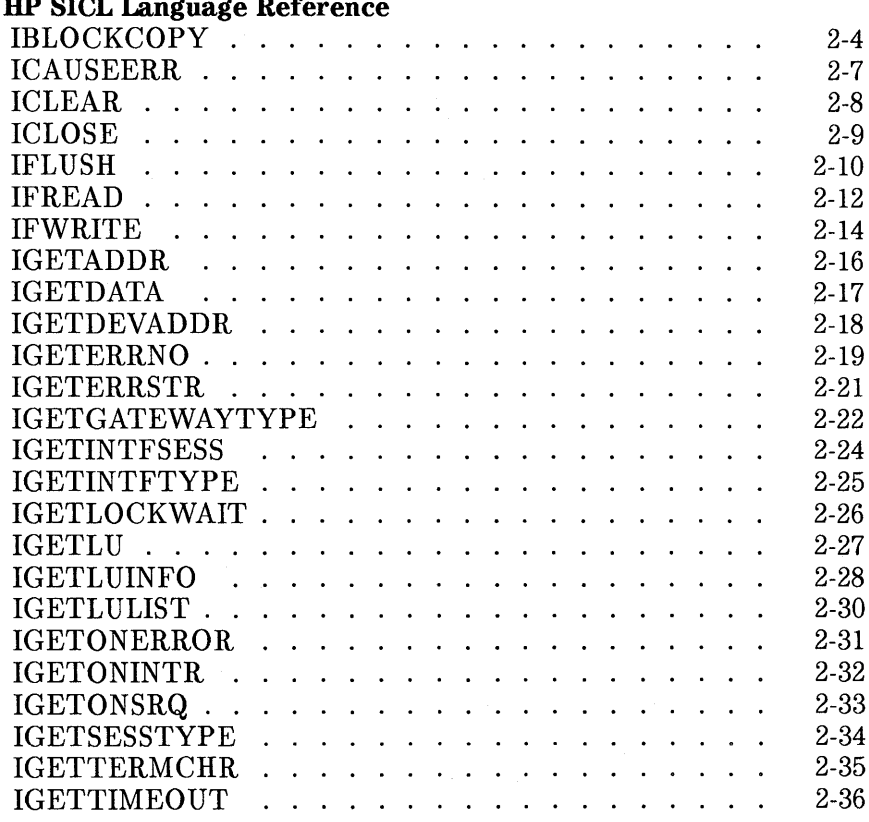

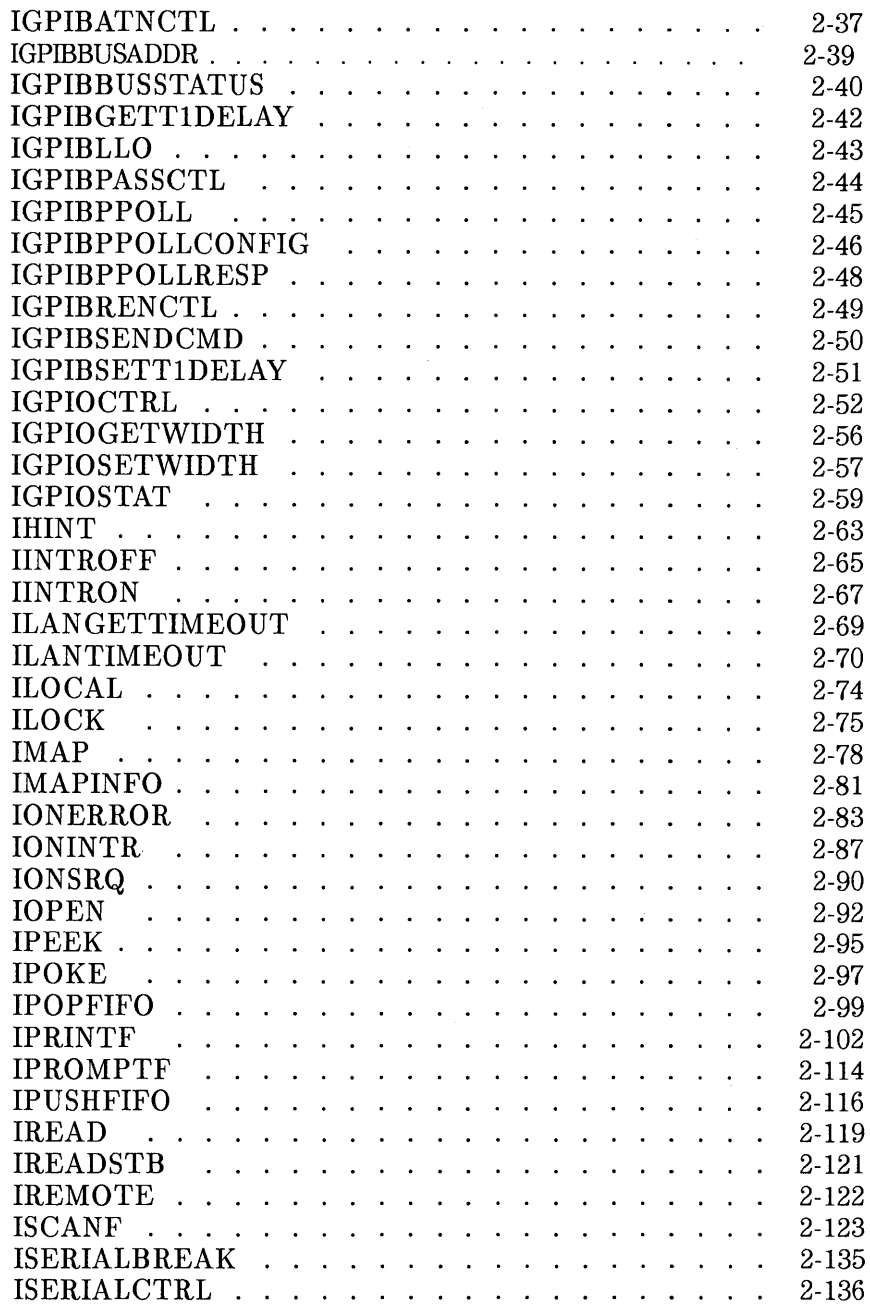

 $\mathcal{L}$ 

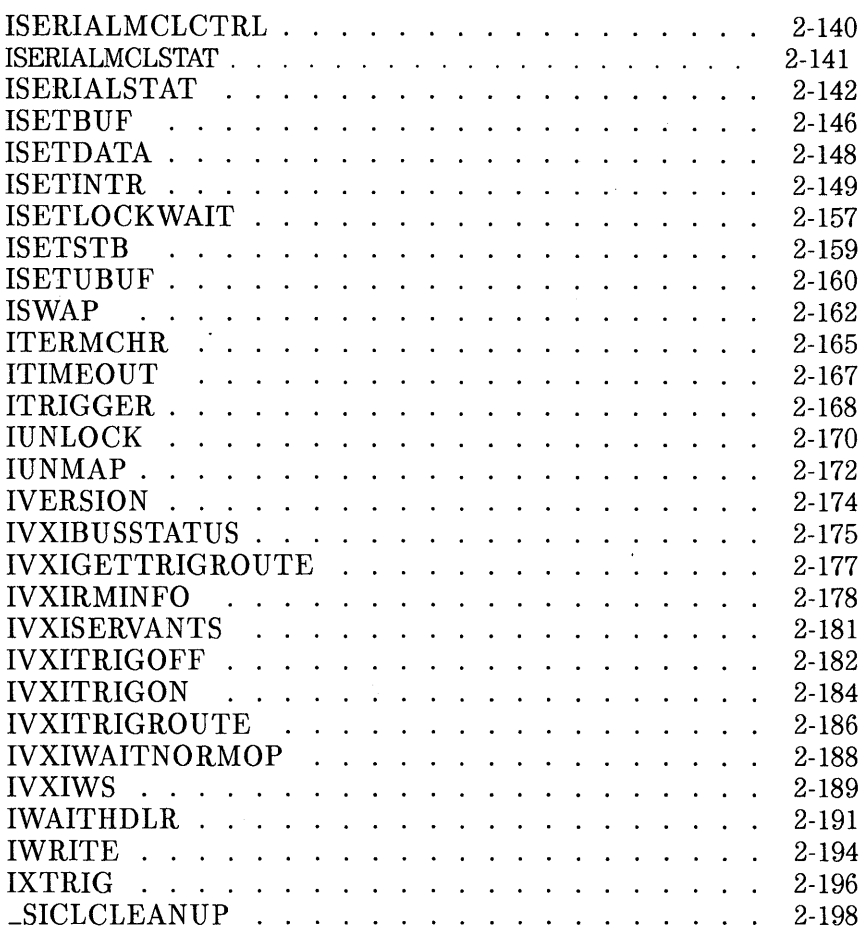

### **A. HP SICL Error Codes**

### **B. HP SICL Function Summary**

### **Glossary**

**Index** 

 $\label{eq:2.1} \frac{1}{\sqrt{2\pi}}\int_{\mathbb{R}^3}\frac{1}{\sqrt{2\pi}}\int_{\mathbb{R}^3}\frac{1}{\sqrt{2\pi}}\int_{\mathbb{R}^3}\frac{1}{\sqrt{2\pi}}\int_{\mathbb{R}^3}\frac{1}{\sqrt{2\pi}}\int_{\mathbb{R}^3}\frac{1}{\sqrt{2\pi}}\int_{\mathbb{R}^3}\frac{1}{\sqrt{2\pi}}\int_{\mathbb{R}^3}\frac{1}{\sqrt{2\pi}}\int_{\mathbb{R}^3}\frac{1}{\sqrt{2\pi}}\int_{\mathbb{R}^3}\frac{1$  $\mathcal{L}(\mathcal{L}^{\mathcal{L}})$  and  $\mathcal{L}^{\mathcal{L}}$  are the set of the set of  $\mathcal{L}^{\mathcal{L}}$  $\label{eq:2.1} \mathcal{L}^{\text{max}}_{\text{max}}(\mathcal{L}^{\text{max}}_{\text{max}}, \mathcal{L}^{\text{max}}_{\text{max}})$  $\label{eq:2.1} \mathcal{L}(\mathcal{L}^{\text{max}}_{\mathcal{L}}(\mathcal{L}^{\text{max}}_{\mathcal{L}}(\mathcal{L}^{\text{max}}_{\mathcal{L}}(\mathcal{L}^{\text{max}}_{\mathcal{L}^{\text{max}}_{\mathcal{L}}})))))$ 

# Introduction

1

### **Introduction**

Welcome to the *HP Standard Instrument Control Library (SICL) Reference Manual.* This manual provides the function syntax and description of each SICL function.

See the *HP I/O Libraries Installation and Configuration Guide* for HP-UX or Windows for detailed information on SICL installation and configuration.

This first chapter provides an overview of SICL. In addition, this manual contains the following chapters and appendices:

- Chapter 2 HP SICL Language Reference defines all of the supported SICL functions. The SICL functions are provided in alphabetical order to make them easier to look-up and reference.
- Appendix A HP SICL Error Codes lists all the error codes for SICL.
- Appendix B HP SICL Function Summary contains a table of SICL functions with supported features.

This manual also contains a Glossary of terms and their definitions, as well as an Index.

### **HP SICL Overview**

SICL is a modular instrument communications library that works with a variety of computer architectures, IIO interfaces, and operating systems. Applications written in  $C/C++$  or Visual BASIC using this library can be ported at the source code level from one system to another without, or with very few, changes.

SICL uses standard, commonly used functions to communicate over a wide variety of interfaces. For example, a program written to communicate with a particular instrument on a given interface can also communicate with an equivalent instrument on a different type of interface. This is possible because the commands are independent of the specific communications interface. SICL also provides commands to take advantage of the unique features of each type of interface, thus giving you, the programmer, complete control over I/O communications.

### **Users**

SICL is intended for instrument I/O and  $C/C++$  or Visual BASIC programmers developing applications on either HP-UX version 10.20 or later, Microsoft® Windows 95<sup>®</sup>, or Microsoft Windows NT<sup>®</sup> operating system. If you will use the SICL library, you should become familiar with all of the SICL functions that are defined in this manual before writing any applications that use SICL.

### **Features**

SICL has several features that distinguish it from other I/O libraries:

- Portability
- Centralized error handling
- Formatted I/O
- Device, interface, and commander communications sessions

Each of these key features is explained in the following subsections.

SICL can be considered portable at two levels. The first level is that SICL is a C library that can be called by C, ANSI C,  $C_{+}$  +, and Visual BASIC applications. As such, it can be ported at the source code level to other systems.

The second level of portability is found in the types of functions that SICL provides. The first type are the core (interface-independent) functions. These functions work on all types of devices and interfaces. The second type are the interface-specific functions. These functions accomplish tasks that are specific to an interface.

If applications are written using only core functions, these applications can be used to talk to equivalent devices on different types of interfaces. Note that programming with interface-specific functions makes a program less portable across interface types.

Centralized Error Handling In SICL, an application can install an error handling function that will be called whenever a\_ SICL function encounters an error. By eliminating the need to check the value returned from SICL functions, you can considerably reduce the amount of code in an application. Also, I/O errors can be handled in a uniform way.

Formatted 1/0 SICL provides formatted I/O that is similar to the C **stdio** mechanism. However, SICL is designed specifically for instrument communication and is optimized for IEEE 488. 2 compatible instruments.

**Portability** 

Device, Interface, and Commander Sessions

SICL introduces the concept of a device session. Typically a device is an instrument, but it could be a computer or another peripheral (such as a printer or plotter). Device sessions insulate the user from interface-specific functions. The user can directly access the device without worrying about the type of interface connecting it. (For example, on GPIB, the user does not have to address a device to listen before sending data to it). This insulation makes applications more robust and portable across interfaces. Device sessions should be used for most applications.

Interface sessions allow the user to access the specified interface in a raw fashion. There is a full set of interface-specific functions for programming features that are specific to a particular interface. This gives the user full control of the activities on the chosen interface. Most of these interface-specific functions are not available with device sessions.

Commander sessions allow the user to communicate with the controller of the system (that is, allowing the computer to act like a device on the interface).

### **Other Documentation**

The following documentation is also helpful when using SICL:

- *HP I/O Libraries Installation and Configuration Guide* explains how to install and configure the HP Virtual Instrument Software Architecture (VISA) library and SICL on HP-UX or Microsoft Windows.
- *HP SICL User's Guide* explains how to program SICL applications on HP-UX or Windows.
- *HP SICL Quick Reference Guide for C Programmers* helps you find SICL function syntax information quickly if you are programming in  $C/C++$ .
- *HP SICL Quick Reference Guide for Visual BASIC Programmers* helps you find SICL function syntax information quickly if you are progranuning in Visual BASIC.
- *HP SICL Online Help* is provided in the form of manual pages (man pages) and online help on HP-UX, and in the form of Windows Help on Microsoft Windows.
- *HP SICL Example Programs* are provided online to help you develop your SICL applications more easily.

The following VXIbus Consortium specifications may also be helpful when using SICL over LAN:

- *TCP/IP Instrument Protocol Specification*  VXI-11, Rev. 1.0
- *TCP/IP-VX!bus Interface Specification*  VXI-11.1, Rev. 1.0
- *TCP/IP-IEEE 488.1 Interface Specification*  VXI-11.2, Rev. 1.0
- *TCP/IP-IEEE 488.2 Instrument Interface Specification*  VXI-11.3, Rev. 1.0

2

# HP SICL Language Reference

 $\bar{b}$ 

## **HP SICL Language Reference**

This chapter defines all of the supported SICL functions. The functions are listed in alphabetical order to make them easier for you to look-up and reference. In this chapter, the entry for each SICL function includes:

- C syntax and Visual BASIC syntax (if the function is supported on Visual BASIC).
- Complete description.
- Return value(s).
- Related SICL functions that you may want to see also.

#### **NOTE**

This edition of this manual supports and shows the syntax structure for programming SICL applications in Visual BASIC version 4.0 or later.

If you have SICL applications written in an earlier Visual BASIC version than version 4.0 (for example, version 3.0l, you can easily port your SICL applications to Visual BASIC version 4.0. See Appendix C, "Porting to Visual BASIC 4.0," in the HP SICL User's Guide for Windows.

Along with this chapter, you may also want to refer to:

- Appendix A, which lists all the SICL error codes.
- Appendix B, which summarizes the supported features of each core and interface-specific SICL function.

#### Session Identifiers

SICL uses session identifiers to refer to specific SICL sessions. The iopen function will create a SICL session and return a session identifier to you. A session identifier is needed for most SICL functions.

Note that for the C and  $C_{+}$  + languages, SICL defines the variable type INST. C and  $C_{+}$  + programs should declare session identifiers to be of type INST. For example:

INST id;

Visual BASIC programs should declare session identifiers to be of type Integer. For example:

DIM id As Integer

#### Device, Interface, and Commander Sessions

Some SICL functions are supported on device sessions, some on interface sessions, some on commander sessions, and some on all three. The listing for each function in this chapter indicates which sessions support that function.

#### Functions Affected by Locks

In addition, some functions are affected by locks (refer to the ilock function). This means that if the device or interface that the session refers to is locked by another process, this function will block and wait for the device or interface to be unlocked before it will succeed, or it will return immediately with the error I\_ERR\_LOCKED. Refer to the isetlockwait function.

#### Functions Affected by Timeouts

Likewise, some functions are affected by timeouts (refer to the itimeout function). This means that if the device or interface that the session refers to is currently busy, this function will wait for the amount of time specified by itimeout to succeed. If it cannot, it will return the error I\_ERR\_TIMEOUT.

#### Per-Process Functions

Functions that do not support sessions and are not affected by ilock or itimeout are *per-process* functions. The SICL function ionerror is an example of this. The ionerror function installs an error handler for the process. As such, it handles errors for all sessions in the process regardless of the type of session.

## **IBLOCKCOPY**

Supported sessions: .......................... device, interface, commander Affected by functions: ................................... ilock, i timeout

C Syntax

#include <sicl.h>

int ibblockcopy *(id, src, dest, cnt)* ; INST *id;*  unsigned char *\*src;*  unsigned char *\*dest;*  unsigned long *cnt;* 

int iwblockcopy *(id, src, dest, cnt, swap)* ; INST *id;*  unsigned char *\*src;*  unsigned char *\*dest;*  unsigned long *cnt;*  int *swap;* 

int ilblockcopy *(id, src, dest, cnt, swap);*  INST *id;*  unsigned char *\*src;*  unsigned char *\*dest;*  unsigned long *cnt;* int *swap;* 

Visual BASIC Syntax

Function ibblockcopy (ByVal *id* As Integer, ByVal *src* As Long, ByVal *dest* As Long, ByVal *cnt* As Long)

Function iwblockcopy (ByVal *id* As Integer, ByVal *src* As Long, ByVal *dest* As Long, ByVal *cnt* As Long, ByVal *swap* As Integer)

Function ilblockcopy (ByVal *id* As Integer, ByVal *src* As Long, ByVal *dest* As Long, ByVal *cnt* As Long, ByVal *swap* As Integer)

#### **NOTE**

Not supported over LAN.

Description The three forms of iblockcopy assume three different types of data: byte, word, and long word (8 bit, 16 bit, and 32 bit). The iblockcopy functions copy data from memory on one device to memory on another device. They can transfer entire blocks of data.

> The *id* parameter, although specified, is normally ignored except to determine an interface-specific transfer mechanism such as DMA. To prevent using an interface-specific mechanism, pass a zero (0) for this parameter. The *src* argument is the starting memory address for the source data. The *dest*  argument is the starting memory address for the destination data. The *cnt*  argument is the number of transfers (bytes, words, or long words) to perform. The *swap* argument is the byte swapping flag. If *swap* is zero, no swapping occurs. If *swap* is non-zero the function swaps bytes (if necessary) to change byte ordering from the internal format of the controller to/from the VXI (big-endian) byte ordering.

#### **NOTE**

 $\bar{z}$ 

If a bus error occurs, unexpected results may occur.

Return Value For C programs, this function returns zero (0) if successful, or a non-zero error number if an error occurs. For Visual BASIC programs, no error number is returned. Instead, the global Err variable is set if an error occurs.

See Also "!PEEK", "!POKE", "IPOPFIFO", "IPUSHFIFO"

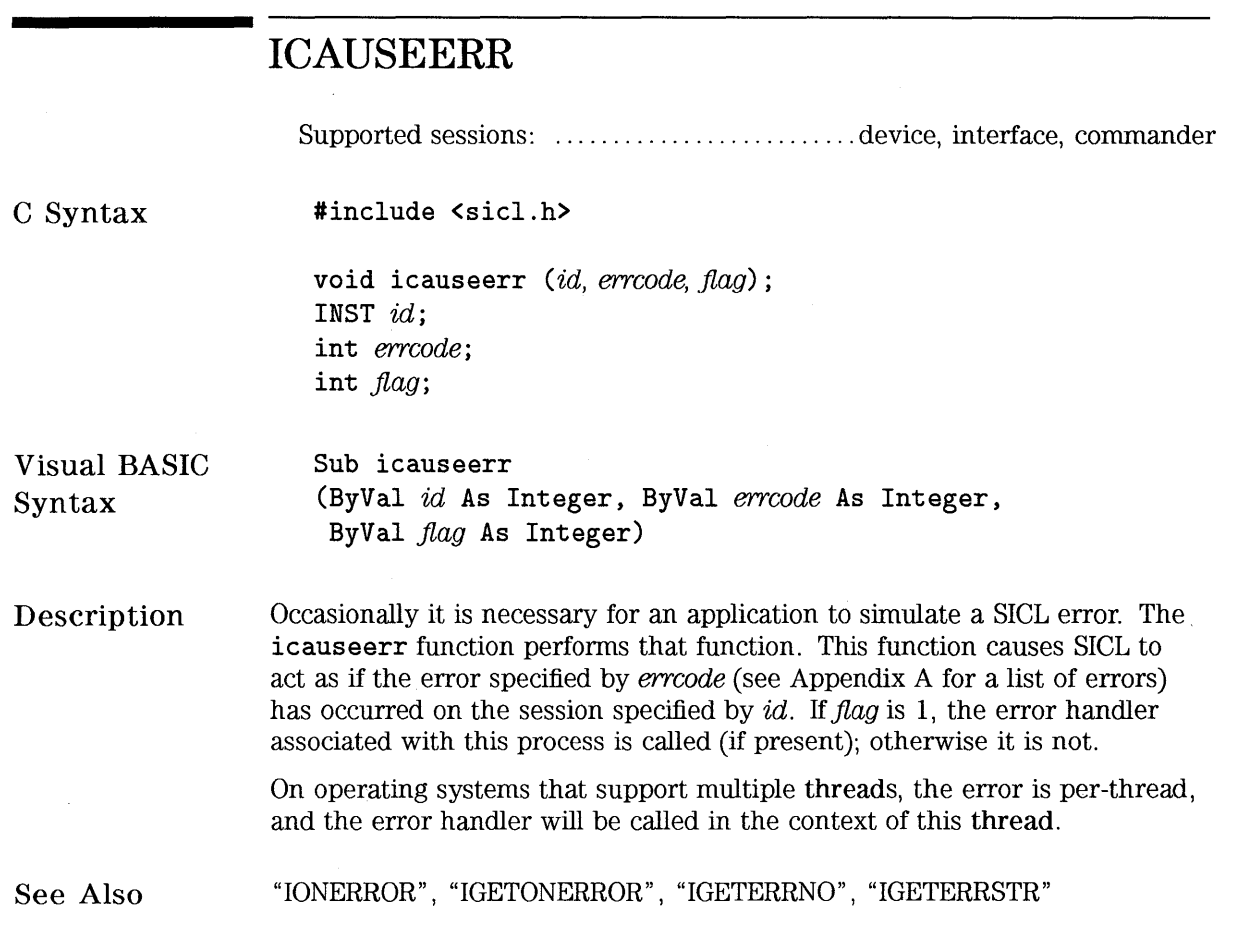

 $\mathcal{L}^{\text{max}}_{\text{max}}$ 

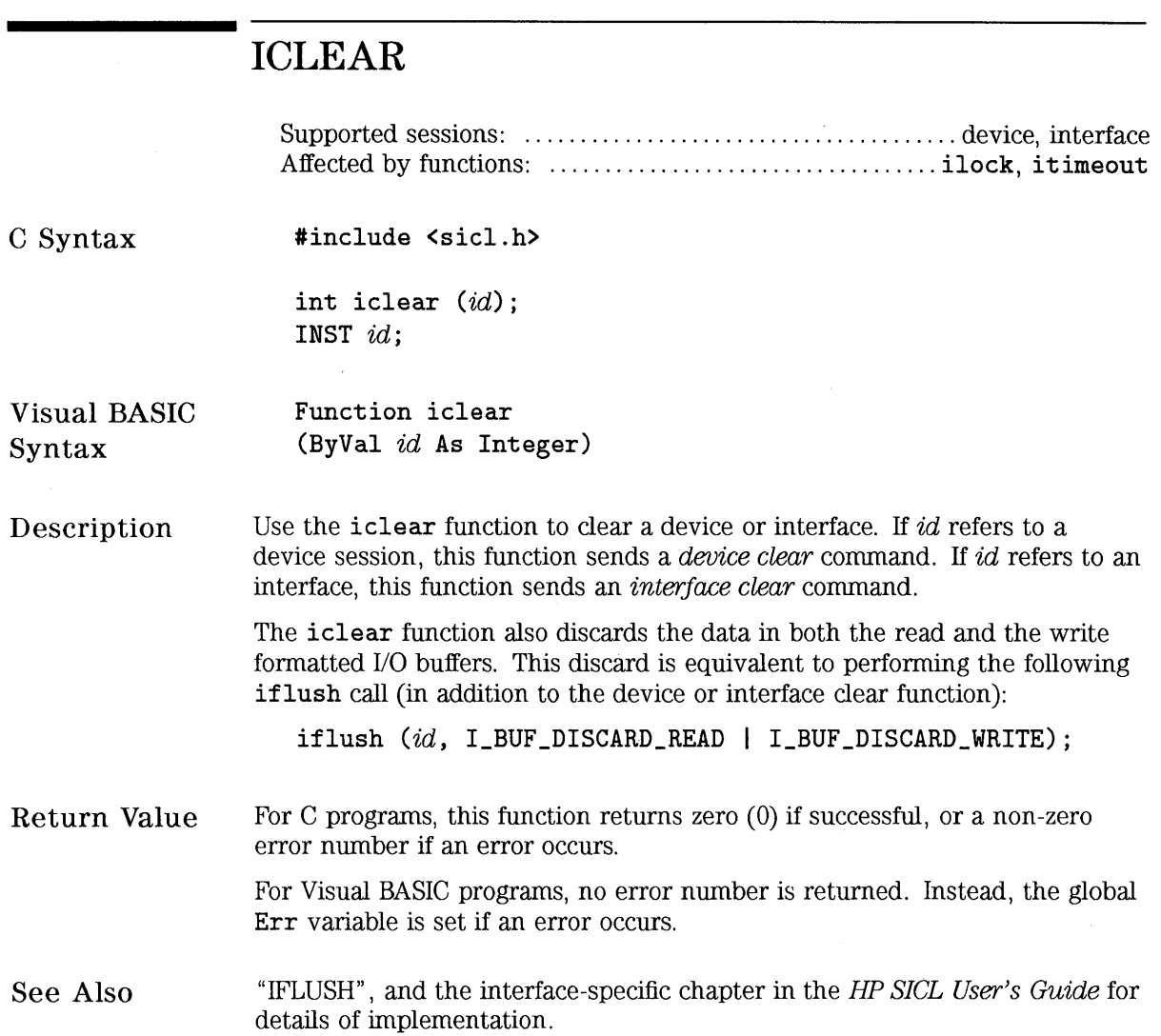

 $\sim 10^7$ 

 $\mathcal{L}^{\text{max}}$  and  $\mathcal{L}^{\text{max}}$ 

## I **CLOSE**

Supported sessions: .......................... device, interface, commander

C Syntax #include <sicl.h>

> int iclose (id); INST id;

Visual BASIC Syntax Function iclose (ByVal id As Integer)

Description Once you no longer need a session, close it using the iclose function. This function closes a SICL session. After calling this function, the value in the  $id$ parameter is no longer a valid session identifier and cannot be used again.

#### **NOTE**

Do not call iclose from an SRQ or interrupt handler, because it may cause unpredictable behavior.

Return Value For C programs, this function returns zero (0) if successful, or a non-zero error number if an error occurs. For Visual BASIC programs, no error number is returned. Instead, the global Err variable is set if an error occurs.

See Also "IOPEN"

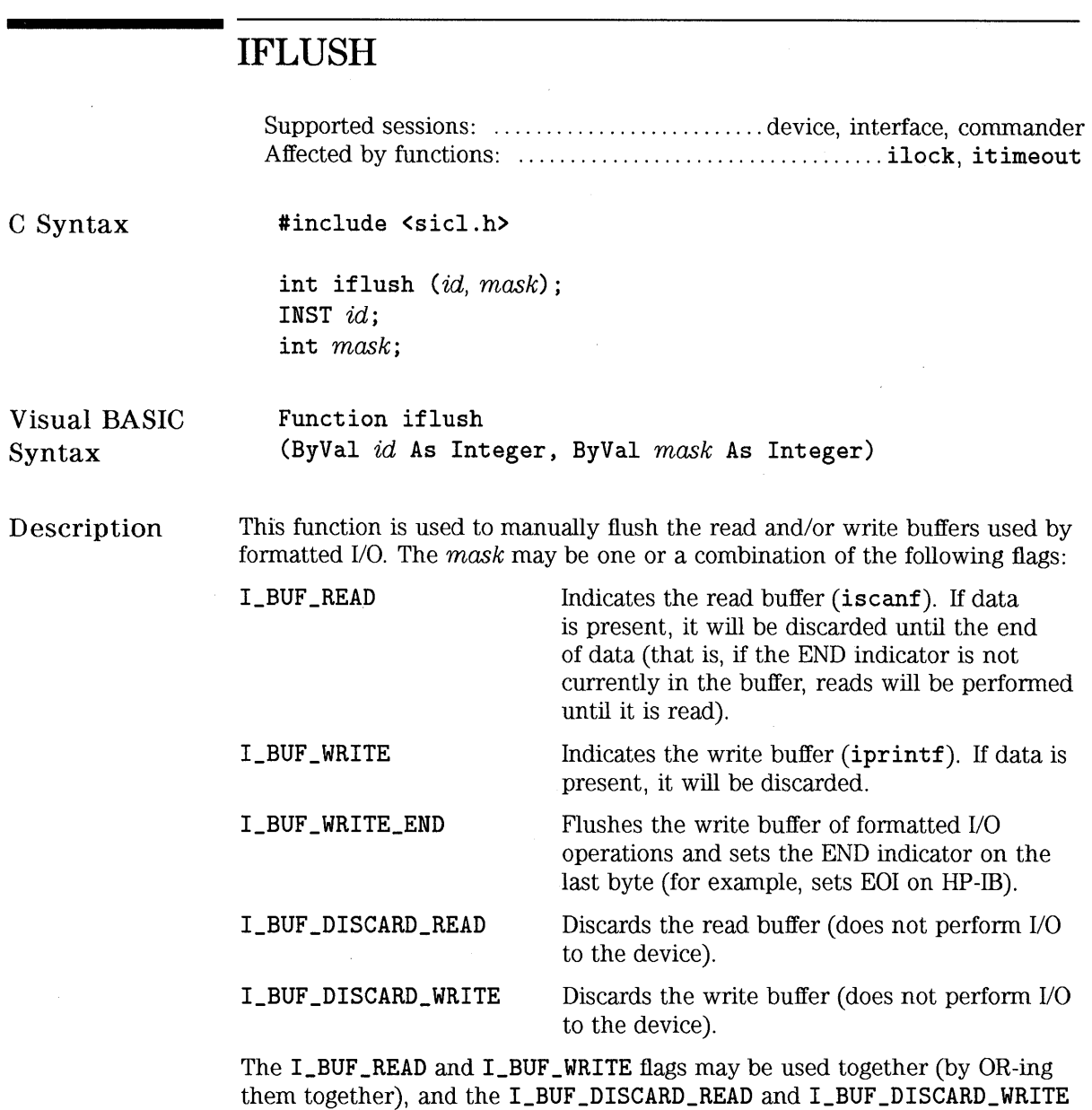

flags may be used together. Other combinations are invalid.

 $\alpha$ 

 $\bar{u}$ 

If iclear is called to perform either a device or interface clear, then both the read and the write buffers are discarded. Performing an iclear is equivalent to performing the following iflush call (in addition to the device or interface clear function):

iflush (id, I\_BUF\_DISCARD\_READ | I\_BUF\_DISCARD\_WRITE);

Return Value For C programs, this function returns zero (0) if successful, or a non-zero error number if an error occurs.

> For Visual BASIC programs, no error number is returned. Instead, the global Err variable is set if an error occurs.

See Also "IPRINTF", "ISCANF", "IPROMPTF", "IFWRITE", "IFREAD", "ISETBUF", "ISETUBUF", "ICLEAR"

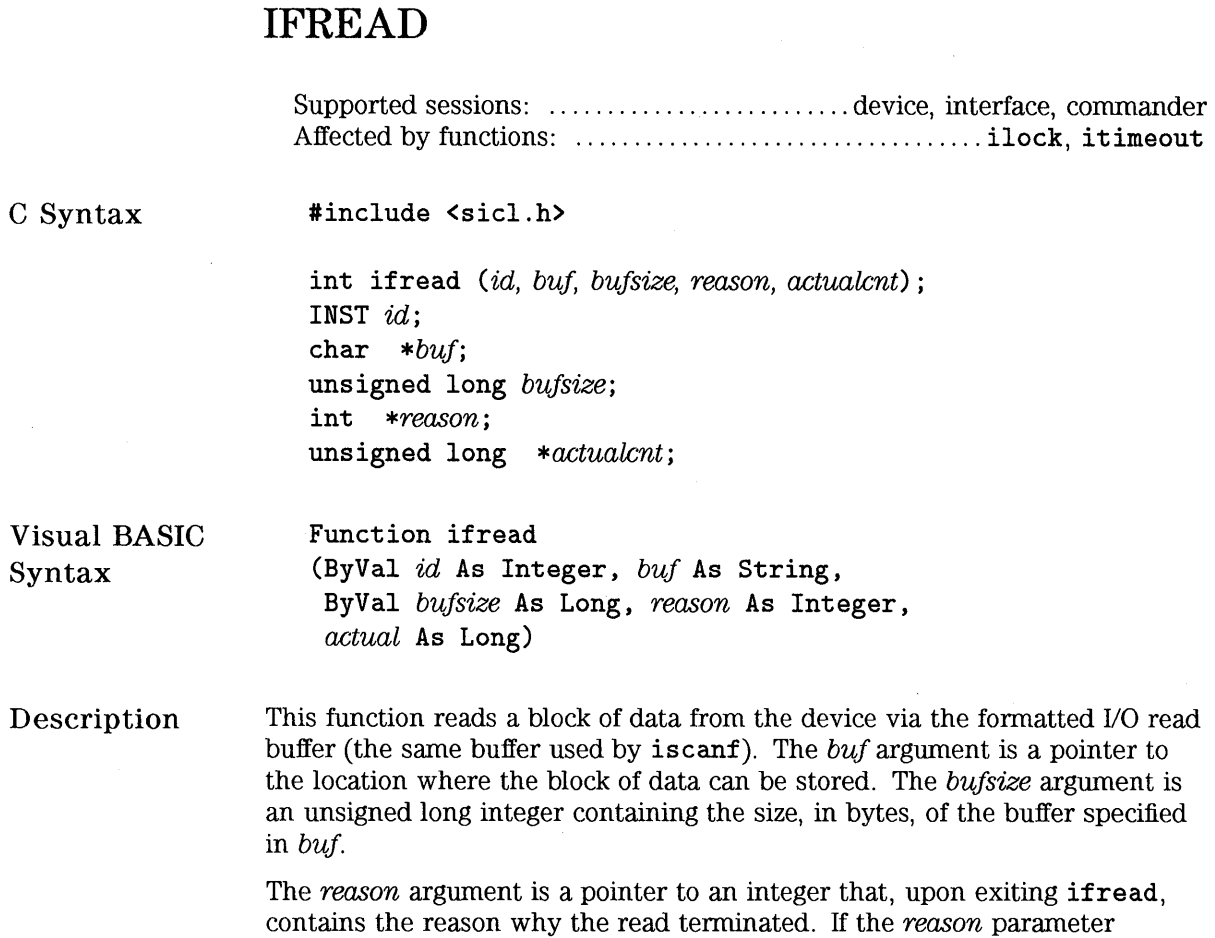

contains a zero (0), then no termination reason is returned. The *reason* argument is a bit mask, and one or more reasons can be returned.

Values for *reason* include:

I\_TERM\_MAXCNT I\_TERM\_END I\_TERM\_CHR *bufsize* characters read. END indicator received on last character. Termination character enabled and received.

The *actualcnt* argument is a pointer to an unsigned long integer which, upon exit, contains the actual number of bytes read from the formatted 1/0 read buffer.

If a termination condition occurs, the if read will terminate. However, if there is nothing in the formatted 1/0 read buffer to terminate the read, then ifread will read from the device, fill the buffer again, and so forth.

This function obeys the itermchr termination character, if any, for the specified session. The read terminates only on one of the following conditions:

- It reads *bufsize* number of bytes.
- It finds a byte with the *END* indicator attached.
- It finds the current termination character in the read buffer (set with itermchr).
- An error occurs.

This function acts identically to the iread function, except the data is not read directly from the device. Instead the data is read from the formatted 1/0 read buffer. The advantage to this function over iread is that it can be intermixed with calls to iscanf, while iread may not.

Return Value For C programs, this function returns zero (0) if successful, or a non-zero error number if an error occurs.

> For Visual BASIC programs, no error number is returned. Instead, the global Err variable is set if an error occurs.

See Also "IPRINTF", "ISCANF", "IPROMPTF", "IFWRITE", "ISETBUF", "ISETUBUF", "IFLUSH", "ITERMCHR"

## **IFWRITE**

Supported sessions: .......................... device, interface, commander Affected by functions: ................................... ilock, i timeout

C Syntax

#include <sicl.h>

int ifwrite (*id, buf, datalen, end, actualcnt*); INST *id;*  char *\*buf;*  unsigned long *data/en;*  int *end;*  unsigned long *\*actualcnt;* 

Visual BASIC Syntax Function ifwrite (ByVal *id* As Integer, ByVal *buf* As String, ByVal *data/en* As Long, ByVal *endi* As Integer, *actual* As Long)

Description This function is used to send a block of data to the device via the formatted 1/0 write buffer (the same buffer used by iprintf). The *id* argument specifies the session to send the data to when the formatted *VO* write buffer is flushed. The *buf* argument is a pointer to the data that is to be sent to the specified interface or device. The *data/en* argument is an unsigned long integer containing the length of the data block in bytes.

> If the *end* argument is non-zero, this function will send the *END* indicator with the last byte of the data block. Otherwise, if *end* is set to zero, no *END*  indicator will be sent.

> The *actualcnt* argument is a pointer to an unsigned long integer. Upon exit, it will contain the actual number of bytes written to the specified device. A NULL pointer can be passed for this argument, and it will be ignored.

This function acts identically to the iwrite function, except the data is not written directly to the device. Instead the data is written to the formatted I/O write buffer (the same buffer used by iprintf). The formatted I/O write buffer is then flushed to the device at normal times, such as when the buffer is full, or when iflush is called. The advantage to this function over iwrite is that it can be intermixed with calls to iprintf, while iwrite cannot.

Return Value For C programs, this function returns zero (0) if successful, or a non-zero error number if an error occurs.

> For Visual BASIC programs, no error number is returned. Instead, the global Err variable is set if an error occurs.

See Also "IPRINTF", "ISCANF", "IPROMPTF", "IFREAD", "ISETBUF", "ISETUBUF", "!FLUSH", "ITERMCHR", "!WRITE", "IREAD"

# **IGETADDR**

Supported sessions: .......................... device, interface, commander

### C Syntax

#include <sicl.h>

int igetaddr (id, addr); INST id; char  $*$   $*$ *addr*;

#### **NOTE**

Not supported on Visual BASIC.

Description The igetaddr function returns a pointer to the address string which was passed to the iopen call for the session id.

Return Value This function returns zero (0) if successful, or a non-zero error number if an error occurs.

See Also "IOPEN"

# **IGETDATA**

Supported sessions: .......................... device, interface, commander

 $\mathcal{L}$ 

C Syntax

#include <sicl.h>

int igetdata (id, data); INST id; void \* \*data;

**NOTE** 

Not supported on Visual BASIC.

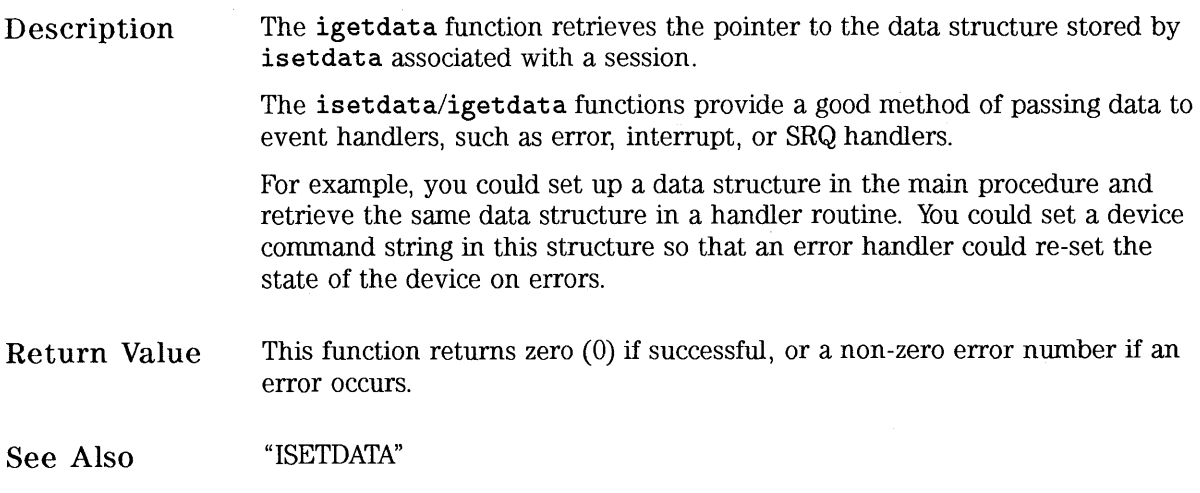

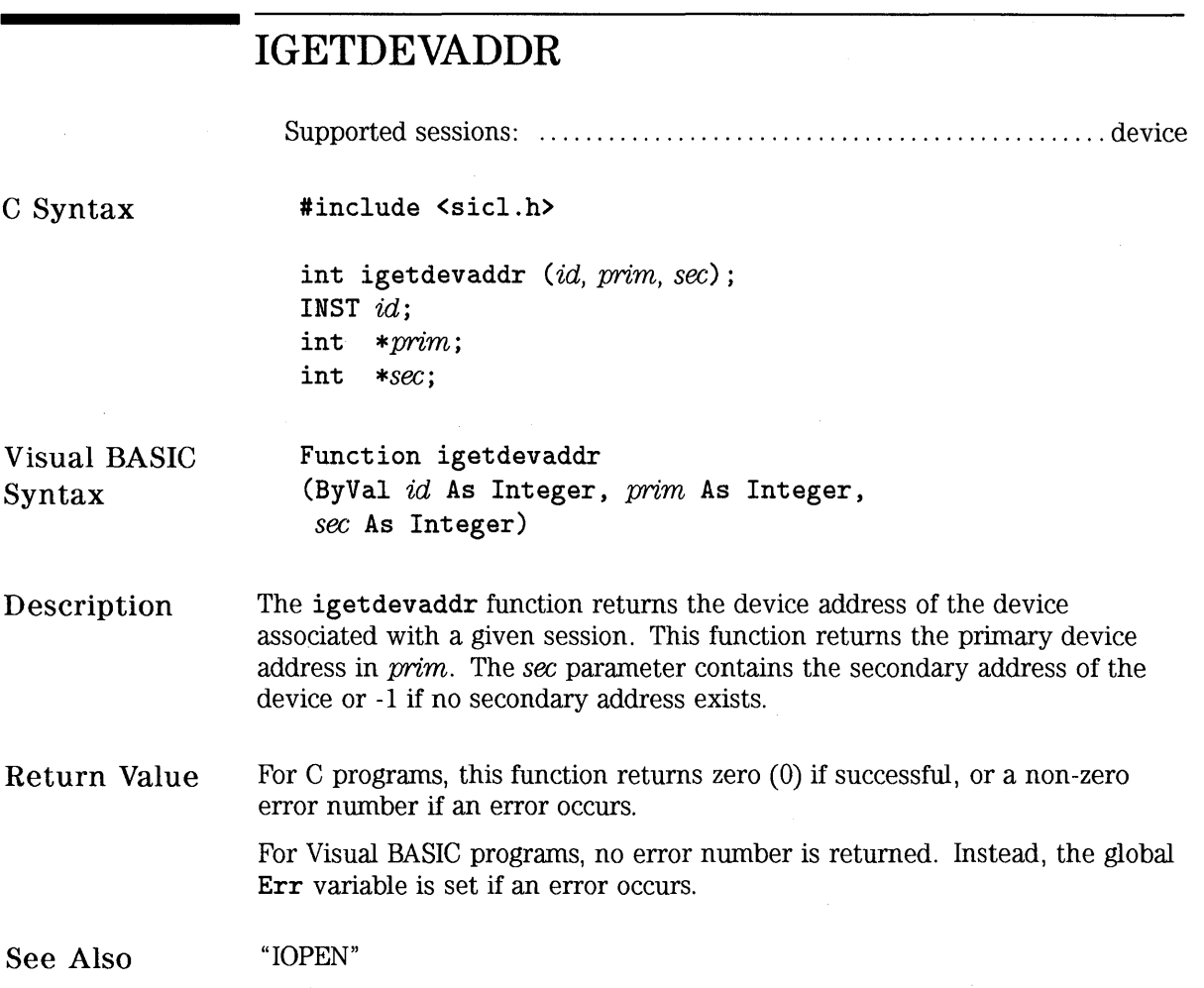

 $\overline{ }$ 

## **IGETERRNO**

C Syntax #include <sicl.h>

int igeterrno ();

Visual BASIC Function igeterrno ()

Syntax

Description All functions (except a few listed below) return a zero if no error occurred (LERR\_NOERROR), or a non-zero error code if an error occurs (see Appendix A). This value can be used directly. The igeterrno function will return the last error that occurred in one of the library functions.

> Also, if an error handler is installed, the library calls the error handler when an error occurs.

The following functions do not return the error code in the return value. Instead, they simply indicate whether an error occurred.

iopen iprintf isprintf ivprintf isvprintf iscanf isscanf ivscanf isvscanf ipromptf ivpromptf imap i?peek i?poke

For these functions (and any of the other functions), when an error is indicated, read the error code by using the igeterrno function, or read the associated error message by using the igeterrstr function.

HP SICL Language Reference **IGETERRNO** 

Return Value This function returns the error code from the last failed SICL call. If a SICL function is completed successfully, this function returns undefined results. On operating systems that support multiple threads, the error number is per-thread. This means that the error number returned is for the last failed SICL function for this thread (not necessarily for the session).

See Also "IONERROR", "IGETONERROR", "IGETERRSTR", "ICAUSEERR"

# **IGETERRSTR**

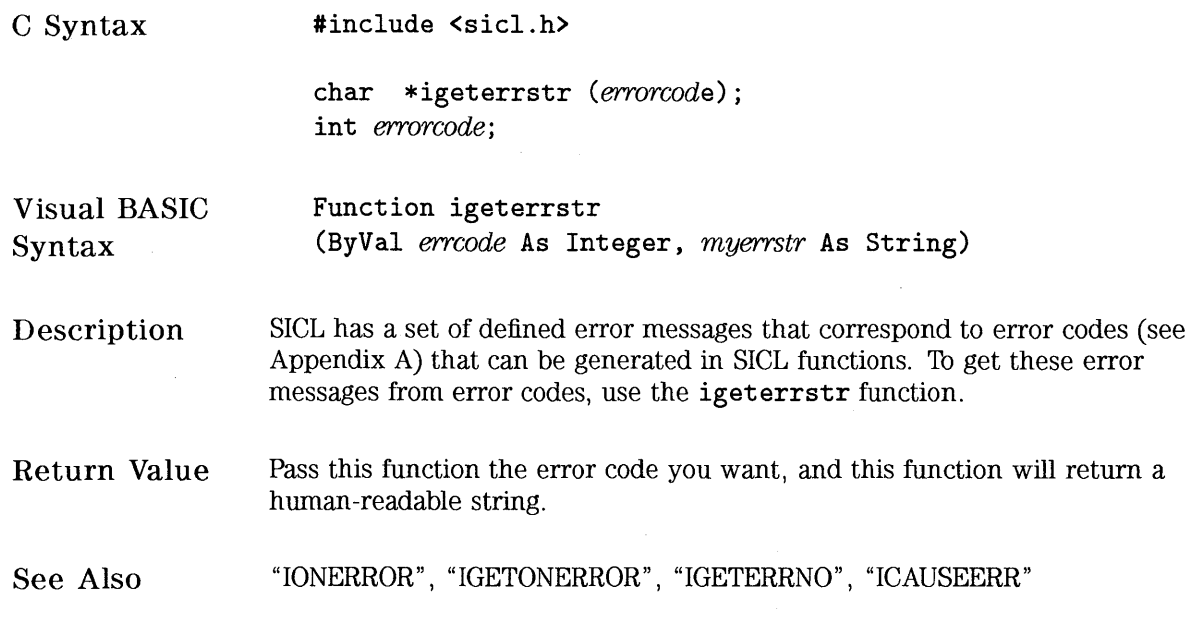

 $\ddot{\phantom{a}}$
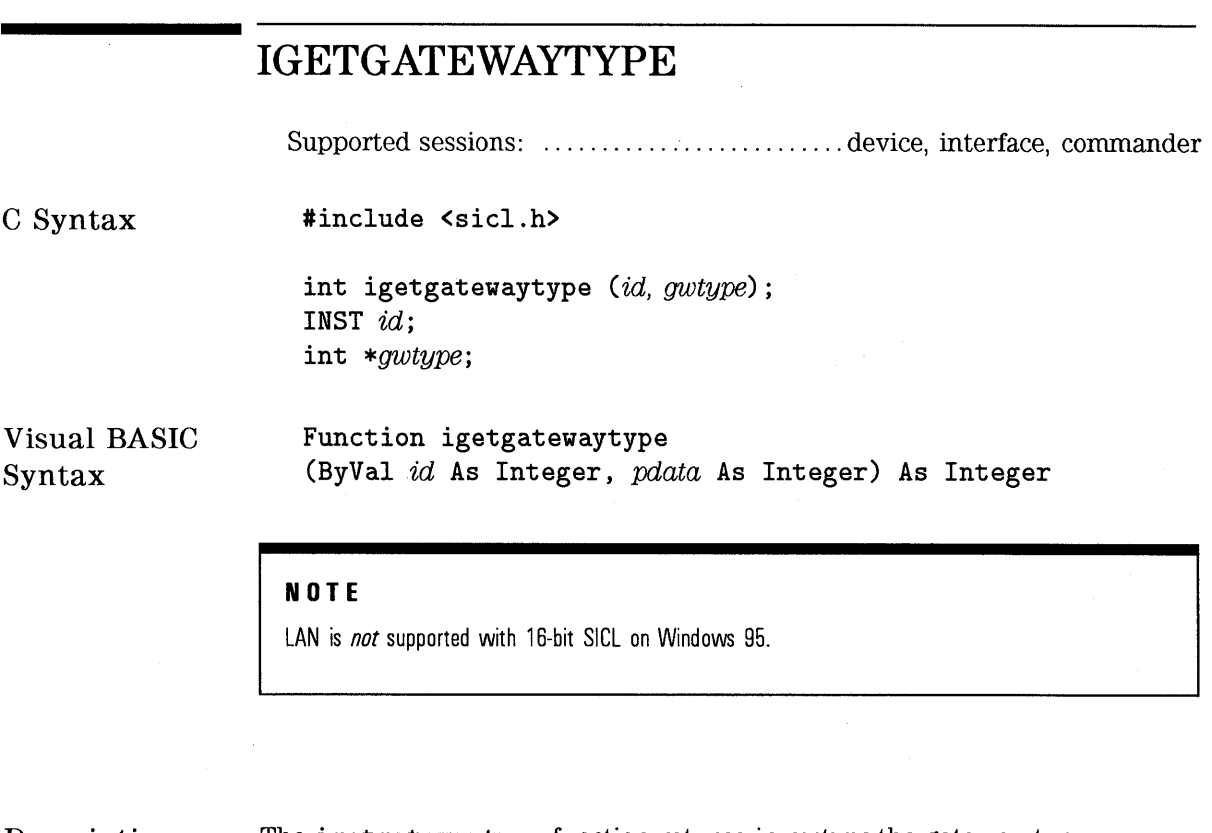

Description The igetgatewaytype function returns in *gwtype* the gateway type associated with a given session id.

This function returns one of the following values in *gwtype:* 

- I\_INTF\_LAN The session is using a LAN gateway to access the remote interface.
- I\_INTF\_NONE The session is not using a gateway.

Return Value For C programs, this function returns zero (0) if successful, or a non-zero error number if an error occurs.

> For Visual BASIC programs, no error number is returned. Instead, the global Err variable is set if an error occurs.

See Also The "Using HP SICL with LAN" chapter of the *HP SICL User's Guide.*   $\bar{z}$ 

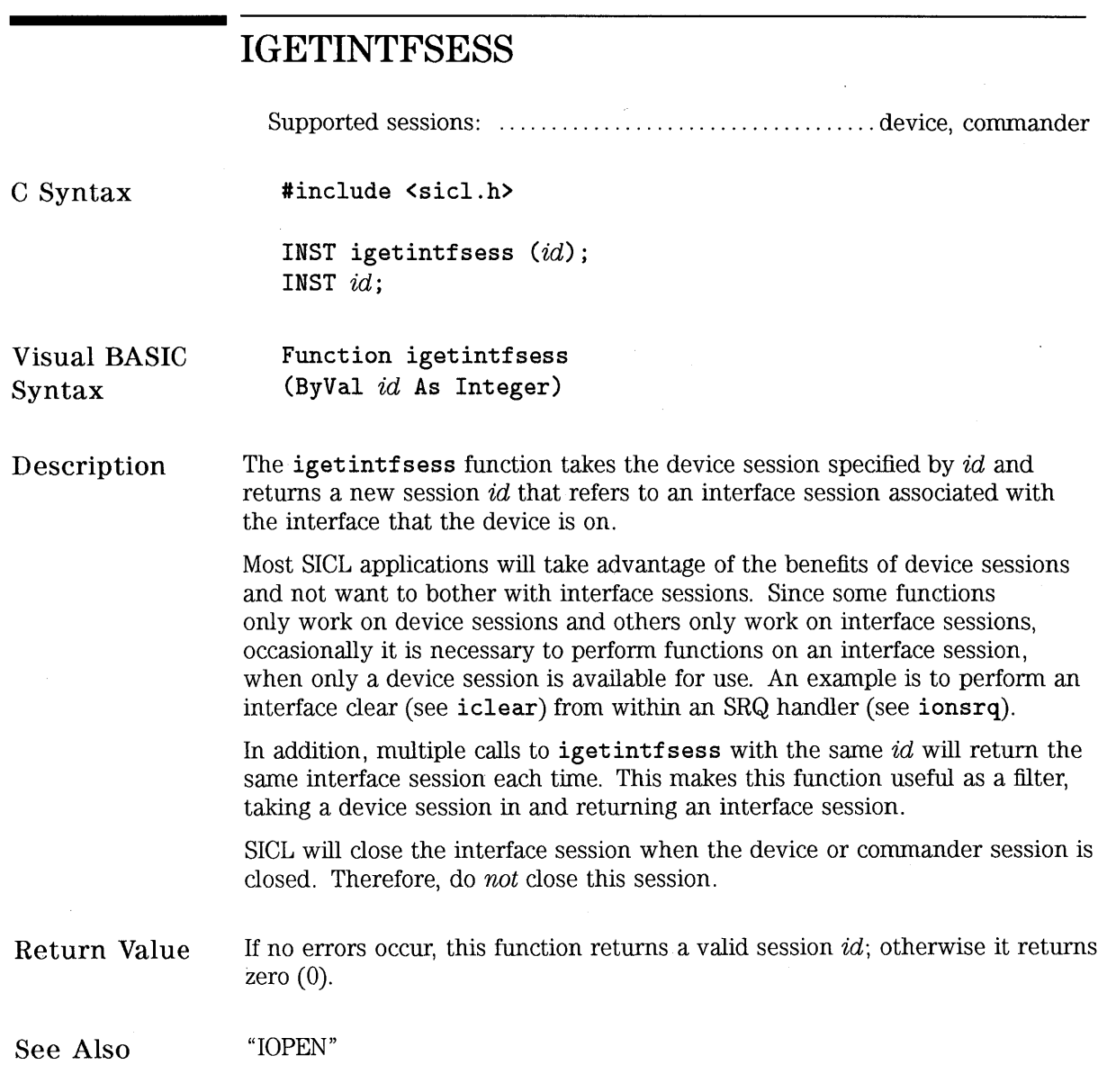

## **IGETINTFTYPE**

Supported sessions: .......................... device, interface, commander

C Syntax #include <sicl.h>

> int igetintftype (id, pdata); INST id; int \*pdata;

Visual BASIC Syntax Function igetintftype (ByVal id As Integer, pdata As Integer)

Description The igetintftype function returns a value indicating the type of interface associated with a session. This function returns one of the following values in pdata:

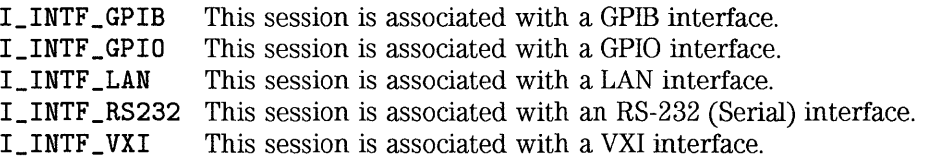

Return Value For C programs, this function returns zero (0) if successful, or a non-zero error number if an error occurs.

> For Visual BASIC programs, no error number is returned. Instead, the global Err variable is set if an error occurs.

See Also "!OPEN"

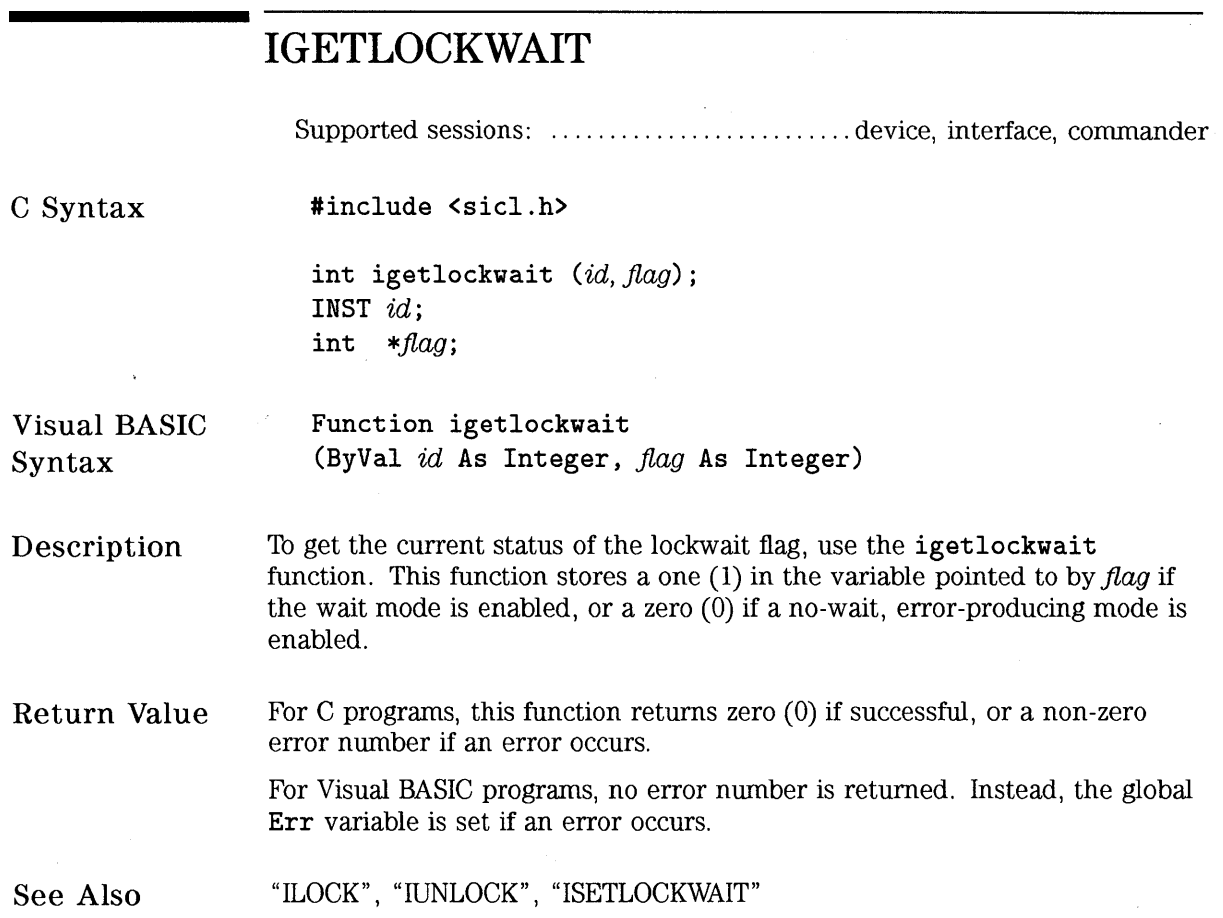

 $\bar{z}$ 

## **IGETLU**

Supported sessions: .......................... device, interface, commander

C Syntax #include <sicl.h>

> int igetlu (id, lu); INST id; int  $*lu$ ;

Visual BASIC Syntax Function igetlu (ByVal id As Integer, lu As Integer)

Description The igetlu function returns in  $lu$  the logical unit (interface address) of the device or interface associated with a given session id.

Return Value For C programs, this function returns zero (0) if successful, or a non-zero error number if an error occurs. For Visual BASIC programs, no error number is returned. Instead, the global Err variable is set if an error occurs.

See Also "IOPEN", "IGETLUINFO"

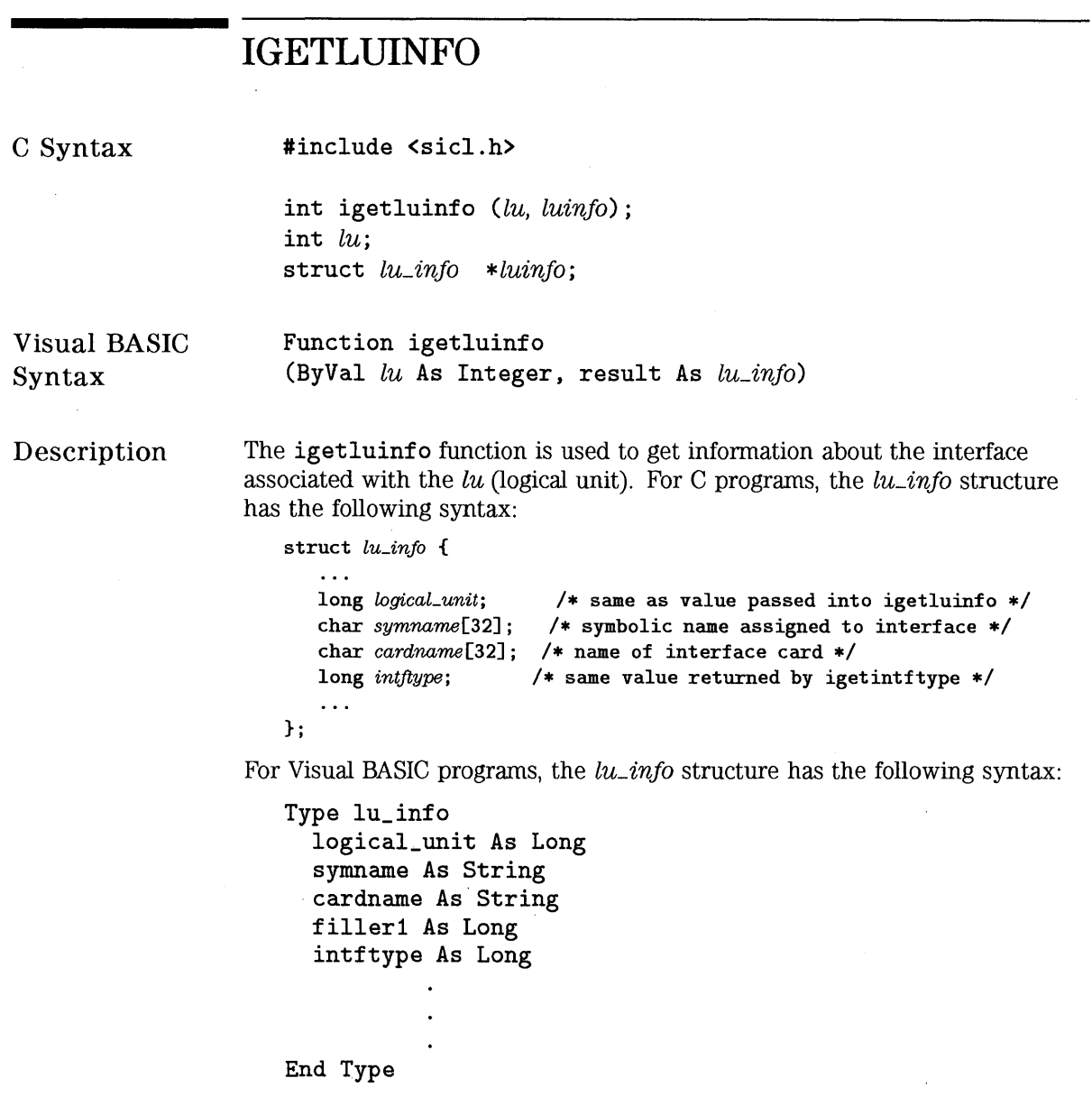

Notice that, in a given implementation, the exact structure and contents of the *lu\_info* structure is implementation-dependent. The structure can contain any amount of non-standard, implementation-dependent fields. However, the structure must always contain the above fields. If you are programming in C, please refer to the **s icl . h** file to get the exact *lu\_info* syntax. If you are programming in Visual BASIC, please refer to the **SICL. BAS or SICL4. BAS**  file for the exact syntax.

Note that **igetluinfo** will return information for valid local interfaces only, *not* remote interfaces being accessed via LAN.

**Return Value**  For C programs, this function returns zero (0) if successful, or a non-zero error number if an error occurs.

> For Visual BASIC programs, no error number is returned. Instead, the global **Err** variable is set if an error occurs.

See **Also**  "IOPEN", "IGETLU", "IGETLULIST"  $\hat{\boldsymbol{\epsilon}}$ 

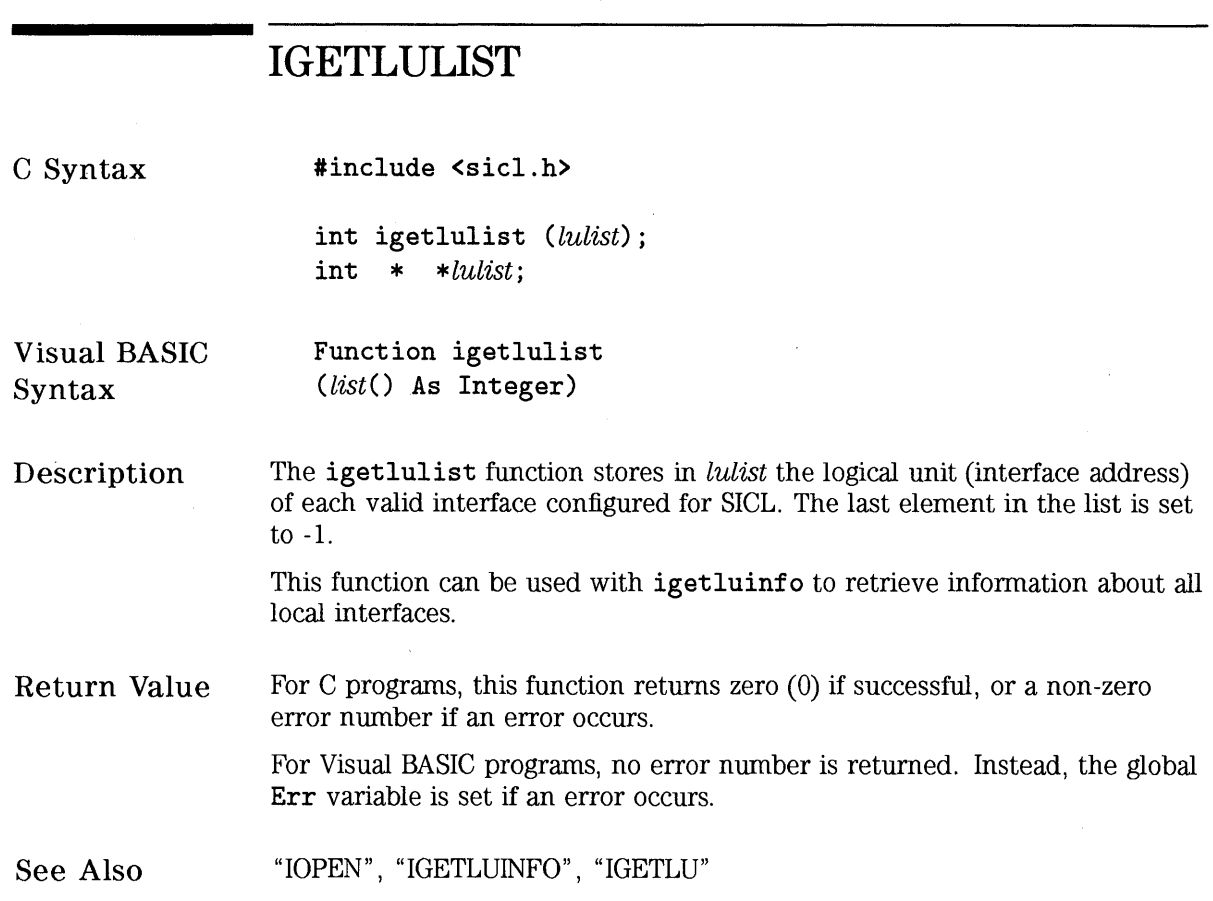

 $\hat{\boldsymbol{\beta}}$ 

## **IGETONERROR**

C Syntax

#include <sicl.h>

int igetonerror (proc); void (  $*$   $*proc)$  (INST, int);

### **NOTE**

Not supported on Visual BASIC.

## **NOTE**

For WIN 16 programs on Microsoft Windows platforms, the variable used to store a handler's address must be declared (\_far \_pascal \* \_far \*proc).

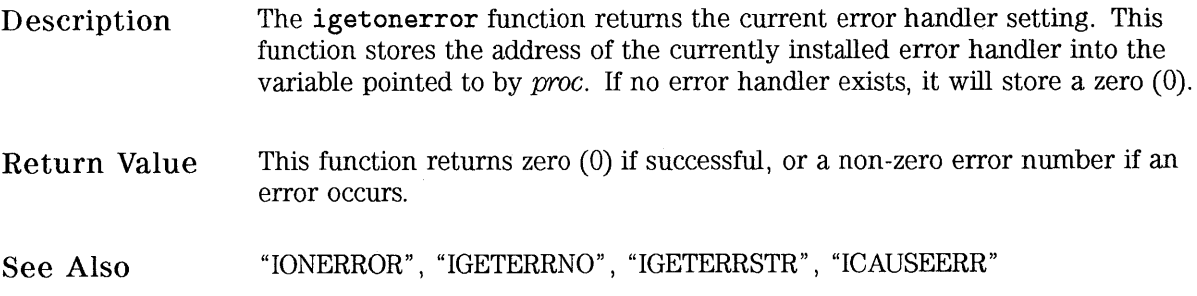

# **IGETONINTR**

Supported sessions: ...............................device, interface, commander

### C Syntax

#include <sicl.h>

int igetonintr (id, proc); INST id; void (  $*$   $*proc)$  (INST, long, long);

### **NOTE**

Not supported on Visual BASIC.

#### **NOTE**

For WIN 16 programs on Microsoft Windows platforms, the variable used to store a handler's address must be declared (\_far \_pascal \* \_far \*proc).

Description Return Value See Also The igetonintr function stores the address of the current interrupt handler in *proc*. If no interrupt handler is currently installed, *proc* is set to zero  $(0)$ . This function returns zero (0) if successful, or a non-zero error number if an error occurs. "IONINTR", "IWAITHDLR", "IINTROFF", "IINTRON"

## **IGETONSRQ**

Supported sessions: ....................................... device, interface

C Syntax

#include <sicl.h>

int igetonsrq (id, proc) ; INST id; void  $(* *proc)(INST);$ 

**NOTE** 

Not supported on Visual BASIC.

### **NOTE**

For WIN 16 programs on Microsoft Windows platforms, the variable used to store a handler's address must be declared (\_far \_pascal \* \_far \*proc).

Description Return Value See Also The igetonsrq function stores the address of the current SRQ handler in proc. If there is no SRQ handler installed, proc will be set to zero (0). This function returns zero (0) if successful, or a non-zero error number if an error occurs. "IONSRQ", "IWAITHDLR", "IINTROFF", "IINTRON"

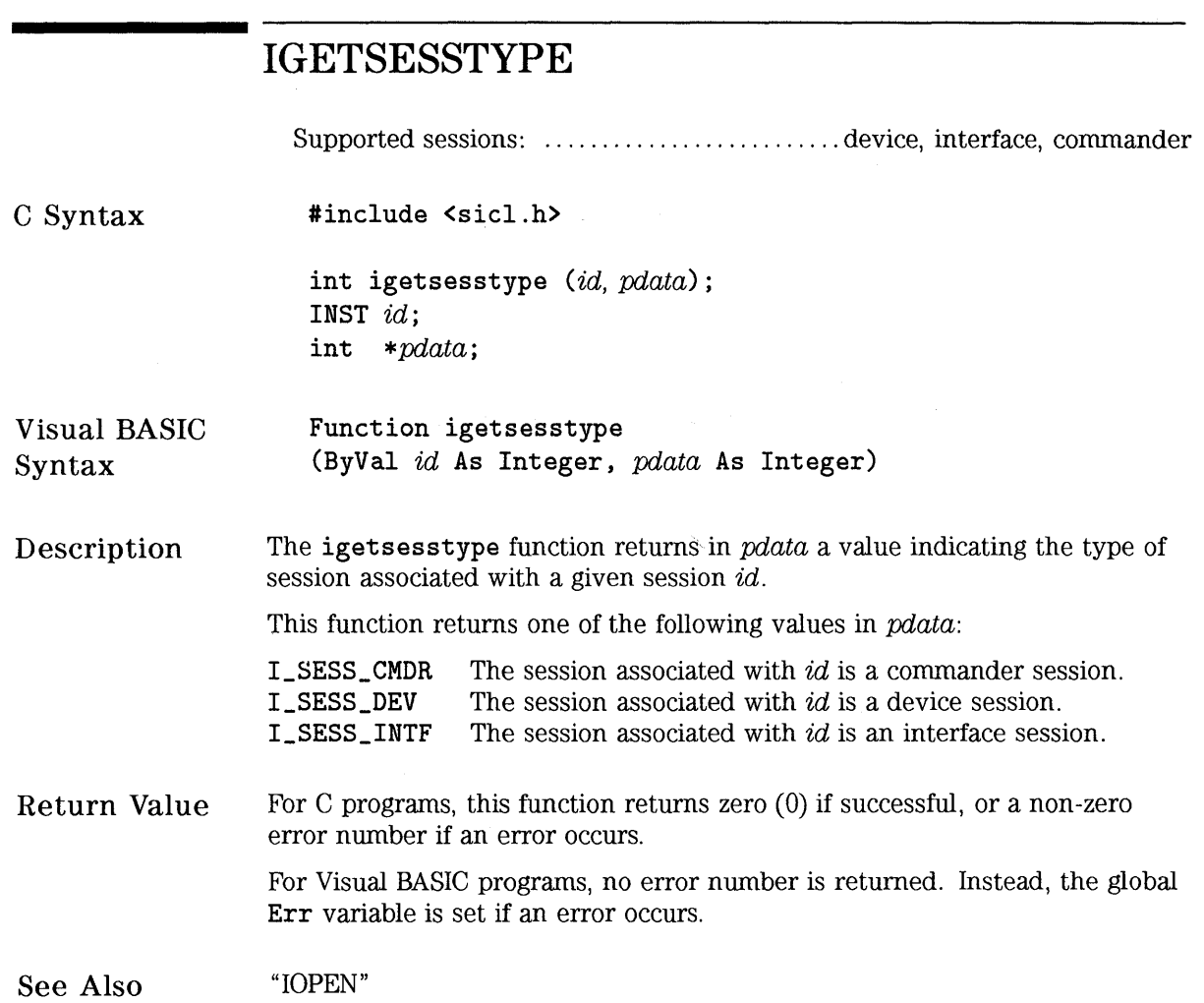

 $\epsilon$ 

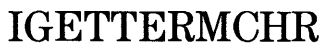

Supported sessions: .......................... device, interface, commander

C Syntax #include <sicl.h>

> int igettermchr (id, tchr); INST id; int \*tchr;

Visual BASIC Syntax Function igettermchr (ByVal id As Integer, tchr As Integer)

Description This function sets the variable referenced by tchr to the termination character for the session specified by id. If no termination character is enabled for the session, then the variable referenced by tchr is set to -1.

Return Value For C programs, this function returns zero (0) if successful, or a non-zero error number if an error occurs.

For Visual BASIC programs, no error number is returned. Instead, the global Err variable is set if an error occurs.

See Also "ITERMCHR"

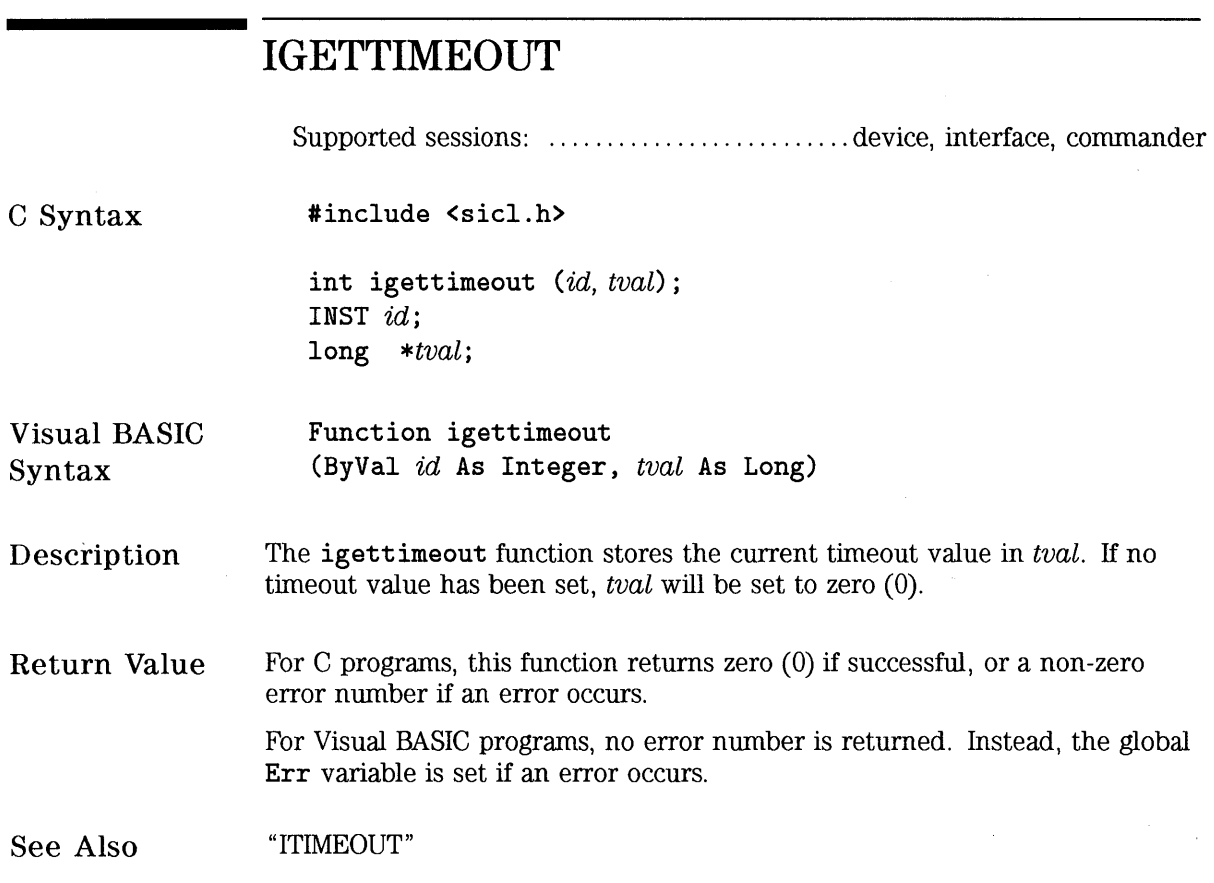

 $\bar{z}$ 

 $\frac{1}{2}$ 

## **IGPIBATNCTL**

Supported sessions: ............................................... interface Affected by functions: ................................... ilock, i timeout

C Syntax #include <sicl.h>

> int igpibatnctl (id, atnval); INST id; int atnval;

Visual BASIC Syntax Function igpibatnctl (ByVal id As Integer, ByVal atnval As Integer)

Description The igpibatnctl function controls the state of the ATN (Attention) line. If atnval is non-zero, then ATN is set. If atnval is 0, then ATN is cleared.

> This function is used primarily to allow GPIB devices to cormnunicate without the controller participating. For example, after addressing one device to talk and another to listen, ATN can be cleared with igpibatnctl to allow the two devices to transfer data.

### **NOTE**

This function will not work with iwrite to send GPIB command data onto the bus. The iwrite function on a GPIB interface session always clears the ATN line before sending the buffer. To send GPIB command data, use the igpibsendcmd function.

HP SICL Language Reference **IGPIBATNCTL** 

Return Value For C programs, this function returns zero (0) if successful, or a non-zero error number if an error occurs.

> For Visual BASIC programs, no error number is returned. Instead, the global Err variable is set if an error occurs.

See Also  $"$ IGPIBSENDCMD $"$  , $"$ IGPIBRENCTL $"$  , $"$   ${\bf IWRITE}"$ 

# **IGPIBBUSADDR**

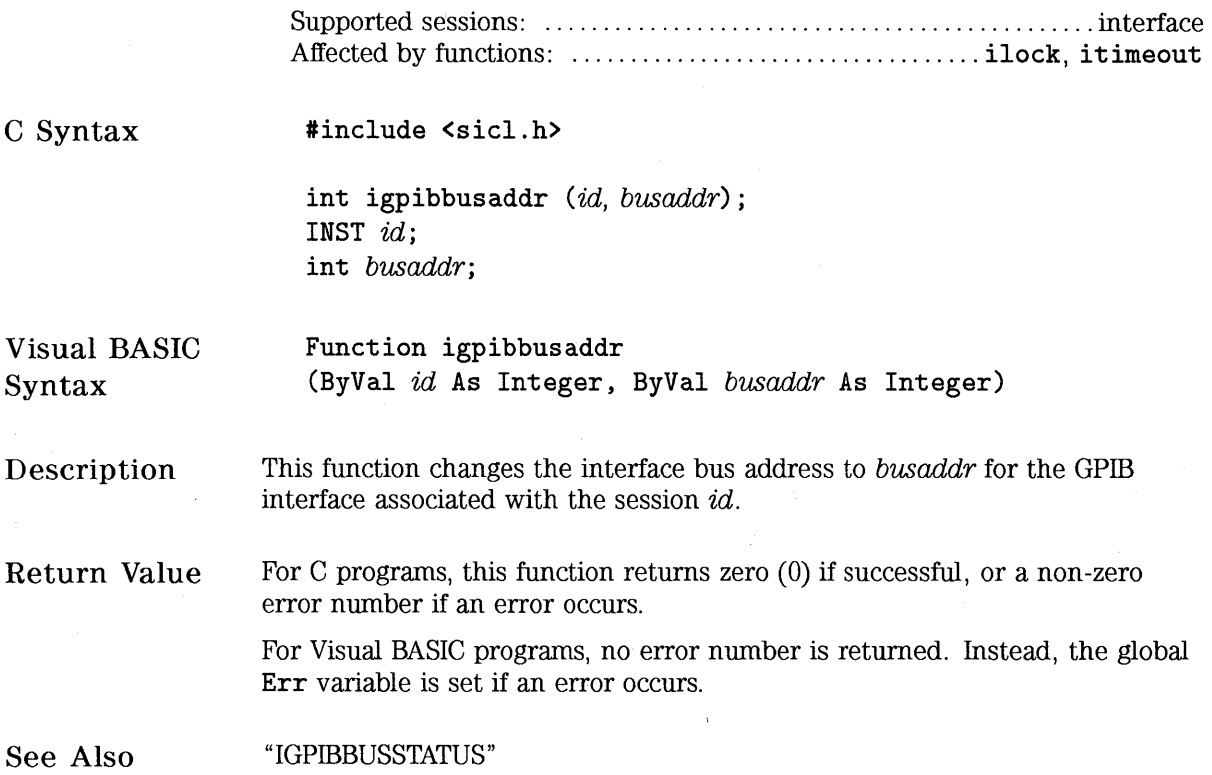

 $\hat{\boldsymbol{\beta}}$  $\sim$ 

 $\mathcal{L}^{\text{max}}$ 

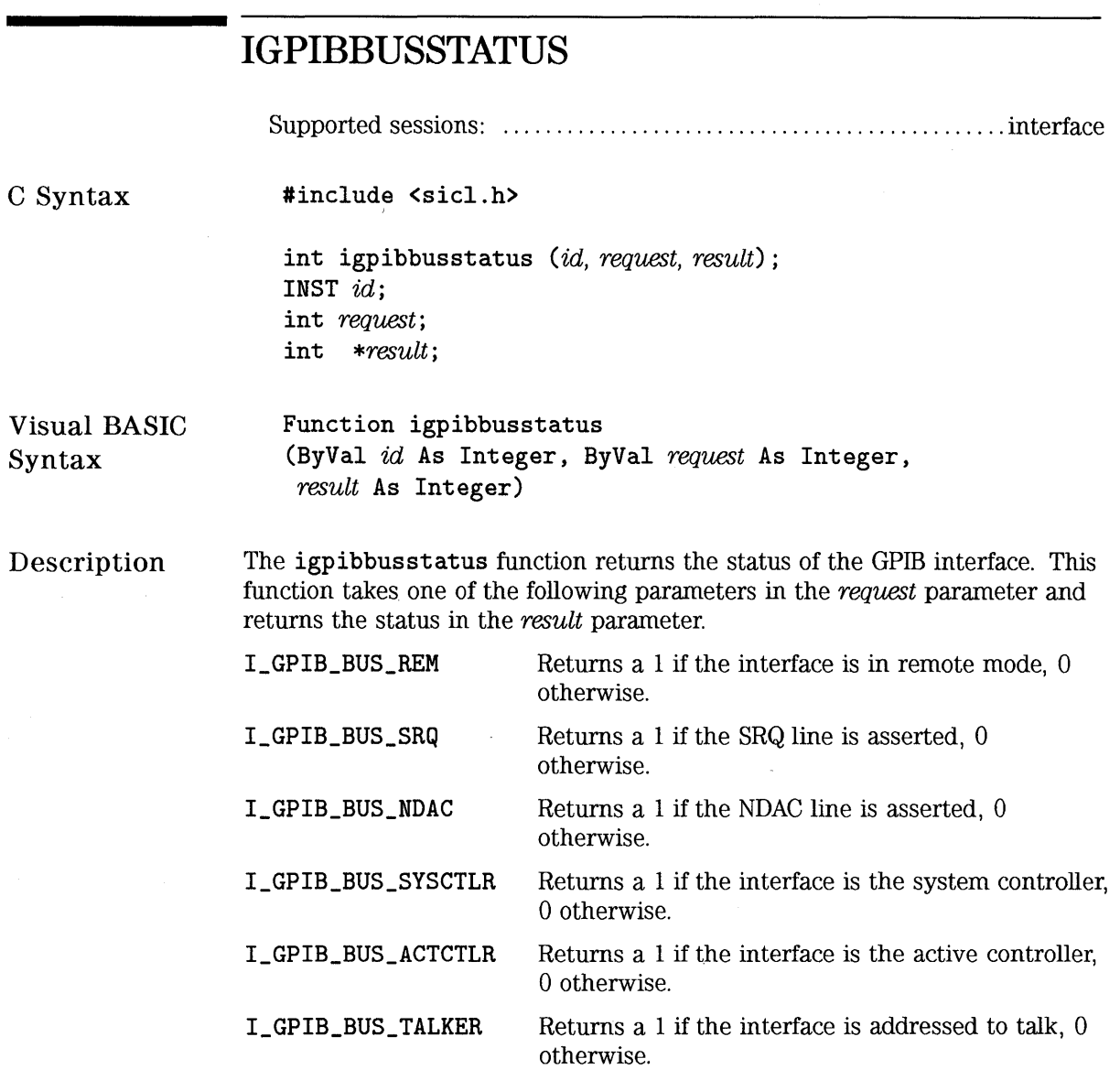

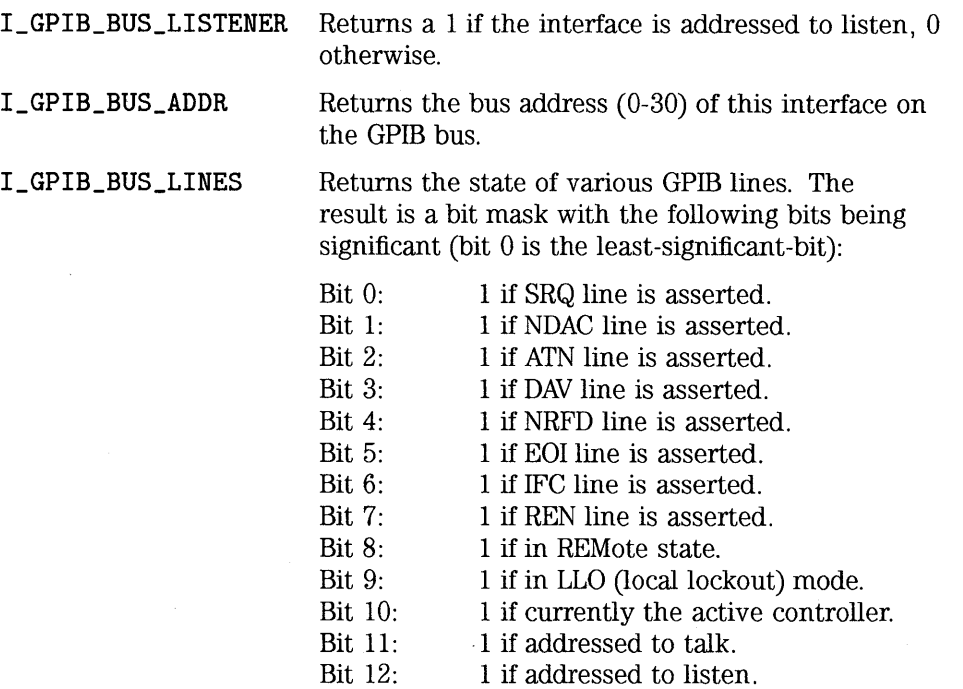

Return Value For C programs, this function returns zero (0) if successful, or a non-zero error number if an error occurs.

> For Visual BASIC programs, no error number is returned. Instead, the global Err variable is set if an error occurs.

See Also "IGPIBPASSCTL", "IGPIBSENDCMD"

 $\bar{\lambda}$ 

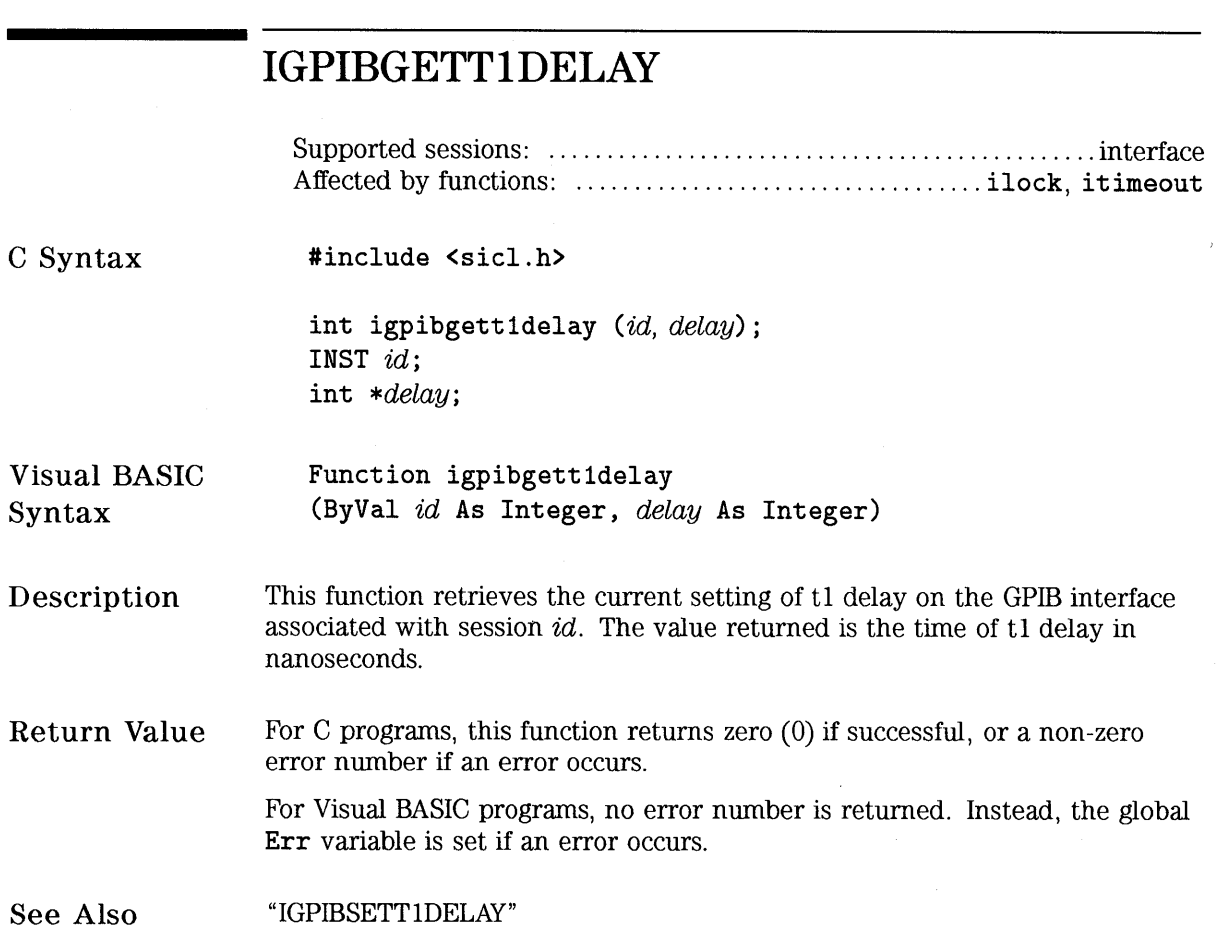

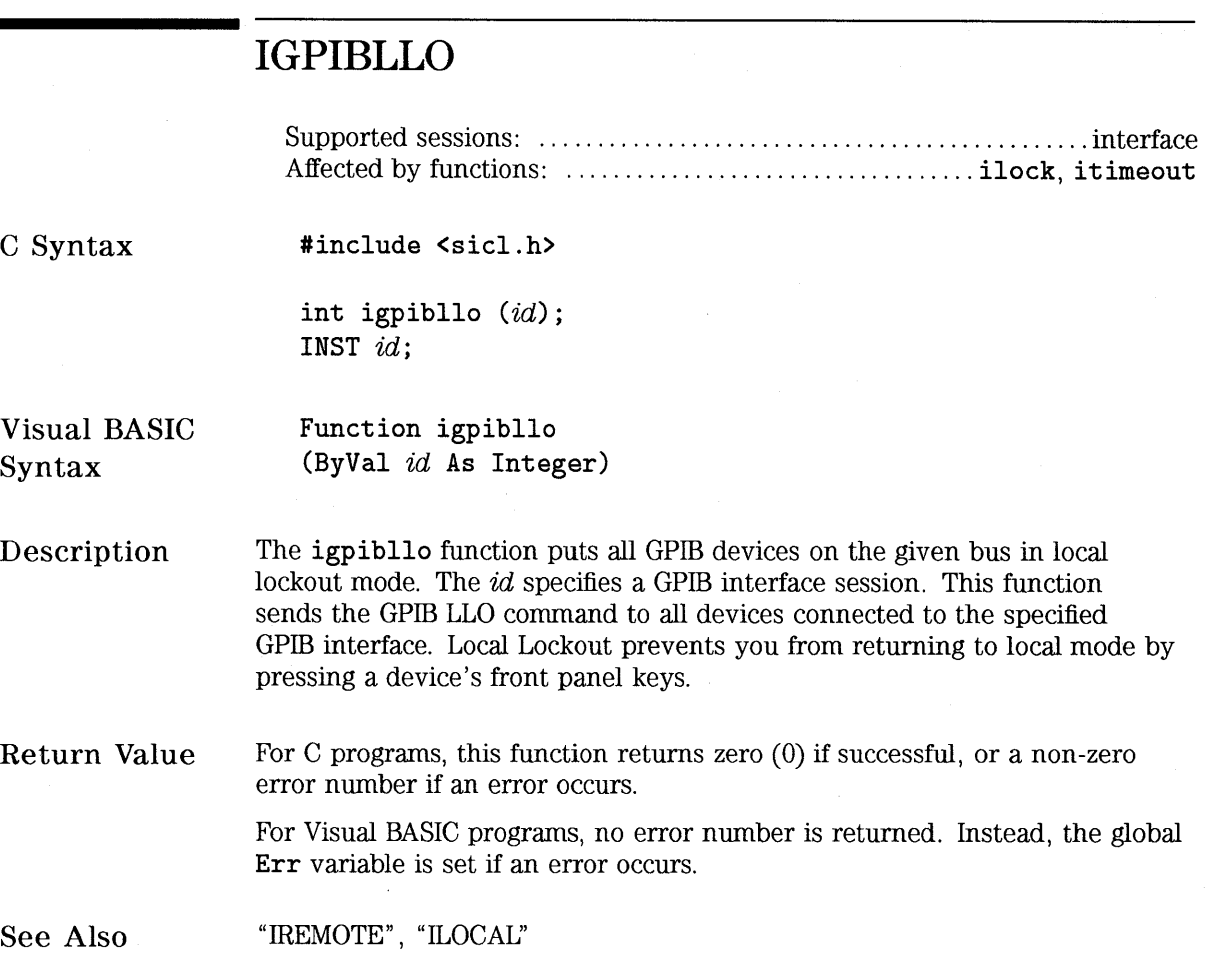

 $\hat{\boldsymbol{\beta}}$ 

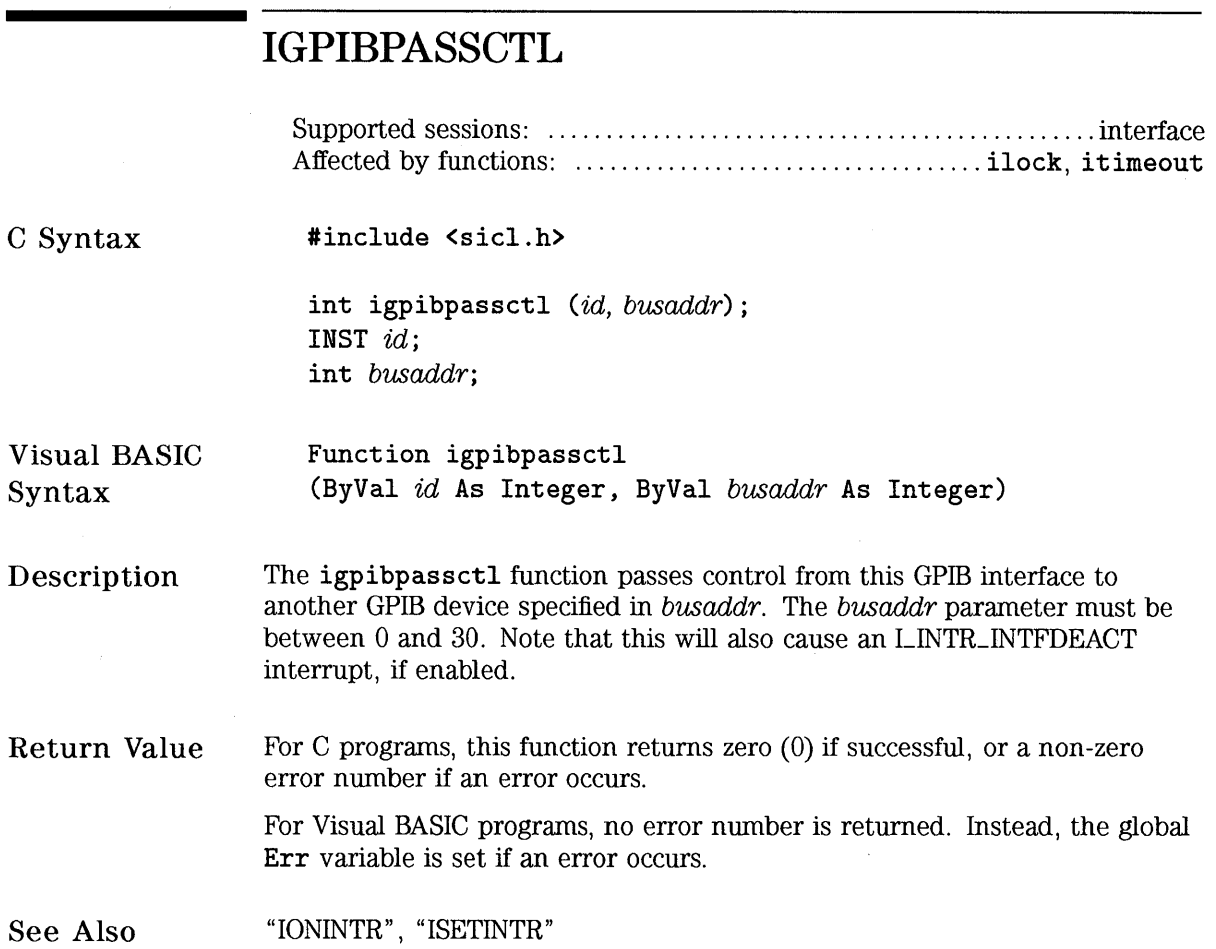

 $\mathbf{r}$ 

 $\hat{\boldsymbol{\epsilon}}$ 

# **IGPIBPPOLL**

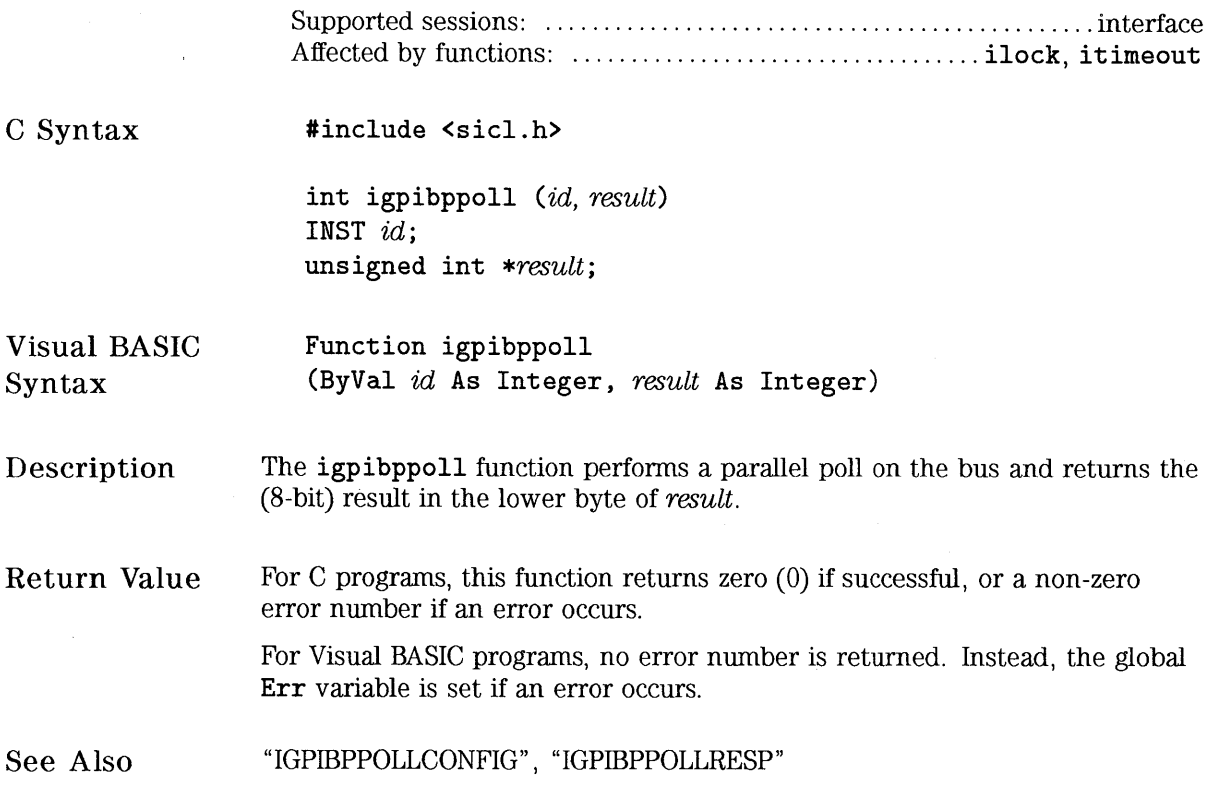

HP SICL Language Reference

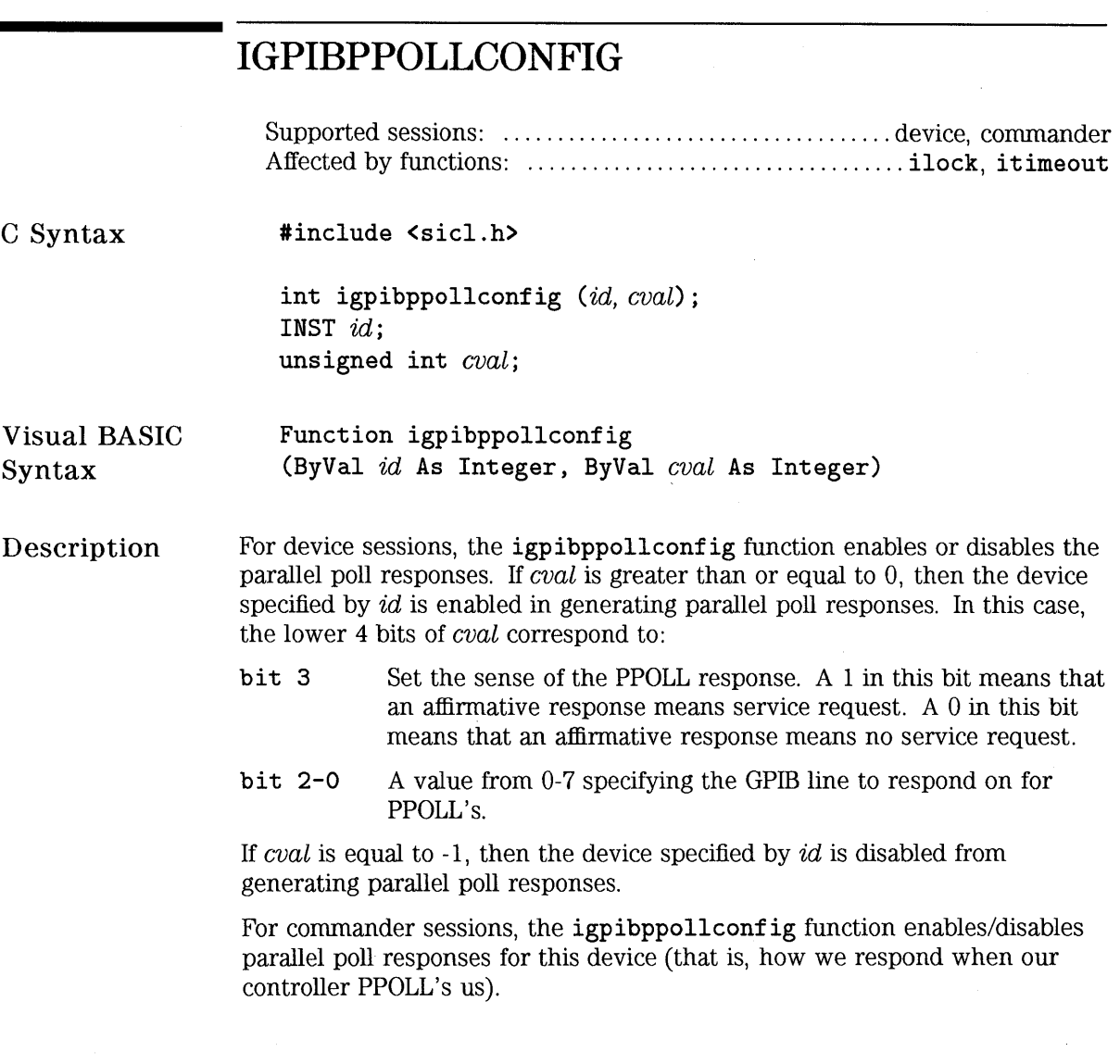

 $\bar{z}$ 

 $\bar{\mathcal{A}}$ 

Return Value For C programs, this function returns zero (0) if successful, or a non-zero error number if an error occurs.

> For Visual BASIC programs, no error number is returned. Instead, the global Err variable is set if an error occurs.

See Also "IGPIBPPOLL'', "IGPIBPPOLLRESP"

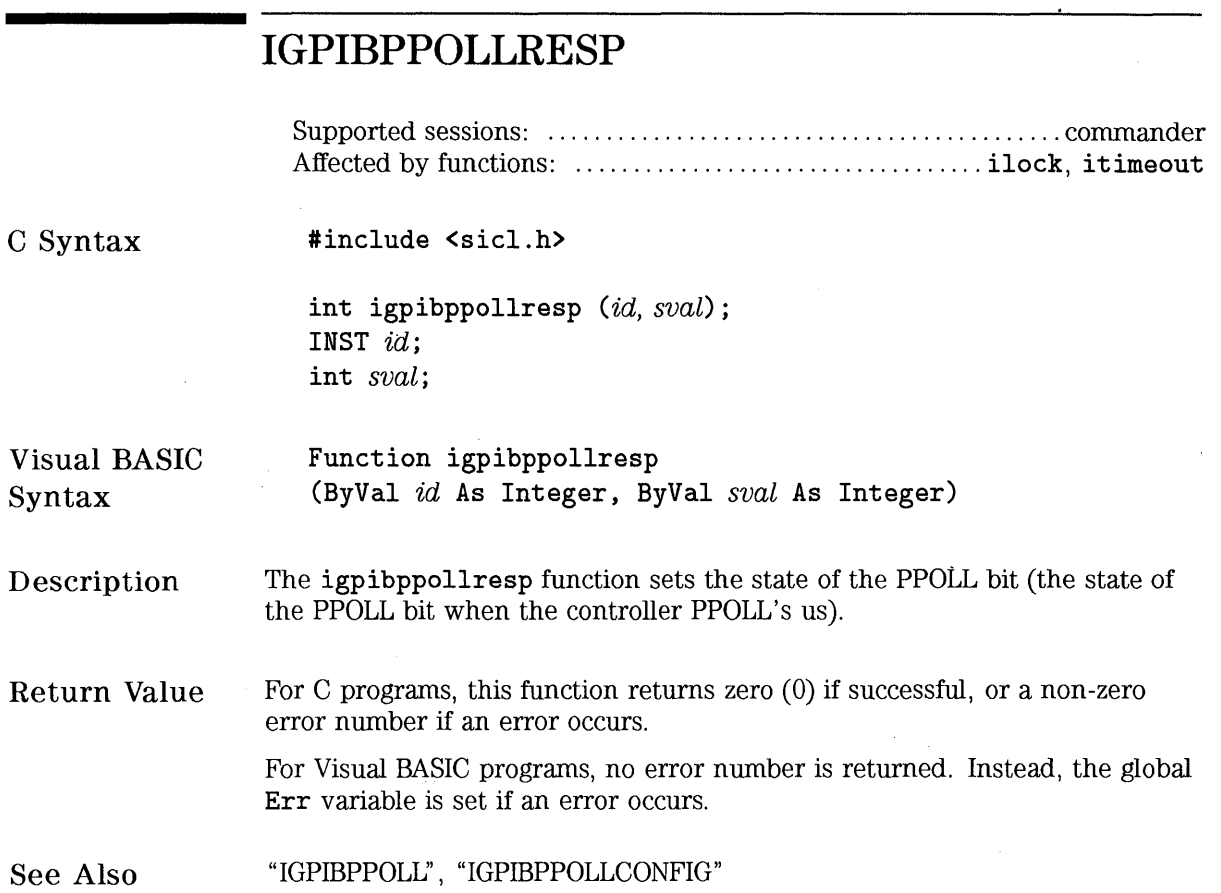

 $\bar{z}$ 

J.

 $\bar{z}$ 

# **IGPIBRENCTL**

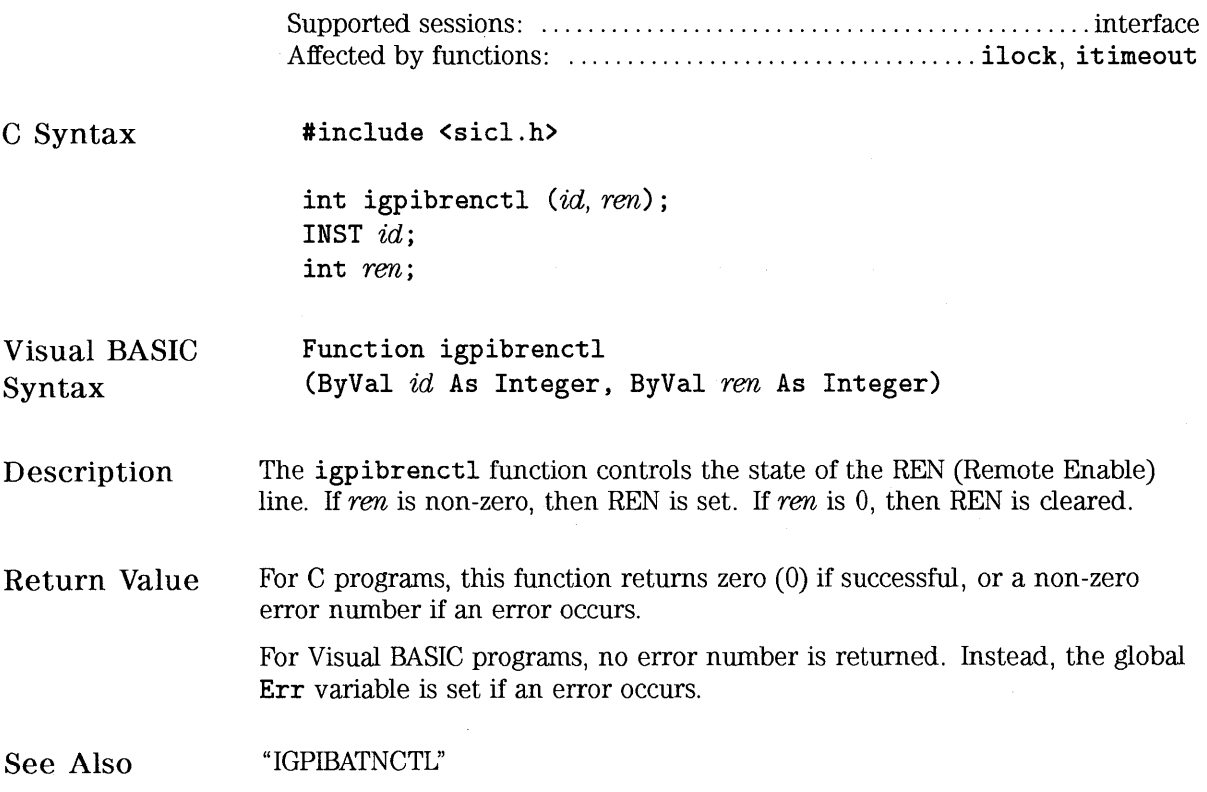

 $\mathcal{F}_{\rm{in}}$ 

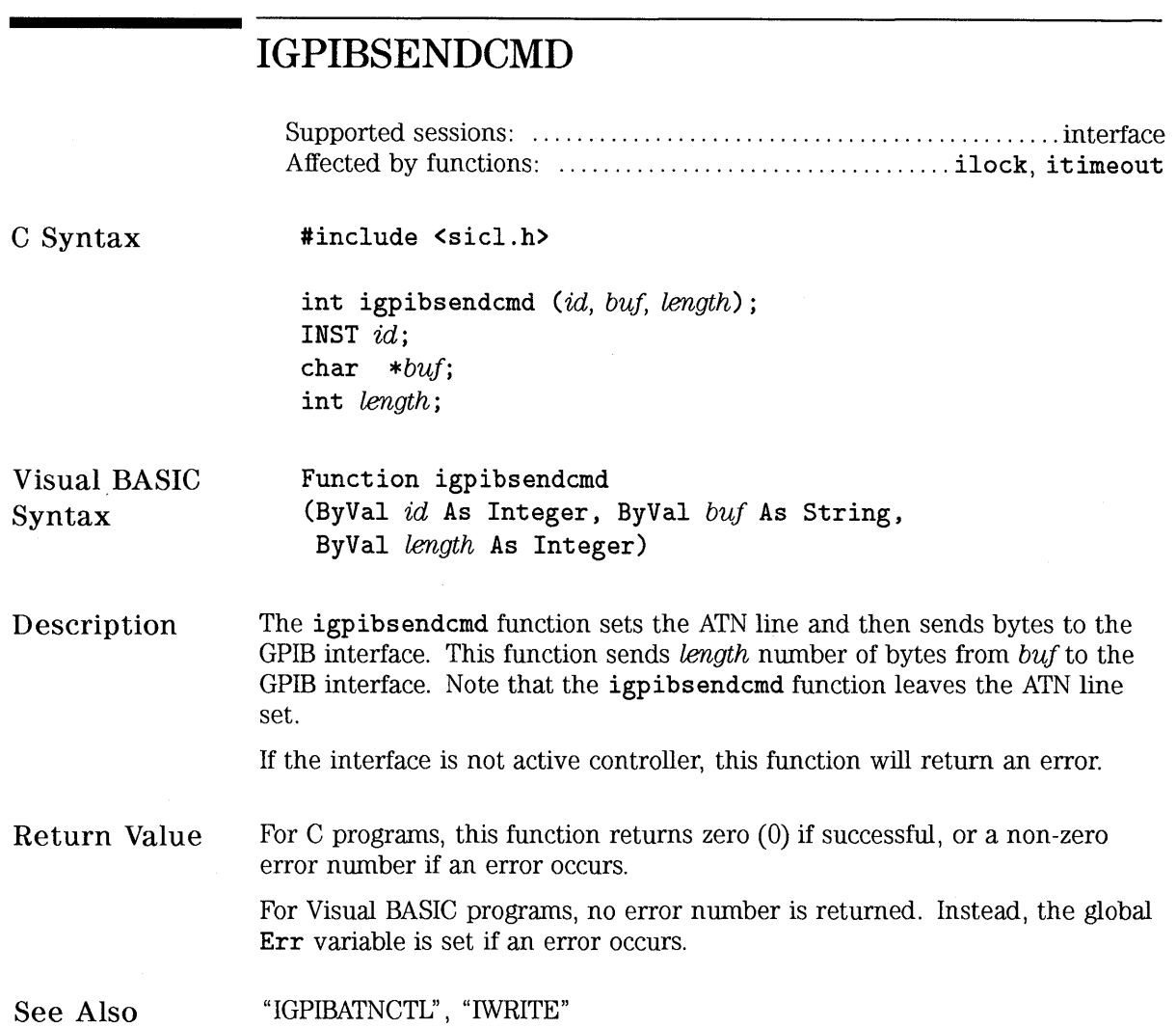

# **IGPIBSETTlDELAY**

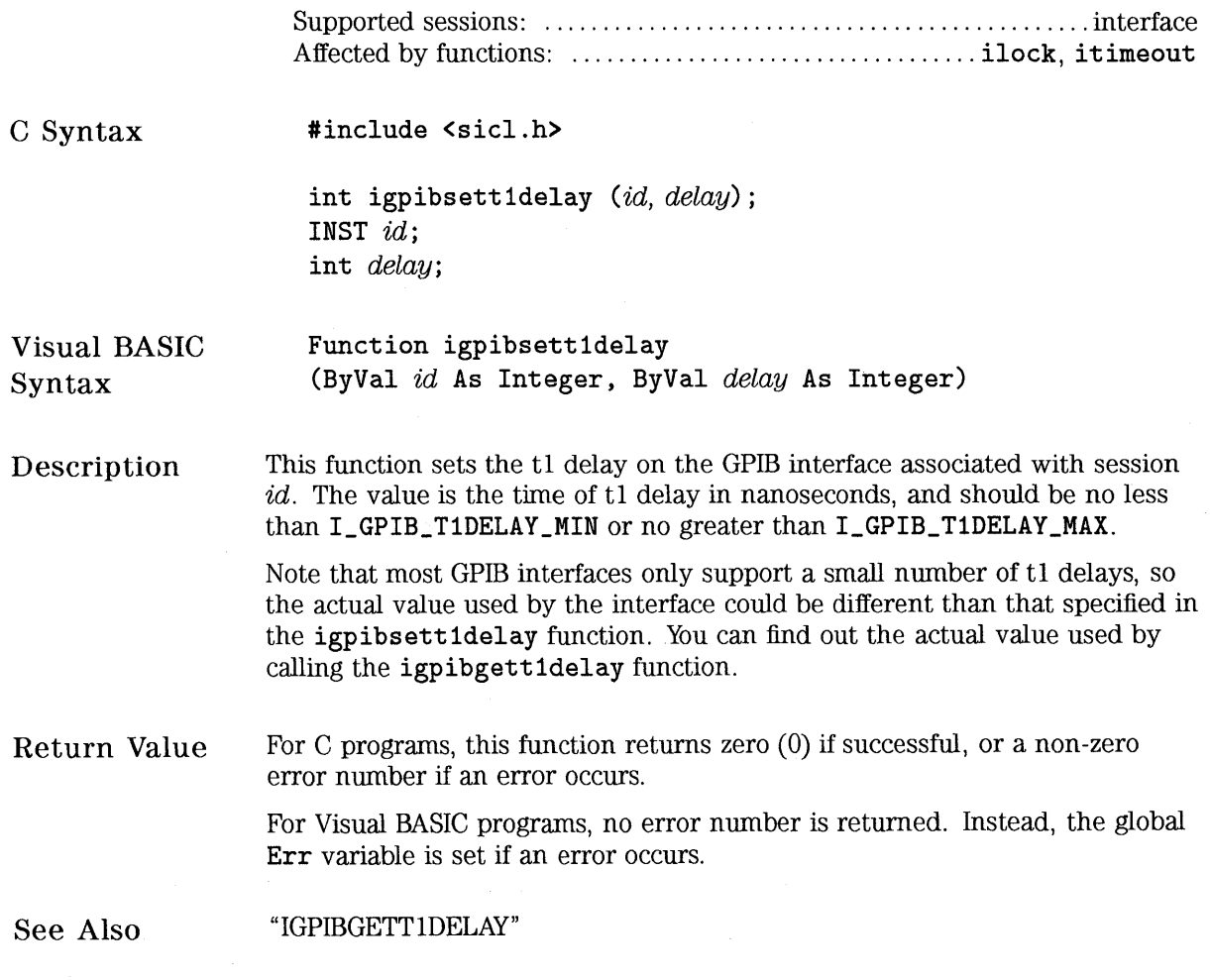

# **IGPIOCTRL**

Supported sessions: ................................................ interface Affected by functions: ................................... ilock, i timeout

C Syntax

#include <sicl.h>

int igpioctrl *(id, request, setting);*  INST *id;*  int *request;*  unsigned long *setting;* 

Visual BASIC Syntax

Function igpioctrl (ByVal *id* As Integer, ByVal *request* As Integer, ByVal *setting* As Long)

### **NOTE**

GPIO is *not* supported over LAN.

Description

The igpioctrl function is used to control various lines and modes of the GPIO interface. This function takes *request* and sets the interface to the specified *setting.* The *request* parameter can be one of the following:

I\_GPIO\_AUTO\_HDSK If the *setting* parameter is non-zero, then the interface uses auto-handshake mode (the default). This gives the best performance for iread and iwrite operations. If the *setting* parameter is zero (0), then auto-handshake mode is canceled. This is *required* for programs that implement their own handshake using I\_GPIO\_SET\_PCTL.

#### I\_GPIO\_AUX I\_GPIO\_CHK\_PSTS I\_GPIO\_CTRL I\_GPIO\_DATA The *setting* parameter is a mask containing the state of all auxiliary control lines. A 1 bit asserts the corresponding line; a 0 (zero) bit clears the corresponding line. When configured in Enhanced Mode, the HP E2074/5 interface has 16 auxiliary control lines. In HP 98622 Compatibility Mode, it has none. Attempting to use I\_GPIO\_AUX in HP 98622 Compatibility Mode results in the error: Operation not supported. If the *setting* parameter is non-zero, then the PSTS line is checked before each block of data is transferred. If the *setting* parameter is zero (0), then the PSTS line is ignored during data transfers. If the PSTS line is checked and false, SICL reports the error: Device not active or available. The *setting* parameter is a mask containing the state of all control lines. A 1 bit asserts the corresponding line; a 0 (zero) bit clears the corresponding line. The HP E2074/5 interface has two control lines, so only the two least-significant bits have meaning for that interface. These can be represented by the following. All other bits in the *setting* mask are ignored. I\_GPIO\_CTRL\_CTLO I\_GPIO\_CTRL\_CTL1 The CTLO line. The CTL1 line. The *setting* parameter is a mask containing the state of all data out lines. A 1 bit asserts the corresponding line; a 0 (zero) bit clears the corresponding line. The HP E2074/5 interface has either 8 or 16 data out lines, depending on the setting specified by igpiosetwidth.

Note that this function changes the data lines asynchronously, without any type of handshake. It is intended for programs that implement their own handshake explicitly.

2-53

**I\_GPIO\_READ\_EOI** If the *setting* parameter is **I\_GPIO\_EOI\_NONE,**  then END pattern matching is disabled for read operations. Any other *setting* enables END pattern matching with the specified value. If the current data width is 16 bits, then the lower 16 bits of *setting* are used. If the current data width is 8 bits, then only the lower 8 bits of *setting* are used. **LGPIO\_SET \_PCTL** If the *setting* parameter is non-zero, then a GPIO handshake is initiated by setting the PCTL line. Auto-handshake mode must be disabled to allow explicit control of the PCTL line. Attempting to use **I\_GPIO\_SET \_PCTL** in auto-handshake mode results in the error: **Operation not supported. I\_GPIO\_PCTL\_DELAY** The *setting* parameter selects a PCTL delay value from a set of eight "click stops" numbered 0 through 7. A *setting* of 0 selects 200 ns; a setting of 7 selects 50  $\mu$ s. For a complete list of delay values, see the *HP E207415 GPIO Interface Installation Guide.* 

Changes made by this function can remain in the interface hardware after your program ends. On HP-UX and Windows NT, the *setting* remains until the computer is rebooted. On Windows 95, it remains until **hp074i16.** dll is reloaded.

#### I\_GPIO\_POLARITY

; The *setting* parameter determines the logical polarity of various interface lines according to the following bit map. A 0 sets active-low polarity; a 1 sets active-high polarity.

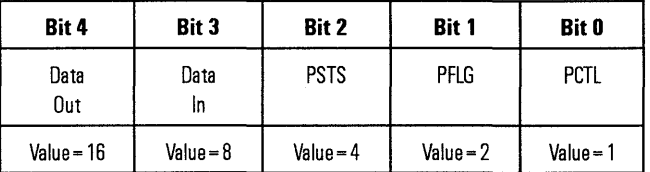

Changes made by this function can remain in the interface hardware after your program ends. On HP-UX and Windows NT, the *setting* remains until the computer is rebooted. On Windows 95, it remains until hp074i16. dll is reloaded.

#### I\_GPIO\_READ\_CLK

The *setting* parameter determines when the data input registers are latched. It is recommended that you represent *setting* as a hex number. In that representation, the first hex digit corresponds to the upper (most-significant) input byte, and the second hex digit corresponds to the lower input byte. The clocking choices are:  $0 = Read$ ,  $1 = Busy$ ,  $2 = Ready$ . For an explanation of the data-in clocking, see the *HP E2074!5 GPIO Interface Installation Guide.* 

Changes made by this function can remain in the interface hardware after your program ends. On HP-UX and Windows NT, the *setting* remains until the computer is rebooted. On Windows 95, it remains until hp074i16. dll is reloaded.

Return Value For C programs, this function returns zero (0) if successful, or a non-zero error number if an error occurs.

> For Visual BASIC programs, no error number is returned. Instead, the global Err variable is set if an error occurs.

See Also "IGPIOSTAT", "IGPIOSETWIDTH"

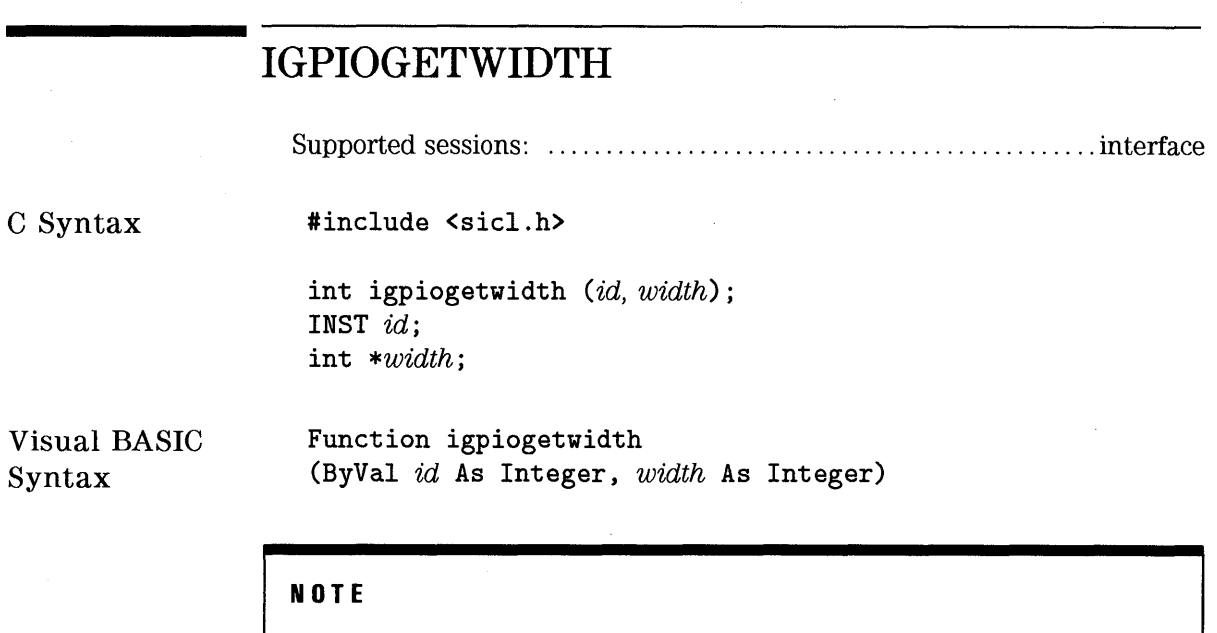

GPIO is *not* supported over LAN.

Description Return Value See Also The igpiogetwidth function returns the current data width (in bits) of a GPIO interface. For the HP E2074/5 interface, width will be either 8 or 16. For C programs, this function returns zero (0) if successful, or a non-zero error number if an error occurs. For Visual BASIC programs, no error number is returned. Instead, the global Err variable is set if an error occurs. "IGPIOSETWIDTH"

# **IGPIOSETWIDTH**

Supported sessions: ............................................... interface Affected by functions: ................................... ilock, i timeout

C Syntax

#include <sicl.h>

int igpiosetwidth (id, width); INST id; int width;

Visual BASIC Syntax

Function igpiosetwidth (ByVal id As Integer, ByVal width As Integer)

**NOTE** 

GPIO is *not* supported over LAN.

Description The igpiosetwidth function is used to set the data width (in bits) of a GPIO interface. For the HP  $E2074/5$  interface, the acceptable values for *width* are 8 and 16.

> While in 16-bit width mode, all iread calls will return an even number of bytes, and all iwrite calls must send an even number of bytes.

16-bit words are placed on the data lines using "big-endian" byte order (most significant bit appears on data line D\_ 15). Data alignment is automatically adjusted for the native byte order of the computer. This is a programming concern only if your program does its own packing of bytes into words. The following program segment is an iwrite example. The analogous situation exists for iread.
HP SICL Language Reference **IGPIOSETWIDTH** 

> *I\** System automatically handles byte order \*/ unsigned short words[5];

/\* Programmer assumes responsibility for byte order \*/ unsigned char bytes[10];

/\* Using the GPIO interface in 16-bit mode \*/ igpiosetwidth(id, 16);

/\* This call is platform-independent \*/ iwrite(id, words, 10, ... );

*I\** This call is NOT platform-independent \*/ iwrite(id, bytes, 10, ... );

/\* This sequence is platform-independent \*/ ibeswap(bytes, 10, 2); iwrite(id, bytes, 10, ... );

There are several notable details about GPIO width. The "count" parameters for iread and iwrite always specify bytes, even when the interface has a 16-bit width. For example, to send 100 *words,* specify 200 *bytes.* The i termchr function always specifies an 8-bit character. If a 16-bit width is set, only the lower 8 bits are used when checking for an itermchr match.

Return Value For C programs, this function returns zero (0) if successful, or a non-zero error number if an error occurs.

> For Visual BASIC programs, no error number is returned. Instead, the global Err variable is set if an error occurs.

See Also "IGPIOGETWIDTH"

# **IGPIOSTAT**

Supported sessions: ............................................... interface

C Syntax

#include <sicl.h>

int igpiostat *(id, request, result);*  INST *id;*  int *request;*  unsigned long \*result;

Visual BASIC Syntax

Function igpiostat (ByVal *id* As Integer, ByVal *request* As Integer, ByVal *result* As Long)

**NOTE** 

GPIO is *not* supported over LAN.

Description The igpiostat function is used to determine the current state of various GPIO modes and lines. The *request* parameter can be one of the following:

> I\_GPIO\_CTRL The *result* is a mask representing the state of all control lines. The HP E2074/5 interface has two control lines, so only the two least-significant bits have meaning for that interface. These can be represented by the following.

> > All other bits in the *result* mask are 0 (zero).

I\_GPIO\_CTRL\_CTLO The CTLO line. I\_GPIO\_CTRL\_CTL1 The CTLl line. I\_GPIO\_DATA The *result* is a mask representing the state of all data input latches. The HP E2074/5 interface has either 8 or 16 data in lines, depending on the setting specified by igpiosetwidth.

> Note that this function reads the data lines asynchronously, without any type of handshake. It is intended for programs that implement their own handshake explicitly.

An igpiostat function from one process will proceed even if another process has a lock on the interface. Ordinarily, this does not alter or disrupt any hardware states. Reading the data in lines is one exception. *A*  data read causes an "input" indication on the 1/0 line (pin 20). In rare cases, that change might be unexpected, or undesirable, to the session that owns the lock.

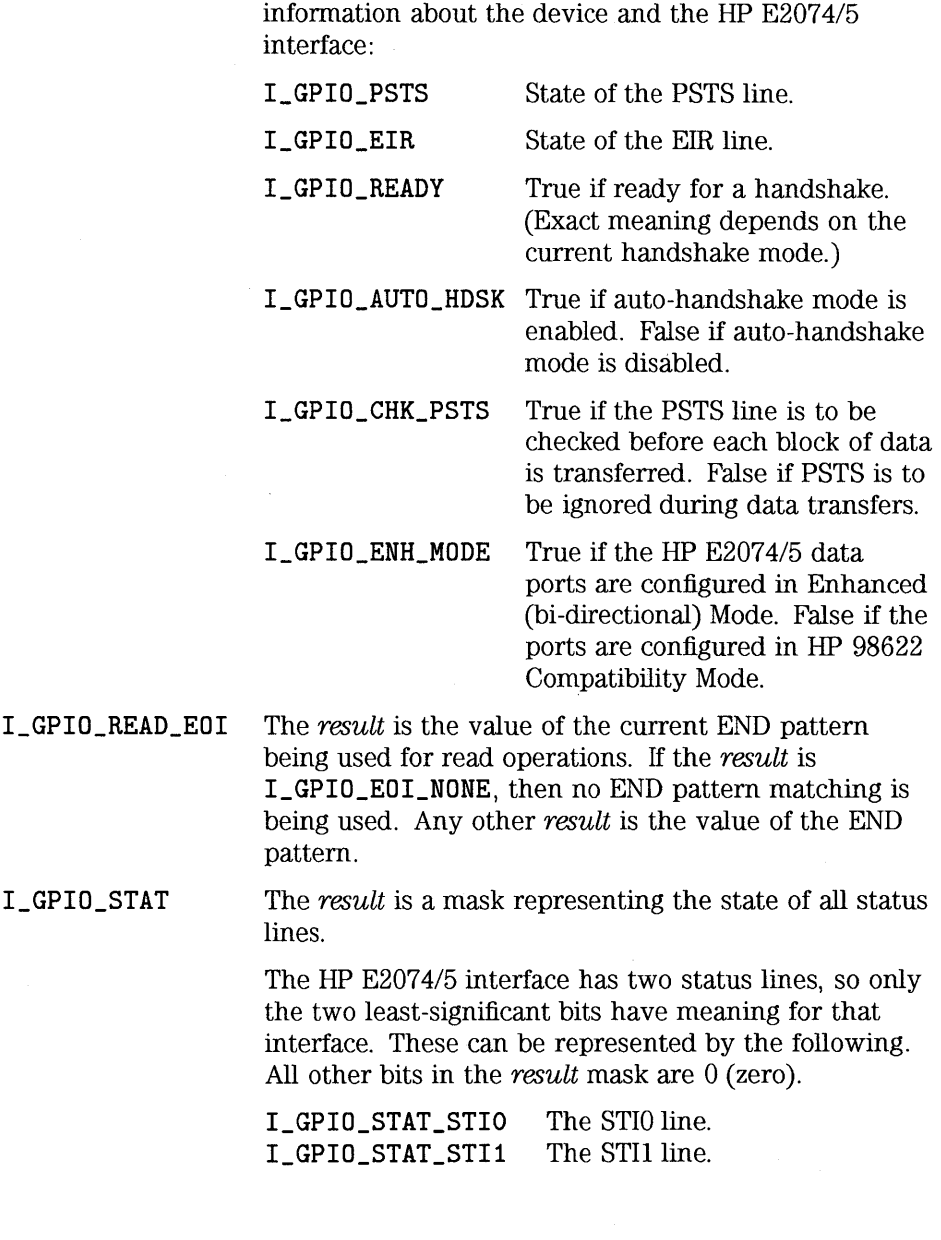

The *result* is a mask representing the following

I\_GPIO\_INFO

HP SICL Language Reference **IGPIOSTAT** 

Return Value For C programs, this function returns zero (0) if successful, or a non-zero error number if an error occurs.

> For Visual BASIC programs, no error number is returned. Instead, the global Err variable is set if an error occurs.

See Also "IGPIOCTRL'', "IGPIOSETWIDTH"

 $\bar{\epsilon}$ 

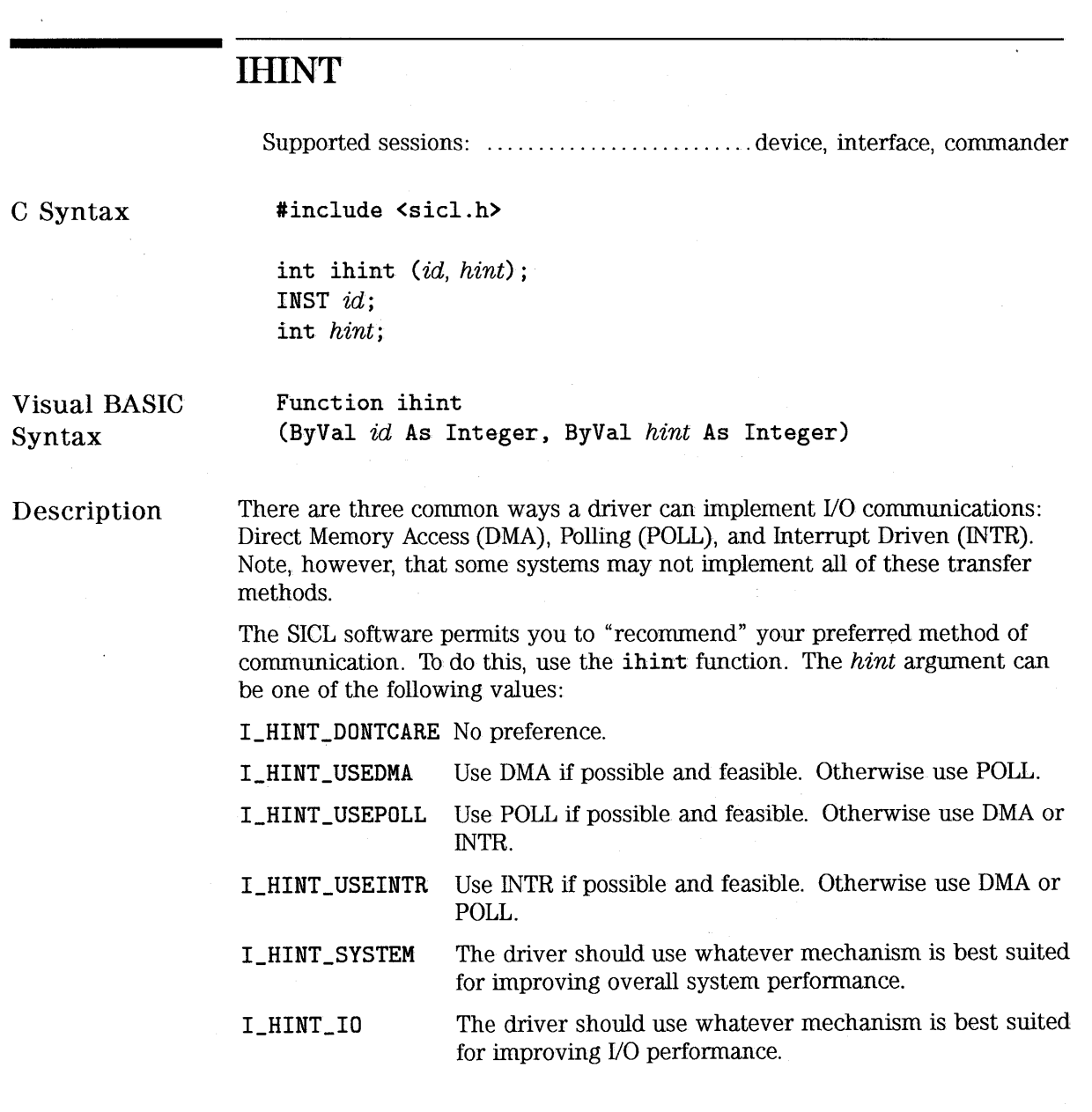

 $\bar{z}$ 

Keep the following in mind as you make your suggestions to the driver:

- DMA tends to be very fast at sending data but requires more time to set up a transfer. It is best for sending large amounts of data in a single request. Not all architectures and interfaces support DMA.
- Polling tends to be fast at sending data and has a small set up time. However, if the interface only accepts data at a slow rate, polling wastes a lot of CPU time. Polling is best for sending smaller amounts of data to fast interfaces.
- Interrupt driven transfers tend to be slower than polling. It also has a small set up time. The advantage to interrupts is that the CPU can perform other functions while waiting for data transfers to complete. This mechanism is best for sending small to medium amounts of data to slow interfaces or interfaces with an inconsistent speed.

### **NOTE**

The parameter passed in *ihint* is only a suggestion to the driver software. The driver will still make its own determination of which technique it will use. The choice has no effect on the operation of any intrinsics, just on the performance characteristics of that operation.

Return Value For C programs, this function returns zero (0) if successful, or a non-zero error number if an error occurs. For Visual BASIC programs, no error number is returned. Instead, the global Err variable is set if an error occurs.

See Also "!READ", "!WRITE", "IFREAD", "IFWRITE", "IPRINTF", "ISCANF"

# **IINTROFF**

C Syntax

#include <sicl.h>

int iintroff () ;

**NOTE** 

Not supported on Visual BASIC.

Description The iintroff function disables SICL's asynchronous events for a process. This means that all installed handlers for any sessions in a process will be held off until the process enables them with iintron.

> By default, asynchronous events are enabled. However, the library will not generate any events until the appropriate handlers are installed. To install handlers, refer to the ionsrq and ionintr functions.

### **NOTE**

The iintroff/iintron functions do not affect the isetintr values or the handlers in any way.

Default is on.

HP SICL Language Reference **llNTROFF** 

**Return Value**  This function returns zero (0) if successful, or a non-zero error number if an error occurs.

See **Also**  "IONINTR", "IGETONINTR", "IONSRQ", "IGETONSRQ", "IWAITHDLR", "IINTRON"

# **IINTRON**

C Syntax

#include <sicl.h>

int iintron () ;

**N DTE** 

Not supported on Visual BASIC.

Description The iintron function enables all asynchronous handlers for all sessions in the process.

#### **NOTE**

The iintroff/iintron functions do not affect the isetintr values or the handlers in any way.

Default is on.

Calls to iintroff/iintron can be nested, meaning that there must be an equal number of on's and off's. This means that simply calling the iintron function may not actually enable interrupts again. For example, note how the following code enables and disables events.

HP SICL Language Reference **llNTRON** 

> iintroff(); /\* Events Disabled \*/  $\text{i}}($  : /\* Events Enabled \*/ iintroff(); /\* Events Disabled \*/ iintroff(); *I\** Events Disabled \*/  $\text{iintron}():$ /\* Events STILL Disabled \*/ iintron(); /\* Events NOW Enabled \*/

Return Value This function returns zero (0) if successful, or a non-zero error number if an error occurs.

See Also "IONINTR", "IGETONINTR", "IONSRQ", "IGETONSRQ", "IWAITHDLR", "IINTROFF", "ISETINTR"

# **ILANGETTIMEOUT**

Supported sessions: ............................................... interface

C Syntax #include <sicl.h>

> int ilangettimeout (id, tval); INST id; long \*tval;

Visual BASIC Syntax

Function ilangettimeout (ByVal id As Integer, tval As Long) As Integer

**NOTE** 

LAN is *not* supported with 16-bit SICL on Windows 95.

Description The ilangettimeout function stores the current LAN timeout value in tval. If the LAN timeout value has not been set via ilantimeout, then tval will contain the LAN timeout value calculated by the system.

Return Value For C programs, this function returns zero (0) if successful, or a non-zero error number if an error occurs.

> For Visual BASIC programs, no error number is returned. Instead, the global Err variable is set if an error occurs.

See Also "ILANTIMEOUT", and the "LAN and Timeouts" section of the "Using HP SICL with LAN" chapter of the *HP SICL User's Guide*.

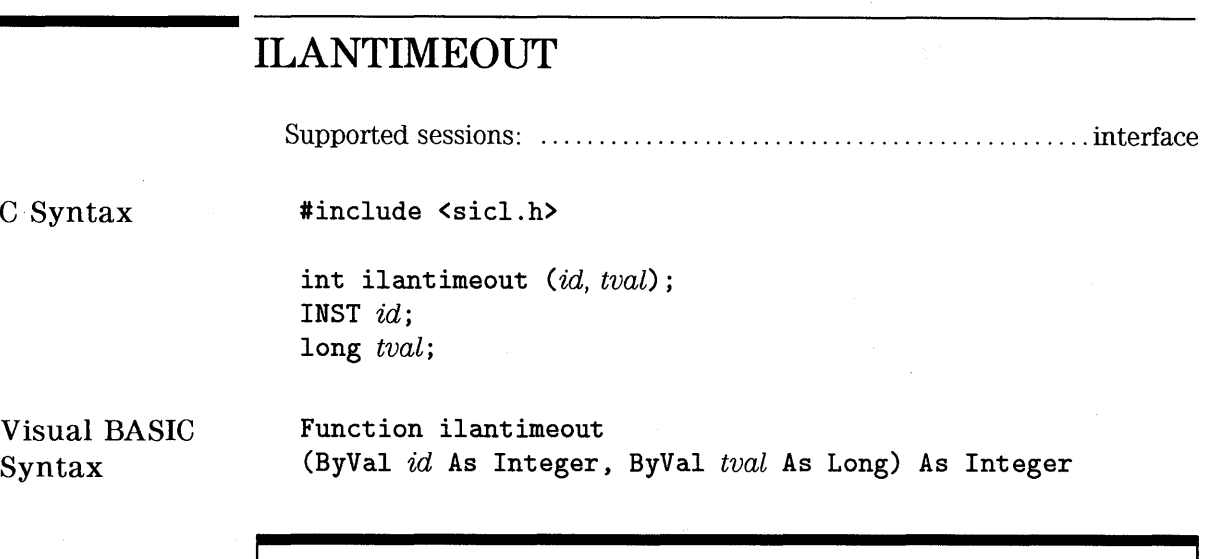

**NOTE** 

LAN is *not* supported with 16-bit SICL on Windows 95.

Description

The ilantime out function is used to set the length of time that the application (LAN client) will wait for a response from the LAN server. Once an application has manually set the LAN timeout via this function, the software will no longer attempt to determine the LAN timeout which should be used. Instead, the software will simply use the value set via this function.

In this function, tval defines the timeout in milliseconds. A value of zero (0) disables timeouts. The value 1 has special significance, causing the LAN client to not wait for a response from the LAN server. However, the value 1 should be used in special circumstances only and should be used with extreme caution. See the following subsection, "Using the No-Wait Value," for more information.

#### **NOTE**

The **ilantimeout** function is per process. Thus, when **ilantimeout** is called, all sessions which are going out over the network are affected.

#### **N DTE**

Not all computer systems can guarantee an accuracy of one millisecond on timeouts. Some computer clock systems only provide a resolution of 1/50th or 1/60th of a second. Other computers have a resolution of only 1 second. Note that the time value is *always* rounded up to the next unit of resolution.

This function does not affect the SICL timeout value set via the **i timeout**  function. The LAN server will attempt the I/O operation for the amount of time specified via **it imeout** before returning a response.

#### **NOTE**

If the SICL timeout used by the server is greater than the LAN timeout used by the client, the client may timeout prior to the server, while the server continues to service the request. This use of the two timeout values is not recommended, since under this situation the server may send an unwanted response to the client.

Using the No-Wait Value A tval value of 1 has special significance to ilantimeout, causing the LAN client to not wait for a response from the LAN server. For a very limited number of cases, it may make sense to use this no-wait value. One such scenario is when the performance of paired writes and reads over a wide-area network (WAN) with long latency times is critical, and losing status information from the write can be tolerated. Having the write (and only the write) call not wait for a response allows the read call to proceed immediately, potentially cutting the time required to perform the paired WAN write/read in half.

### **NOTE**

This value should be used with great caution. If ilantimeout is set to 1 and then is not reset for a subsequent call, the system may deadlock due to responses being buffered which are never read, filling the buffers on both the LAN client and server.

To use the no-wait value, do the following:

- Prior to the iwrite call (or any formatted I/O call that will write data) which you do not wish to block waiting for the returned status from the server, call ilantimeout with a timeout value of 1.
- Make the iwrite call. The iwrite call will return as soon as the message is sent, not waiting for a reply. The iwrite call's return value will be I \_ERR\_ TIMEOUT, and the reported count will be O (even though the data will be written, assuming no errors).

Note that the server will send a reply to the write, even though the client will simply discard it. There is no way to directly determine the success or failure of the write, although a subsequent, functioning read call can be a good sign.

• Reset the client side timeout to a reasonable value for your network by calling ilantimeout again with a value sufficiently large enough to allow a read reply to be received. It is recommended that you use a value which provides some margin for error. Note that the timeout specified to ilantimeout is in milliseconds (rounded up to the nearest second).

• Make the blocking iread call (or formatted I/O call that will read data). Since ilantimeout has been set to a value other than 1 (preferably not 0), the iread call will wait for a response from the server for the specified time (rounded up to the nearest second).

#### **NOTE**

If the no-wait value is used in a multi-threaded application and multiple threads are attempting 1/0 over the LAN, the 1/0 operations using the no-wait option will wait for access to the LAN for 2 minutes. If another thread is using the LAN interface for greater than 2 minutes, the no-wait operation will timeout.

Return Value For C programs, this function returns zero (0) if successful, or a non-zero error number if an error occurs. For Visual BASIC programs, no error number is returned. Instead, the global

Err variable is set if an error occurs.

See Also "ILANGETTIMEOUT", and the "LAN and Timeouts" section of the "Using HP SICL with LAN" chapter of the *HP SICL User's Guide.* 

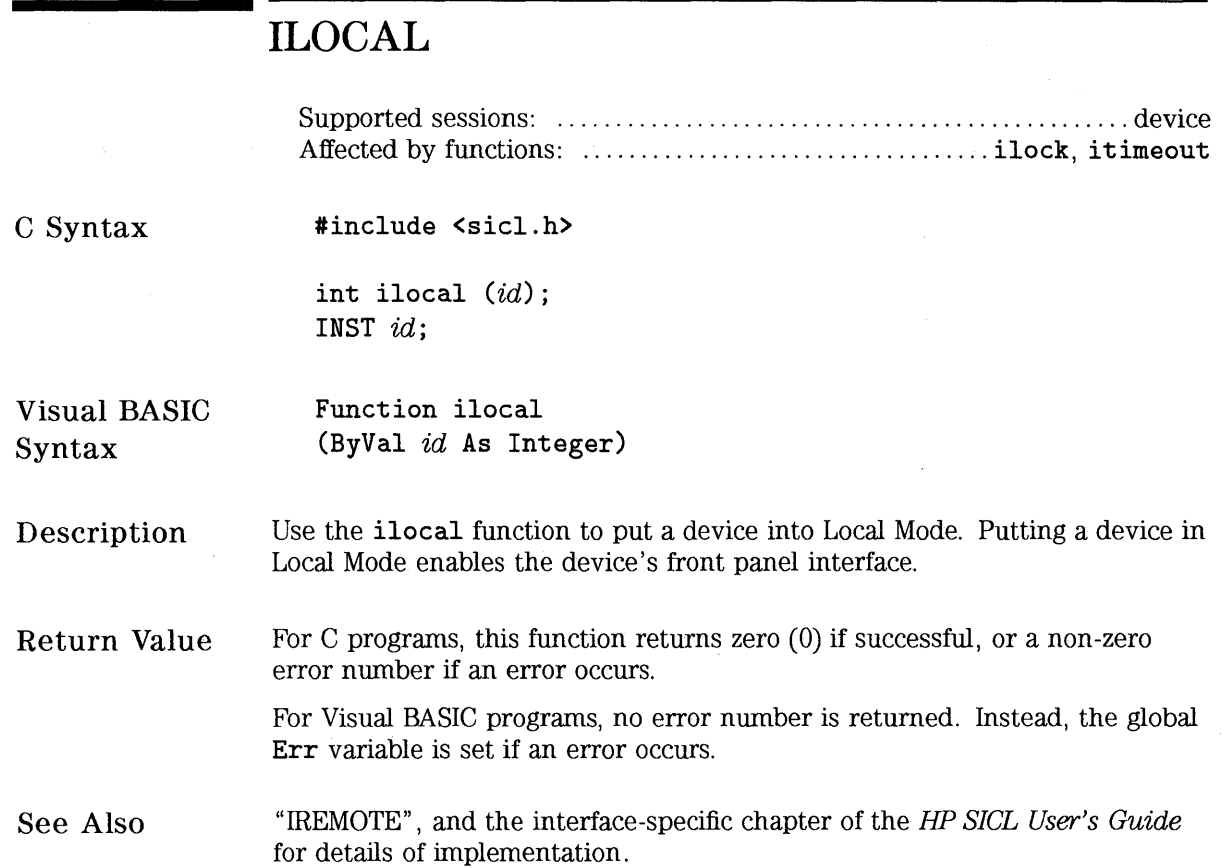

# **ILOCK**

Supported sessions: .......................... device, interface, corrunander Affected by functions: ........................................... itimeout

*C* Syntax

#include <sicl.h>

int ilock  $(id)$ ; INST id;

Visual BASIC Syntax

Function ilock (ByVal  $id$  As Integer)

#### **NOTE**

Locks are not supported for LAN interface sessions, such as those opened with:

lan\_intf = iopen("lan");

#### Description

To lock a session, ensuring exclusive use of a resource, use the ilock function.

The id parameter refers either to a device, interface, or commander session. If it refers to an interface, then the entire interface is locked; other interfaces are not affected by this session. If the id refers to a device or conunander, then only that device or commander is locked, and only that session may access that device or commander. However, other devices either on that interface or on other interfaces may be accessed as usual.

Locks are implemented on a per-session basis. If a session within a given process locks a device or interface, then that device or interface is only accessible from that session. It is not accessible from any other session in this process, or in any other process.

Attempting to call a SICL function that obeys locks on a device or interface that is locked will cause the call either to hang until the device or interface is unlocked, to timeout, or to return with the error !\_ERR\_LOCKED (see isetlockwait).

Locking an interface (from an interface session) restricts other device and interface sessions from accessing this interface.

Locking a device restricts other device sessions from accessing this device; however, other interface sessions may continue to use this interface.

Locking a commander (from a commander session) restricts other commander sessions from accessing this controller; however, interface sessions may continue to use this interface.

#### **NOTE**

Locking an interface *does* lock out all device session accesses on that interface, such as iwrite  $(dev2, \ldots)$ , as well as all other SICL interface session accesses on that interface.

The following C example will cause the device session to hang:

```
\intintf = iopen ("hpib");
dev = iopen ("hpib, 7");
ilock (intf); 
ilock (dev); 
iwrite (dev, "*CLS", 4, 1, 0); /* this will hang */
                                 I* this will succeed */
```
The following Visual BASIC example will cause the device session to hang:

 $\int$  intf = iopen("hpib")  $dev = iopen("hpib, 7")$ . call ilock (intf) call ilock(dev) call  $i$ write(dev, "\*CLS", 4, 1, 0 $k$ ) ' this will succeed ' this will hang

Locks can be nested. So every **ilock** requires a matching **iunlock.** 

### **NOTE**

If **iclose** is called (either implicitly by exiting the process, or explicitly) for a session that currently has a lock, the lock will be released.

**Return Value**  For C programs, this function returns zero (0) if successful, or a non-zero error number if an error occurs.

> For Visual BASIC programs, no error number is returned. Instead, the global **Err** variable is set if an error occurs.

See **Also** 

 $"IUNLOCK"$  ,  $"ISETLOCKWAIT"$  ,  $"IGETLOCKWAIT"$ 

# IMAP

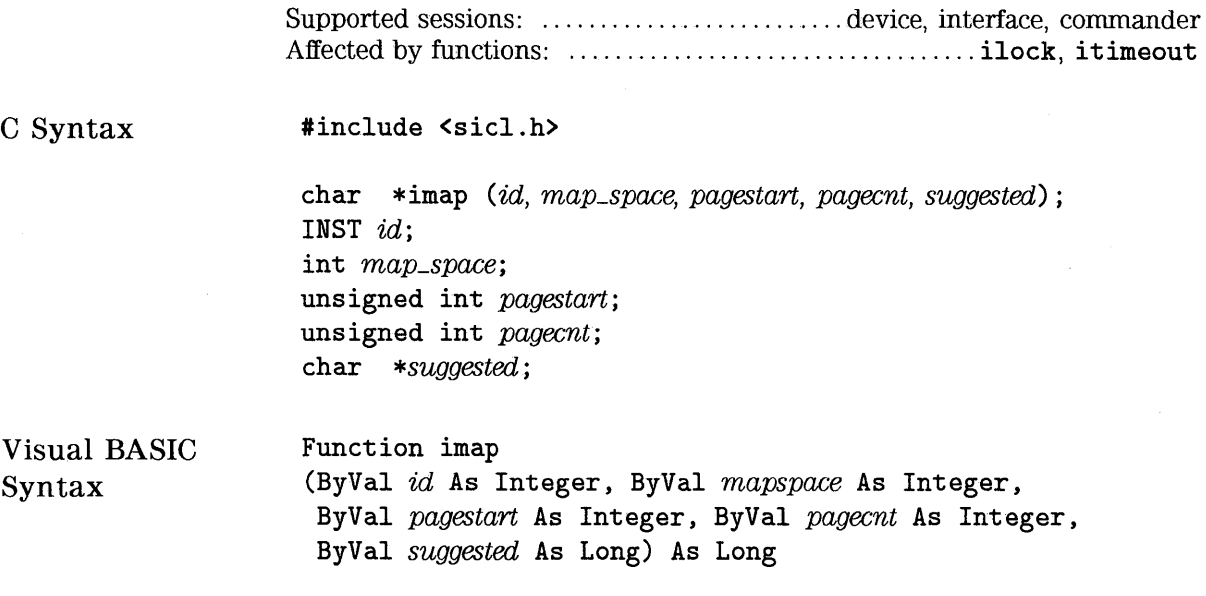

# **NOTE**

Not supported over LAN.

# Description

C Syntax

Syntax

The imap function maps a memory space into your process space. The SICL i?peek and i?poke functions can then be used to read and write to VXI address space.

The id argument specifies a VXI interface or device. The *pagestart* argument indicates the page number within the given memory space where the memory mapping starts. The *pagecnt* argument indicates how many pages to use. For Visual BASIC, you must specify 1 for the *pagecnt* argument.

The *map\_space* argument will contain one of the following values:

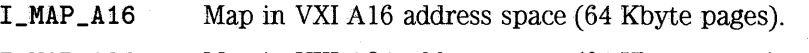

- **I\_MAP\_A24**  Map in VXI A24 address space (64 Kbyte pages}.
- **I\_MAP\_A32**  Map in VXI A32 address space (64 Kbyte pages).
- **I\_MAP \_ VXIDEV** Map in VXI device registers. (Device session only, 64 bytes.)
- I **\_MAP \_EXTEND** Map in VXI Device Extended Memory address space in A24 or A32 address space. See individual device manuals for details regarding extended memory address space. (Device session only.)
- **I\_MAP\_SHARED** Map in VXI A24/A32 memory that is physically located on this device (sometimes called local shared memory). If the hardware supports it (that is, the local shared VXI memory is dual-ported), this map should be through the local system bus and not through the VXI memory. This mapping mechanism provides an alternate way of accessing local VXI memory without having to go through the normal VXI memory system. The value of *pagestart* is the offset (in 64 Kbyte pages) into the shared memory. The value of *pagecnt*  is the amount of memory (in 64 Kbyte pages) to map.

#### **NOTE**

The E1489 MXlbus Controller Interface can generate 32-bit data reads and writes to VXlbus devices with D32 capability. To use 32-bit transfers with the E1489, use **I\_MAP\_A16\_D32**, **I\_MAP \_A24\_D32,** and **!\_MAP \_A32\_D32** in place of **I\_MAP \_A16, I\_MAP \_A24,** and I **\_MAP \_A32** when mapping to 032 devices.

The *suggested* argument, if non-NULL, contains a suggested address to begin mapping memory. However, the function may not always use this suggested address. For Visual BASIC, you must pass a **O** (zero) for this argument.

After memory is mapped, it may be accessed directly. Since this function returns a C pointer, you can also use C pointer arithmetic to manipulate the pointer and access memory directly. Note that accidentally accessing non-existent memory will cause bus errors. See the "Using HP SICL with VXI" chapter in the *HP SICL User's Guide for HP-UX* for an example of trapping bus errors. Or see your operating system's programming information for help in trapping bus errors. You will probably find this information under the command signal in your operating system's manuals. Note that Visual BASIC programs can perform pointer arithmetic within a single page.

### **NOTE**

Due to hardware constraints on a given device or interface, not all address spaces may be implemented. In addition, there may be a maximum number of pages that can be simultaneously mapped. If a request is made that cannot be granted due to hardware constraints, the process will hang until the desired resources become available. To avoid this, use the isetlockwait command with the *flag* parameter set to 0, and thus generate an error instead of waiting for the resources to become available. You may also use the imapinfo function to determine hardware constraints before making an imap call.

Remember to iunmap a memory space when you no longer need it. The resources may be needed by another process.

Return Value For C programs, this function returns a zero (0) if successful, or a non-zero number if an error occurs. For Visual BASIC programs, no error number is returned. Instead, the global Err variable is set if an error occurs.

See Also "IUNMAP", "IMAPINFO"

# **IMAPINFO**

Supported sessions: .......................... device, interface, commander

C Syntax

#include <sicl.h>

int imapinfo (id, map\_space, numwindows, winsize); INST id; int map\_space; int \*numwindows; int \*Winsize;

Visual BASIC Syntax

Function imapinfo (ByVal id As Integer, ByVal mapspace As Integer, numwindows As Integer, winsize As Integer)

**NOTE** 

Nat supported over LAN.

Description To determine hardware constraints on memory mappings imposed by a particular interface, use the imapinfo function.

> The id argument specifies a VXI interface. The map\_space argument specifies the address space. Valid values for map\_space are:

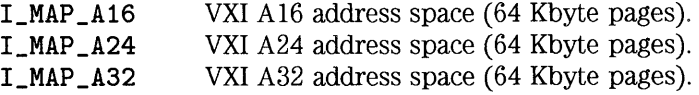

The *numwindows* argument is filled in with the total number of windows available in the address space.

The *winsize* argument is filled in with the size of the windows in pages.

Hardware design constraints may prevent some devices or interfaces from implementing all of the various address spaces. Also there may be a limit to the number of pages that can simultaneously be mapped for usage. In addition, some resources may already be in use and locked by another process. If resource constraints prevent a mapping request, the imap function will hang, waiting for the resources to become available.

Remember to unmap a memory space when you no longer need it. The resources may be needed by another process.

Return Value For C programs, this function returns zero (0) if successful, or a non-zero error number if an error occurs.

> For Visual BASIC programs, no error number is returned. Instead, the global Err variable is set if an error occurs.

See Also "IMAP", "IUNMAP"

# **IONERROR**

C Syntax

#include <sicl.h>

int ionerror(proc); void ( \*proc) (id, error); INST id; int error;

# **NOTE**

For WIN16 programs on Microsoft Windows platforms, handler functions used with ionerror, ionintr, and ionsrq must be exported and declared as \_far \_pascal.

#### **NOTE**

For Visual BASIC, error handlers are installed using the Visual BASIC On Error statement. See the section titled "Using Error Handlers in Visual BASIC" in the "Programming with HP SICL" chapter of the HP SICL User's Guide for Windows for more information on error handling with Visual BASIC.

Description

The ionerror function is used to install a SICL error handler. Many of the SICL functions can generate an error. When a SICL function errors, it typically returns a special value such as a NULL pointer, zero, or a non-zero error code. A process can specify a procedure to execute when a SICL error occurs. This allows your process to ignore the return value and simply permit the error handler to detect errors and do the appropriate action.

The error handler procedure executes immediately before the SICL function that generated the error completes its operation. There is only one error handler for a given process which handles all errors that occur with any session established by that process.

On operating systems that support multiple threads, the error handler is still per-process. However, the error handler will be called in the context of the thread that caused the error.

Error handlers are called with the following arguments:

```
void proc (id, error);
INST id; 
int error;
```
The *id* argument indicates the session that generated the error.

The *error* argument indicates the error that occurred. See Appendix A for a complete description of the error codes.

### **NOTE**

The INST  $id$  that is passed to the error handler is the same INST  $id$  that was passed to the function that generated the error. Therefore, if an error occurred because of an invalid INST  $id$ , the INST id passed to the error handler is also invalid. Also, if iopen generates an error before a session has been established, the error handler will be passed a zero (0) INST *id*.

Two special reserved values of *proc* can be passed to the ionerror procedure:

I\_ERROR\_EXIT This value installs a special error handler which logs a diagnostic message and terminates the process.

I\_ERROR\_NO\_EXIT This value also installs a special error handler which logs a diagnostic message but does not terminate the process.

If a zero (0) is passed as the value of *proc,* it will remove the error handler.

Note that the error procedure could perform a *setjmp!longjmp* or an escape using the *try/recover* clauses.

Example for using *setjmp*/long*jmp*:

#include <sicl.h>

INST id; jmp\_buf env;  $\ddotsc$ void *proc* (INST,int) { /• Error occurred, perform a longjmp •/ longjmp (env, 1); } void xyzzy () { if (setjmp (env) ==  $0)$  {  $/*$  Normal code  $*/$ ionerror *(proc);*  /• Do actions that could cause errors *\*I*  iwrite (.......); iread (........); ... etc .. . ionerror (0); } else { *I\** Error Code \*/ ionerror (O); ... do error processing if (igeterrno  $() == ... )$ <br>... etc ...; } }

### HP SICL Language Reference **ION ERROR**

```
Or, using try!recover'/escape: 
    #include <sicl.h> 
    INST id; 
    \sqrt{2}void proc (INST id. int error) { 
       I* Error occurred. perform an escape */ 
       escape (id); 
    } 
    void xyzzy () { 
       try { 
          I* Normal code */ 
          ionerror (proc);
          I* Do actions that could cause errors */ 
          iwrite (.......);
          iread (........);
          \dots etc...
          ionerror (0);
       } recover { 
          I* Error Code */ 
          ionerror (0);
          ... do error processing 
          if (igeterrno () == ...)<br>... etc ...;
       } 
    }
```
irn Value This function returns zero (0) if successful, or a non-zero error number if an error occurs.

l\.lso "IGETONERROR", "IGETERRNO", "IGETERRSTR", "ICAUSEERR"

# **IONINTR**

Supported sessions: .......................... device, interface, commander

C Syntax

#include <sicl.h>

int ionintr (id, proc); INST id; void ( \*proc) (id, reason, secval); INST id; long reason; long secval;

**N DTE** 

Not supported on Visual BASIC.

### **NOTE**

For WIN16 programs on Microsoft Windows platforms, handler functions used with ionerror, ionintr, and ionsrq must be exported and declared as \_far \_pascal.

#### Description

The library can notify a process when an interrupt occurs by using the ionintr function. This function installs the procedure *proc* as an interrupt handler.

After you install the interrupt handler with ionintr, use the isetintr function to enable notification of the interrupt event or events.

The library calls the *proc* procedure whenever an enabled interrupt occurs. It calls *proc* with the following parameters:

void *proc* (id, reason, secval); INST *id;*  long *reason;*  long *secval*;

Where:

- *id*  The INST that refers to the session that installed the interrupt handler.
- *reason*  Contains a value which corresponds to the reason for the interrupt. These values correspond to the isetintr function parameter *intnum.* See a listing of the values below.
- $secval$ Contains a secondary value which depends on the type of interrupt which occurred. For I\_INTR\_TRIG, it contains a bit mask corresponding to the trigger lines which fired. For interface-dependent and device-dependent interrupts, it contains an appropriate value for that interrupt.

The *reason* parameter specifies the cause for the interrupt. Valid *reason*  values for all interface sessions are:

- I\_INTR\_INTFACT Interface became active.
- I\_INTR\_INTFDEACT Interface became deactivated.
- I\_INTR\_TRIG A Trigger occurred. The *secval* parameter contains a bit-mask specifying which triggers caused the interrupt. See the ixtrig function's *which* parameter for a list of valid values.
- I\_INTR\_\* Individual interfaces may use other interface-interrupt conditions.

Valid *reason* values for all device sessions are:

I\_INTR\_\* Individual interfaces may include other interface-interrupt conditions.

To remove the interrupt handler, pass a zero (0) in the *proc* parameter. By default, no interrupt handler is installed.

Return Value This function returns zero (0) if successful, or a non-zero error number if an error occurs.

See Also "ISETINTR", "IGETONINTR", "IWAITHDLR", "IINTROFF", "IINTRON", and the section titled "Asynchronous Events and HP-UX Signals" in the "Programming with HP SICL" chapter of the *HP SICL User's Guide for HP-UX*  for protecting I/O calls against interrupts.

# **IONSRQ**

Supported sessions: ....................................... device, interface

### G Syntax

#include <sicl.h>

int ionsrq (id, proc); INST id; void  $(*proc)(id);$ INST id;

### **NOTE**

For WIN16 programs on Microsoft Windows platforms, handler functions used with ionerror, ionintr, and ionsrq must be exported and declared as \_far \_pascal.

### **NOTE**

Not supported on Visual BASIC.

#### **Description**  Use the **ionsrq** function to notify an application when an SRQ occurs. This function installs the procedure *proc* as an SRQ handler.

An SRQ handler is called any time its corresponding interface generates an SRQ. If an interface device driver receives an SRQ and cannot determine the generating device (for example, on HP-IB), it passes the SRQ to all SRQ handlers assigned to the interface. Therefore, an SRQ handler cannot assume that its corresponding device actually generated an SRQ. An SRQ handler should use the **ireadstb** function to determine whether its corresponding device generated the SRQ. It calls *proc* with the following parameters:

**void** *proc* (id); **INST** id;

To remove an SRQ handler, pass a zero (0) as the *proc* parameter.

**Return Value**  This function returns zero (0) if successful, or a non-zero error number if an error occurs.

See **Also** 

"IGETONSRQ", "IWAITHDLR", "IINTROFF", "IINTRON", "IREADSTB"

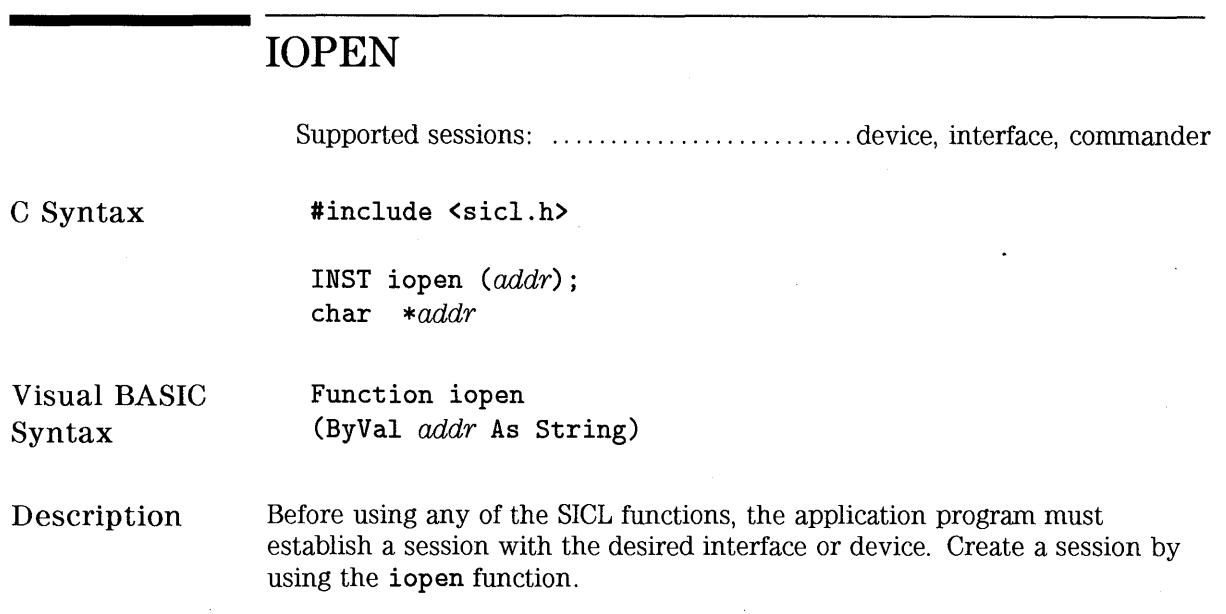

This function creates a session and returns a session identifier. Note that the session identifier should only be passed as a parameter to other SICL functions. It is not designed to be updated manually by you.

The *addr* parameter contains the device, interface, or commander address.

An application may have multiple sessions open at the same time by creating multiple session identifiers with the iopen function.

#### **NOTE**

If an error handler has been installed (see ionerror), and an iopen generates an error before a session has been established, the handler will be called with the session identifier set to zero (0). Caution must be used if using the session identifier in an error handler.

Also, it is possible for an iopen to succeed on a device that does not exist. In this case, other functions (such as iread) will fail with a nonexistent device error.

Creating A Device Session Creating An Interface Session Creating A Commander Session To create a device session, specify a particular interface name followed by the device's address in the *addr* parameter. For more information on addressing devices, see the section on "Addressing Device Sessions" in the "Programming with HP SICL" chapter of the *HP SICL User's Guide.*  C example: INST dmm;  $dmm = iopen("hpi b, 15")$ ; Visual BASIC example: DIM dmm As Integer  $dmm = iopen("hpi b, 15")$ To create an interface session, specify a particular interface in the *addr*  parameter. For more information on addressing interfaces, see the section on "Addressing Interface Sessions" in the "Progranuning with HP SICL" chapter of the *HP SICL User's Guide.*  C example: INST hpib;  $hpib = iopen("hpib")$ ; Visual BASIC example: DIM hpib As Integer  $hpib = iopen("hpib")$ To create a commander session, use the keyword cmdr in the *addr* parameter. For more information on commander sessions, see the section on "Addressing Commander Sessions" in the "Progranuning with HP SICL" chapter of the HP *SICL User's Guide.* 

C example:

```
INST cmdr; 
cmdr = iopen("hpib, cmdr");
```
Visual BASIC example:

```
DIM cmdr As Integer 
cmdr = iopen("hpib, cmdr")
```
Return Value The iopen function returns a zero  $(0)$  id value if an error occurs; otherwise a valid session id is returned.

 $\bar{z}$ 

 $\sim 10^{-1}$ 

 $\sim 10^{-1}$ 

See Also "!CLOSE"

# **IP EEK**

C Syntax #include <sicl.h>

> unsigned char ibpeek *(addr);*  unsigned char *\*addr;*

unsigned short iwpeek *(addr);*  unsigned short *\*addr;* 

unsigned long ilpeek *(addr);*  unsigned long *\*addr;* 

Visual BASIC Syntax

Function ibpeek (ByVal *addr* As Long) As Byte

Function iwpeek (ByVal *addr* As Long) As Integer

Function ilpeek (ByVal *addr* As Long) As Long

### **NOTE**

Not supported over LAN.

### Description

The *i*?peek functions will read the value stored at *addr* from memory and return the result. The *i*?peek functions are generally used in conjunction with the SICL imap function to read data from VXI address space.

# **NOTE**

The **iwpeek** and **ilpeek** functions perform byte swapping (if necessary) so that VXI memory accesses follow correct VXI byte ordering.

Also, if a bus error occurs, unexpected results may occur.

See **Also** 

"IPOKE", "IMAP"

# **IPOKE**

C Syntax #include <sicl.h>

> void ibpoke *(addr, val);*  unsigned char *\*addr;*  unsigned char val;

> void iwpoke *(addr, val);*  unsigned short *\*addr;*  unsigned short val;

> void ilpoke *(addr, val)* ; unsigned long *\*addr;*  unsigned long *val;*

Visual BASIC Syntax

Sub ibpoke (ByVal *addr* As Long, ByVal *value* As Integer)

Sub iwpoke (ByVal *addr* As Long, ByVal *value* As Integer)

Sub ilpoke (ByVal *addr* As Long, ByVal *value* As Long)

### **NOTE**

Not supported over LAN.

HP SICL Language Reference-**IPOKE** 

**Description**  The i **?poke** functions will write to memory. The i **?poke** functions are generally used in conjunction with the SICL **imap** function to write to VXI address space.

The *addr* is a valid memory address. The *val* is a valid data value.

### **NOTE**

The **iwpoke** and **ilpoke** functions perform byte swapping (if necessary) so that VXI memory accesses follow correct VXI byte ordering.

Also, if a bus error occurs, unexpected results may occur.

See **Also** 

"IPEEK", "IMAP"

# **IPOPFIFO**

C Syntax

#include <sicl.h>

int ibpopfifo *(id, jifo, dest, cnt);*  INST *id;*  unsigned char *\*fifo;*  unsigned char *\*dest;*  unsigned long *cnt;* 

int iwpopfifo *(id, jifo, dest, cnt, swap);*  INST *id;*  unsigned char *\*fifo;*  unsigned char *\*dest;*  unsigned long *cnt;*  int *swap;* 

int ilpopfifo *(id, jifo, dest, cnt, swap);*  INST *id;*  unsigned char *\*fifo;*  unsigned char *\*dest;*  unsigned long *cnt;*  int *swap;* 

Visual BASIC Syntax

Function ibpopfifo (ByVal id As Integer, ByVal *fifo* As Long, ByVal *dest* As Long, ByVal *cnt* As Long)

Function iwpopfifo (ByVal id As Integer, ByVal *fifo* As Long, ByVal *dest* As Long, ByVal *cnt* As Long, ByVal *swap* As Integer)

Function ilpopfifo (ByVal id As Integer, ByVal *fifo* As Long, ByVal *dest* As Long, ByVal *cnt* As Long, ByVal *swap* As Integer)

## **NOTE**

Not supported over LAN.

## Description

The *i*?popfifo functions read data from a FIFO and puts it in memory. Use **b** for byte, **w** for word, and 1 for long word  $(8-bit, 16-bit, and 32-bit,$ respectively). These functions increment the write address, to write successive memory locations, while reading from a single memory (FIFO) location. Thus, these functions can transfer entire blocks of data.

The *id*, although specified, is normally ignored except to determine an interface-specific transfer mechanism such as DMA. To prevent using an interface-specific mechanism, pass a zero (0) in this parameter. The *dest*  argument is the starting memory address for the destination data. The *fifo*  argument is the memory address for the source FIFO register data. The *cnt*  argument is the number of transfers (bytes, words, or longwords) to perform. The *swap* argument is the byte swapping flag. If *swap* is zero, no swapping occurs. If *swap* is non-zero, the function swaps bytes (if necessary) to change byte ordering from the internal format of the controller to/from the VXI (big-endian) byte ordering.

## **NOTE**

If a bus error occurs, unexpected results may occur.

**Return Value**  For C programs, this function returns zero (0) if successful, or a non-zero error number if an error occurs. For Visual BASIC programs, no error number is returned. Instead, the global **Err** variable is set if an error occurs.

See **Also**  "IPEEK", "IPOKE", "IPUSHFIFO", "IMAP"

# **IPRINTF**

Supported sessions: .................................device, interface, commander Affected by functions: ................................... ilock, itimeout

C Syntax

**Print** (1988)

#include <sicl.h>

int iprintf *(id, format [,argl] [,arg2]* [, ... ] ) ; int isprintf *(buf, format* [, *argl]* [, *arg2]* [, ... ] ) ; int ivprintf (id, format, va\_list ap); int isvprintf *(buf, format, va\_list ap)* ; INST *id;*  char *\*buf;*  const char *\*format;*  param *argl, arg2,* ... *, va\_list ap;* 

## **NOTE**

For WIN16 programs on Microsoft Windows platforms, if compiling with tiny, small, or medium models, make sure all pointer/address parameters are passed as \_far.

Visual BASIC Syntax Function ivprintf (ByVal *id* As Integer, ByVal *fmt* As String, ByVal *ap* As Any)

### Description

These functions convert data under the control of the *format* string. The *format* string specifies how the argument is converted before it is output. If the first argument is an INST, the data is sent to the device to which the INST refers. If the first argument is a character buffer, the data is placed in the buffer.

The *format* string contains regular characters and special conversion sequences. The **iprintf** function sends the regular characters (not a *'!.* character) in the *format* string directly to the device. Conversion specifications are introduced by the *''*, character. Conversion specifications control the type, the conversion, and the formatting of the arg parameters.

### **NOTE**

The formatted I/O functions, iprintf and ipromptf, can re-address the bus multiple times during execution. This behavior may cause problems with instruments which do not comply with IEEE 488.2.

Re-addressing occurs under the following circumstances:

- After the internal buffer fills. (See isetbuf .)
- When a  $\ln$  is found in the *format* string in C/C + +, or when a Chr\$ (10) is found in the format string in Visual BASIC.
- When a XC is found in the *format* string.

This behavior affects only non-IEEE 488.2 devices on the GPIB interface.

Use the special characters and conversion commands explained later in this section to create the *format* string's contents.

HP SICL Language Reference **IPRINTF** 

Restrictions Using **ivprintf** in Visual BASIC

The following restrictions apply when using ivprintf with Visual BASIC.

• Format Conversion Commands:

Only one format conversion command can be specified in a format string for ivprintf (a format conversion command begins with the  $\lambda$  character). For example, the following is invalid:

```
nargs% = ivprintf(id, "%lf%d" + Chr$(10), ...)
```
Instead, you must call ivprintf once for each format conversion command, as shown in the following example:

```
nargs% = ivprintf(id, "%lf" + Chr$(10), dbl_value)
nargs% = ivprintf(id, "%d" + Chr$(10), int_value)
```
• Writing Numeric Arrays:

For Visual BASIC, when writing from a numeric array with ivprintf, you must specify the first element of a numeric array as the ap parameter to ivprintf. This passes the address of the first array element to ivprintf. For example:

```
Dim flt_array(50) As Double 
nargs% = ivprintf(id, "%,50f", dbl_array(0))
```
This code declares an array of 50 floating point numbers and then calls ivprintf to write from the array.

For more information on passing numeric arrays as arguments with Visual BASIC, see the "Arrays" section of the "Calling Procedures in DLLs" chapter of the Visual BASIC Programmer's Guide.

• Writing Strings:

The **'**S format string is not supported for **ivprintf** on Visual BASIC.

Special Characters for  $C/C + +$ Special characters in  $C/C++$  consist of a backslash  $\lambda$  followed by another character. The special characters are:

- \n Send the ASCII LF character with the END indicator set.
- $\lvert \mathbf{r} \rvert$  Send the ASCII CR character.<br> $\lvert \mathbf{r} \rvert$  Send the backslash (\) character. Send the backslash  $(\ )$  character.
- \t Send the ASCII TAB character.<br>\### Send the ASCII character speci
- Send the ASCII character specified by the octal value  $\#H$ .
- \v Send the ASCII VERTICAL TAB character.
- \f Send the ASCII FORM FEED character.<br>\" Send the ASCII double-quote (") charac
	- Send the ASCII double-quote (") character.

Special Characters for Visual BASIC

Special characters in Visual BASIC are specified with the CHR\$ () function. These special characters are added to the format string by using the + string concatenation operator in Visual BASIC. For example:

### nargs=ivprintf(id, "\*RST"+CHR\$(10), O&)

The special characters are:

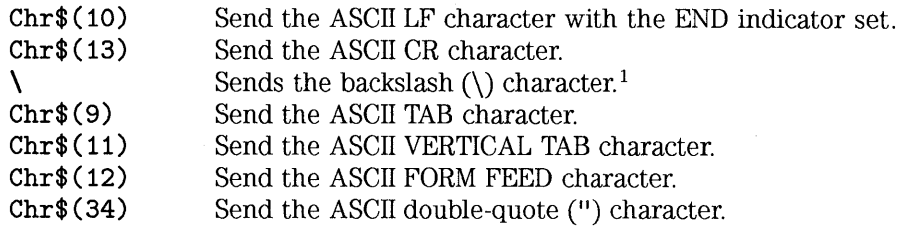

 $1$  In Visual BASIC, the backslash character can be specified in a format string directly, instead of being "escaped" by prepending it with another backslash.

HP SICL Language Reference **IPRINTF** 

**Format Conversion Commands** 

An **iprintf** format conversion command begins with a **Y.** character. After the **Y.** character, the optional modifiers appear in this order: format flags, field width, a period and precision, a comma and array size (comma operator), and an argument modifier. The command ends with a conversion character.

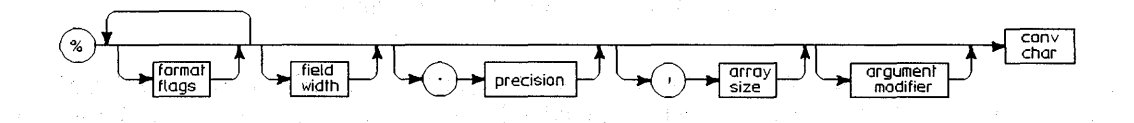

### **Syntax for iprintf Format Conversion Commands**

The modifiers in a conversion command are:

Zero or more flags (in any order) that modify the meaning of the conversion character. See the following subsection, "List of *format flags"* for the specific flags you may use.

*field width* 

*format flags* 

An optional minimum *field width* is an integer (such as "<sup>1</sup>/8d"). If the formatted data has fewer characters than field width, it will be padded. The padded character is dependent on various flags. In  $C/C++$ , an asterisk  $(*)$ may appear for the integer, in which case it will take another *arg* to satisfy this conversion command. The next *arg* will be an integer that will be the *field width*  (for example, **iprintf** *(id,* **"Y.\*d", 8, num)).** 

. *precision* The precision operator is an integer preceded by a period (such as <sup>11</sup> %. **6d<sup>11</sup> ).** The optional precision for conversion characters e, **E,** and **f** specifies the number of digits to the right of the decimal point. For the **d, i, o, u, x,** and **X** conversion characters, it specifies the minimum number of digits to appear. For the **s** and S conversion characters, the precision specifies the maximum number of characters to be read from your *arg* string. In *CIC++,* an asterisk(\*) may appear in the place of the integer, in which case it will take another *arg* to satisfy this conversion command. The next *arg* will be an integer that will be the *precision* (for example, **iprintf** (id, **"Y..\*d", 6, num)).**  , *array size* The comma operator is an integer preceded by a comma (such as **"Y., 10d").** The optional comma operator is only valid for conversion characters **d** and **f.** This is a comma followed by a number. This indicates that a list of comma-separated numbers is to be generated. The argument is an array of the specified type instead of the type (that is, an array of integers instead of an integer). In  $C/C++$ , an asterisk (\*) may appear for the number, in which case it will take another *arg* to satisfy this conversion command. The next *arg* will be an integer that is the number of elements in the array. argument modifier The meaning of the modifiers **h, 1 , w , z** , and **Z** is dependent on the conversion character (such as " $\mathbf{Y}\mathbf{w}\mathbf{d}$ "). conv char A conversion character is a character that specifies the type of *arg* and the conversion to be applied. This is the only required element of a conversion command. See the following subsection, "List of conv chars" for the specific conversion characters you may use.

Examples of Format Conversion Commands

The following are some examples of conversion commands used in the *format*  string and the output that would result from them. (The output data is arbitrary.)

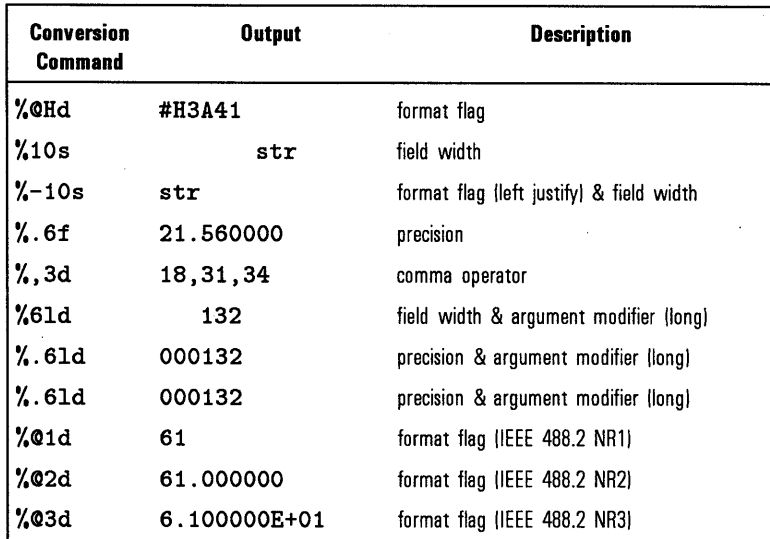

List of *format flags*  The *format.flags* you can use in conversion commands are:

- ©1 Convert to an NRl number (an IEEE 488.2 format integer with no decimal point). Valid only for  $\lambda d$  and  $\lambda f$ . Note that  $\lambda f$  values will be truncated to the integer value.
- ©2 Convert to an NR2 number (an IEEE 488.2 format floating point number with at least one digit to the right of the decimal point). Valid only for  $\lambda d$  and  $\lambda f$ .
- ©3 Convert to an NR3 number (an IEEE 488.2 format number expressed in exponential notation). Valid only for  $\lambda d$  and  $\lambda f$ .
- ©H Convert to an' IEEE 488.2 format hexadecimal number in the form #Hxxxx. Valid only for  $\lambda d$  and  $\lambda f$ . Note that  $\lambda f$  values will be truncated to the integer value.
- ©Q Convert to an IEEE 488.2 format octal number in the form  $\text{\#Qxxxxx}$ . Valid only for \,\,\,\,d and \,\,\,f . Note that \,\,f values will be truncated to the integer value.

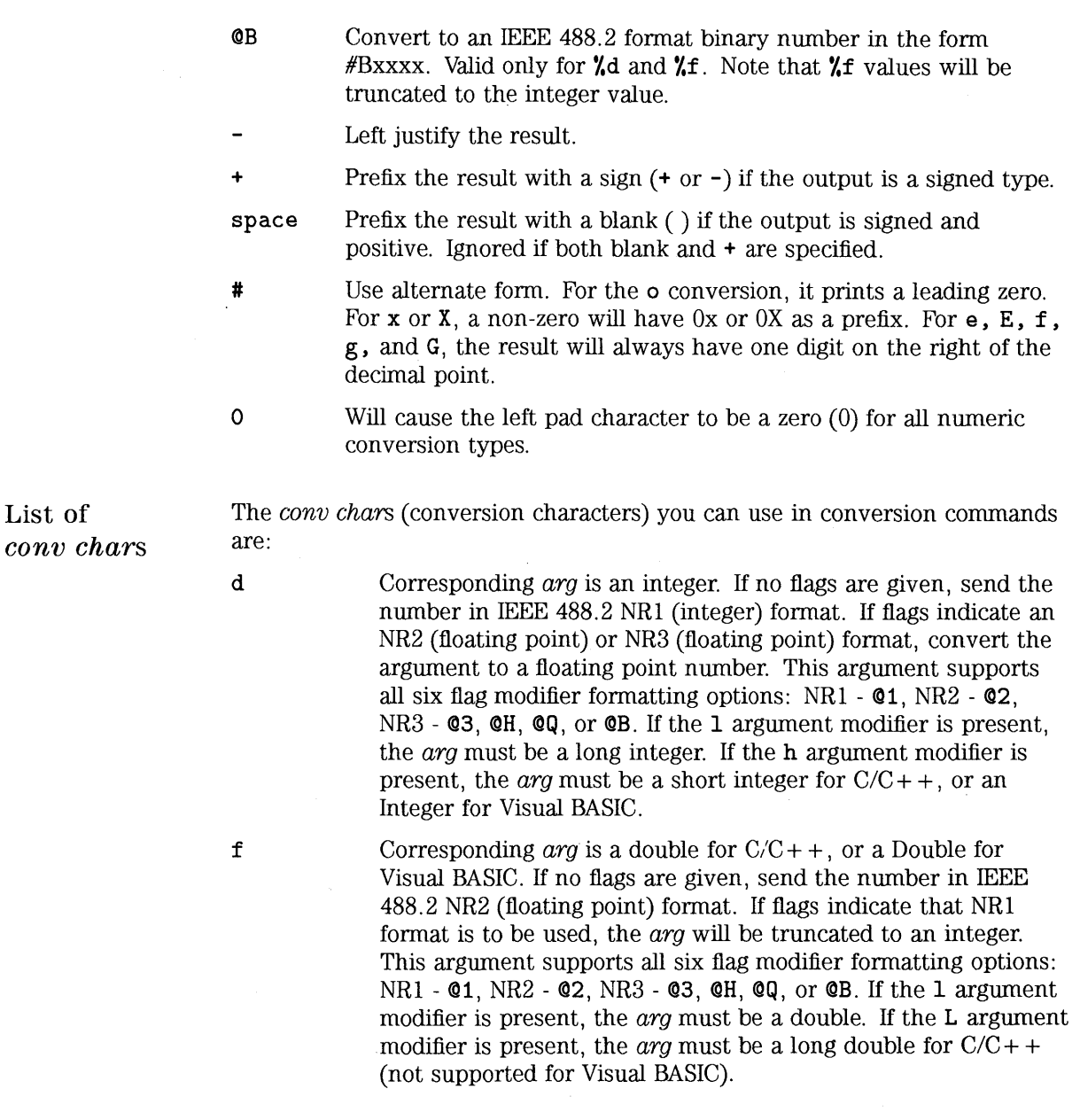

 $\bar{z}$ 

 $\mathcal{A}^{\mathcal{A}}$ 

 $\sim 0.1$ 

In  $C/C++$ , corresponding *arg* is a pointer to an arbitrary block of data. (Not supported in Visual BASIC.) The data is sent as IEEE 488.2 Definite Length Arbitrary Block Response Data. The field width must be present and will specify the number of elements in the data block. An asterisk  $(*)$  can be used in place of the integer, which indicates that two  $\alpha$ rgs are used. The first is a long used to specify the number of elements. The second is the pointer to the data block. No byte swapping is performed.

If thew argument modifier is present, the block of data is an array of unsigned short integers. The data block is sent to the device as an array of words (16 bits). The field width value now corresponds to the number of short integers, not bytes. Each word will be appropriately byte swapped and padded so that they are converted from the internal computer format to the standard IEEE 488.2 format.

If the 1 argument modifier is present, the block of data is an array of unsigned long integers. The data block is sent to the device as an array of longwords  $(32 \text{ bits})$ . The *field width* value now corresponds to the number of long integers, not bytes. Each word will be appropriately byte swapped and padded so that they are converted from the internal computer format to the standard IEEE 488.2 format.

If the z argument modifier is present, the block of data is an array of floats. The data is sent to the device as an array of 32-bit IEEE 754 format floating point numbers. The field width is the number of floats.

If the Z argument modifier is present, the block of data is an array of doubles. The data is sent to the device as an array of 64-bit IEEE 754 format floating point numbers. The field width is the number of doubles.

Same as **b** in  $C/C++$ , except that the data block is sent as IEEE 488. 2 Indefinite Length Arbitrary Block Response Data. (Not supported in Visual BASIC.) Note that this format involves sending a newline with an END indicator on the last byte of the data block.

b

- c c t s s *'!.*  i In *CIC+* + , corresponding arg is a character. (Not supported in Visual BASIC.) In  $C/C++$ , corresponding *arg* is a character. Send with END indicator. (Not supported in Visual BASIC.) In  $C/C++$ , control sending the END indicator with each LF character in the *format* string. (Not supported in Visual BASIC.)  $A + flag$  indicates to send an END with each succeeding LF character (default),  $a - flag$  indicates to not send END. If no + or - flag appears, an error is generated. Corresponding arg is a pointer to a null-terminated string that is sent as a string. In *CIC++,* corresponding arg is a pointer to a null-terminated string that is sent as an IEEE 488.2 string response data block. (Not supported in Visual BASIC.) An IEEE 488.2 string response data block consists of a leading double quote (") followed by non-double quote characters and terminated with a double quote. Send the ASCII percent  $(\lambda)$  character.
	- Corresponding arg is an integer. Same as d except that the six flag modifier formatting options: NRl - ©1, NR2 - ©2, NR3 - ©3, ©H, ©Q, or ©B are ignored.
- o,u,x,X Corresponding arg will be treated as an unsigned integer. The argument is converted to an unsigned octal (o), unsigned decimal (u), or unsigned hexadecimal  $(x,X)$ . The letters abcdef are used with x, and the letters ABCDEF are used with X. The precision specifies the minimum number of characters to appear. If the value can be represented with fewer than precision digits, leading zeros are added. If the precision is set to zero and the value is zero, no characters are printed.
- *e,E*  Corresponding  $arg$  is a double in  $C/C++$ , or a Double in Visual BASIC. The argument is converted to exponential format (that is,  $[-]$ d. dddde+/-dd). The precision specifies the number of digits to the right of the decimal point. If no precision is specified, then six digits will be converted. The letter e will be used with e and the letter E will be used with E.

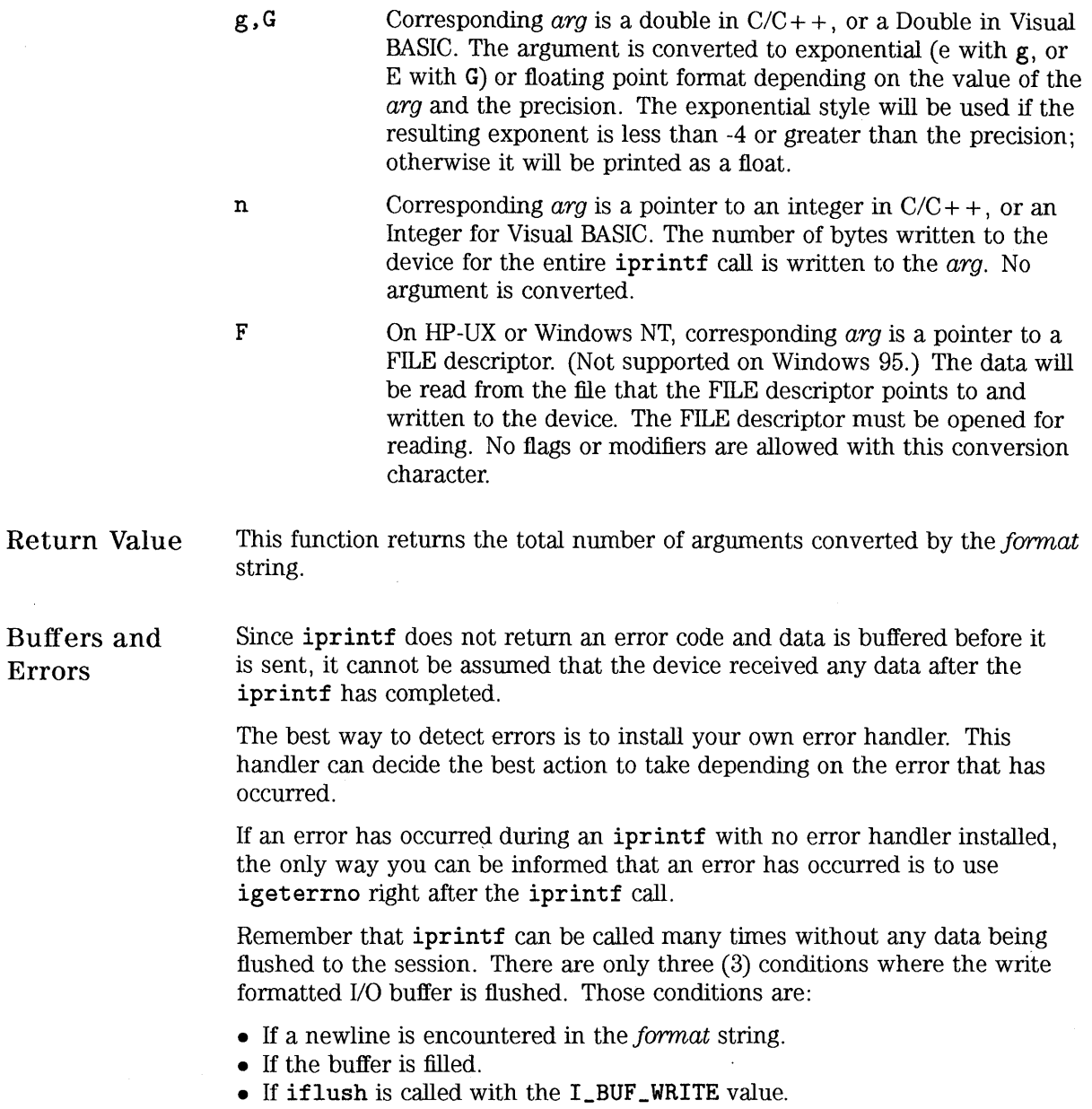

Errors

 $\alpha$ 

If an error occurs while writing data, such as a timeout, the buffer will be flushed (that is, the data will be lost) and, if an error handler is installed, it will be called, or the error number will be set to the appropriate value.

See Also "ISCANF", "IPROMPTF", "!FLUSH", "ISETBUF", "ISETUBUF", "IFREAD", "IFWRITE"

# **IPROMPTF**

Supported sessions: .................................device, interface, commander Affected by functions: ................................... **ilock, i timeout** 

C **Syntax** 

**#include <sicl.h>** 

int ipromptf  $(id, writefmt, readfmt[, arg1][, arg2][, ...])$ ; **int ivpromptf** *(id, writefmt, readfmt, ap);*  **INST** *id;*  **const char** *\*Writefmt;*  **const char** *\*readfmt;*  **param** *argl,arg2, ... ; va\_list ap;* 

### **NOTE**

Not supported on Visual BASIC.

## **NOTE**

For WIN16 programs on Microsoft Windows platforms, if compiling with tiny, small, or medium models, make sure all pointer/address parameters are passed as **\_far.** 

Description The ipromptf function is used to perform a formatted write immediately followed by a formatted read. This function is a combination of the iprintf and iscanf functions. First, it flushes the read buffer. It then formats a string using the *writefmt* string and the first *n* arguments necessary to implement the prompt string. The write buffer is then flushed to the device. It then uses the *read,fmt* string to read data from the device and to format it appropriately.

> The *writefmt* string is identical to the format string used for the iprintf function.

The *readfmt* string is identical to the format string used for the iscanf function. It uses the arguments immediately following those needed to satisfy the *writefmt* string.

This function returns the total number of arguments used by both the read and write format strings.

See Also "IPRINTF", "ISCANF", "!FLUSH", "ISETBUF", "ISETUBUF", "IFREAD", "IFWRITE"

# **IPUSHFIFO**

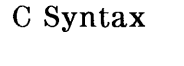

#include <sicl.h>

int ibpushfifo (id, *src*, *fifo*, *cnt*); INST id; unsigned char *\*src;*  unsigned char *\*fifo;*  unsigned long *cnt;* 

int iwpushfifo (id, *src*, *fifo*, *cnt*, *swap*); INST id; unsigned short *\*src;*  unsigned short *\*fifo;*  unsigned long *cnt;*  int *swap;* 

int ilpushfifo (id, *src*, *fifo, cnt*, *swap*); INST id; unsigned long *\*src;*  unsigned long *\*fifo;*  unsigned long *cnt;*  int *swap;* 

Visual BASIC Syntax

Function ibpushf ifo (ByVal id As Integer, ByVal *src* As Long, ByVal *jifo* As Long, ByVal *cnt* As Long)

Function iwpushfifo (ByVal id As Integer, ByVal *src* As Long, ByVal *jifo* As Long, ByVal *cnt* As Long, ByVal *swap* As Integer)

Function ilpushf ifo (ByVal id As Integer, ByVal *src* As Long, ByVal *jifo* As Long, ByVal *cnt* As Long, ByVal *swap* As Integer)

### **NOTE**

Not supported over LAN.

Description The *i*? pushfifo functions copy data from memory on one device to a FIFO on another device. Use b for byte, w for word, and 1 for long word (8-bit, 16-bit, and 32-bit, respectively). These functions increment-the read address, to read successive memory locations, while writing to a single memory (FIFO) location. Thus, they can transfer entire blocks of data.

> The *id*, although specified, is normally ignored except to determine an interface-specific transfer mechanism such as DMA. To prevent using an interface-specific mechanism, pass a zero (0) in this parameter. The *src*  argument is the starting memory address for the source data. The *jifo*  argument is the memory address for the destination FIFO register data. The *cnt* argument is the number of transfers (bytes, words, or longwords) to perform. The *swap* argument is the byte swapping flag. If *swap* is zero, no swapping occurs. If *swap* is non-zero the function swaps bytes (if necessary) to change byte ordering from the internal format of the controller to/from the VXI (big-endian) byte ordering.

**NOTE** 

If a bus error occurs, unexpected results may occur.

**Return Value**  For C programs, this function returns zero (0) if successful, or a non-zero error number if an error occurs. For Visual BASIC programs, no error number is returned. Instead, the global **Err** variable is set if an error occurs.

See **Also**  "IPOPFIFO", "IPOKE", "IPEEK", "IMAP"

# **IRE AD**

Supported sessions: .................................device, interface, commander Affected by functions: ................................... **ilock, itimeout** 

C **Syntax** 

**#include <sicl.h>** 

**int iread** *(id, buf, bufsize, reason, actualcnt);*  **INST** *id;*  **char** *\*buf;*  **unsigned long** *bufsize;*  **int** *\*reason;*  **unsigned long** *\*actualcnt;* 

**Visual BASIC Syntax** 

**Function iread (ByVal** *id* **As Integer,** *buj* **As String, ByVal** *bufsize* **As Long,** *reason* **As Integer,**  *actual* **As Long)** 

**Description**  This function reads raw data from the device or interface specified by *id.*  The *buf* argument is a pointer to the location where the block of data can be stored. The *bufsize* argument is an unsigned long integer containing the size, in bytes, of the buffer specified in *buf.* 

> The *reason* argument is a pointer to an integer that, on exiting the **iread**  call, contains the reason why the read terminated. If the *reason* parameter contains a zero (0), then no termination reason is returned. Reasons include:

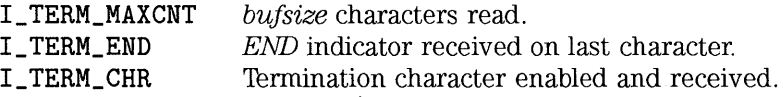

The *actualcnt* argument is a pointer to an unsigned long integer. Upon exit, this contains the actual number of bytes read from the device or interface. If the *actualcnt* parameter is NULL, then the number of bytes read will not be returned.

If you want to pass a NULL *reason* or *actualcnt* parameter to iread in Visual BASIC, you should pass the expression O&:.

For LAN, if the client times out prior to the server, the *actualcnt* returned will be 0, even though the server may have read some data from the device or interface.

This function reads data from the specified device or interface and stores it in *buf* up to the maximum number of bytes allowed by *bufsize.* The read terminates only on one of the following conditions:

- It reads *bufsize* number of bytes.
- It receives a byte with the *END* indicator attached.
- It receives the current termination character (set with itermchr).
- An error occurs.

Return Value For C programs, this function returns zero (0) if successful, or a non-zero error number if an error occurs.

> For Visual BASIC programs, no error number is returned. Instead, the global Err variable is set if an error occurs.

See Also "IWRITE", "ITERMCHR", "IFREAD", "IFWRITE"

### HP SICL Language Reference **IREADSTB**

# **IREADSTB**

Supported sessions: ................................................. device Affected by functions: ................................... ilock, i timeout

C Syntax #include <sicl.h>

> int ireadstb *(id, stb)* ; INST *id;*  unsigned char *\*stb;*

Visual BASIC Syntax Function ireadstb (ByVal *id* As Integer, *stb* As String)

Description The ireadstb function reads the status byte from the device specified by *id.*  The *stb* argument is a pointer to a variable which will contain the status byte upon exit.

Return Value For C programs, this function returns zero (0) if successful, or a non-zero error number if an error occurs. For Visual BASIC programs, no error number is returned. Instead, the global Err variable is set if an error occurs.

See Also "IONSRQ", "ISETSTB"

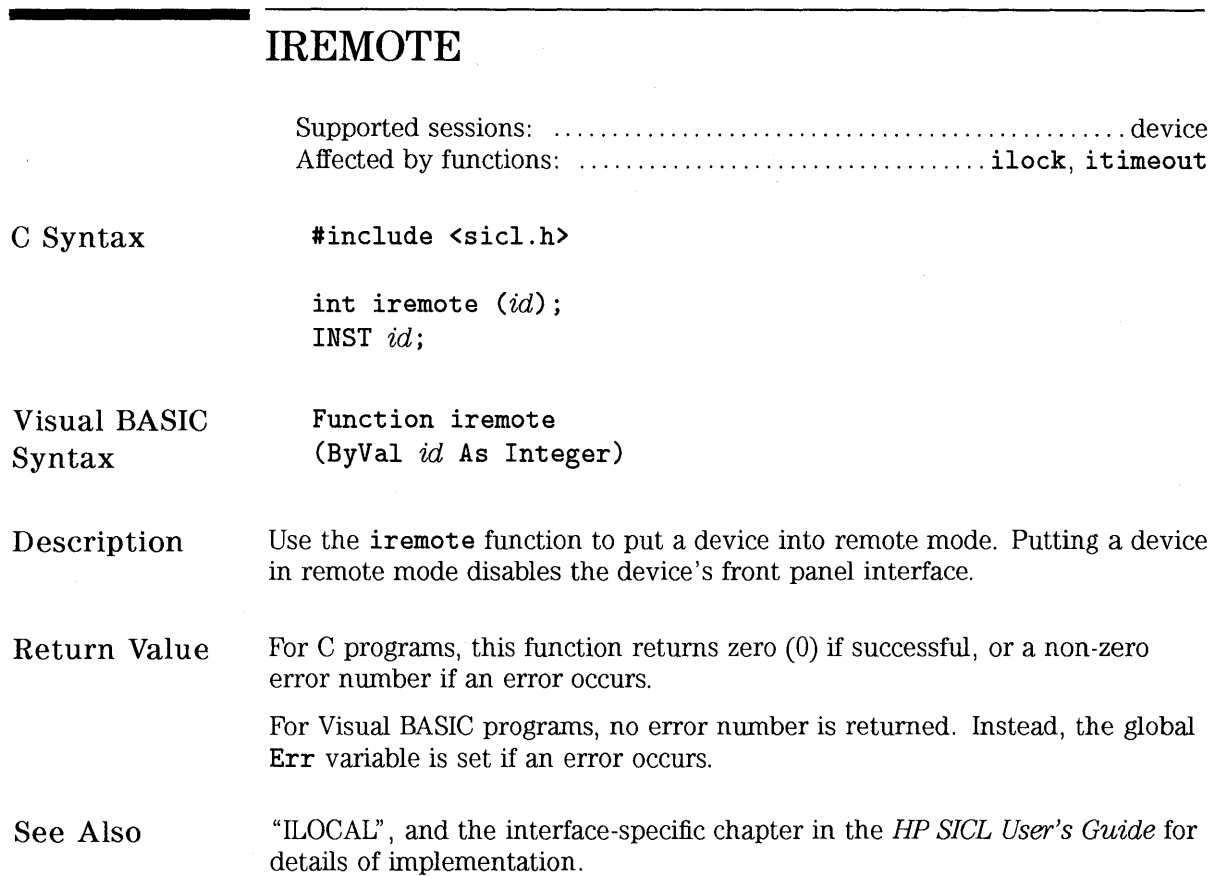

 $\overline{\phantom{a}}$ 

# **ISCANF**

Supported sessions: .......................... device, interface, conunander Affected by functions: ................................... ilock, itimeout

C Syntax

#include <sicl.h>

int iscanf *(id, format* [, *argl]* [, *arg2]* [, ... ] ) ; int isscanf *(buf, format* [, *argl]* [, *arg2]* [, ... ] ) ; int ivscanf *(id, format, va\_list ap);*  int isvscanf *(buf, format, va\_list ap)* ; INST *id;*  char *\*buf;*  const char *\*format;*  ptr *argl, arg2,* ... , *va\_list ap;* 

## **NOTE**

For WIN 16 programs on Microsoft Windows platforms, if compiling with tiny, small, or medium models, make sure all pointer/address parameters are passed as \_far.

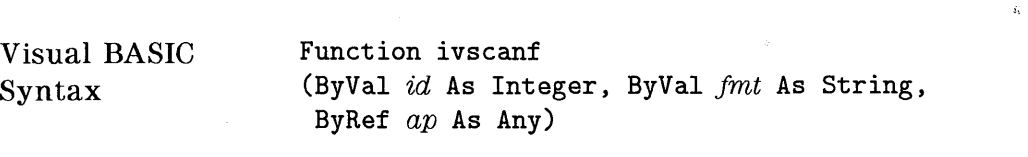

## Description

These functions read formatted data, convert it, and store the results into your *args.* These functions read bytes from the specified device, or from *buf,*  and convert them using conversion rules contained in the *format* string. The number of *args* converted is returned.

The *format* string contains:

- White-space characters, which are spaces, tabs, or special characters.
- An ordinary character (not  $\chi$ ), which must match the next non-white-space character read from the device.
- Format conversion commands.

Use the white-space characters and conversion commands explained later in this section to create the *format* string's contents.

Notes on Using iscanf • Using itermchr with iscanf:

The **iscanf** function only terminates reading on an END indicator. The i termchr function has no effect on the termination of an iscanf read.

• Using iscanf with Certain Instruments:

The **iscanf** function cannot be used easily with instruments that do not send an END indicator.

• Buffer Management with iscanf:

By default, iscanf does *not* flush its internal buffer after each call. This means data left from one call of iscanf can be read with the next call to iscanf. One side effect of this is that successive calls to iscanf may yield unexpected results. For example, reading the following data:

```
"1.25\r\n" 
"1.35\r\n" 
"1.45\r\n"
```
With:

```
\texttt{isconf}(\texttt{id}, \texttt{"N1f", kres1}); // Will read the 1.25
\frac{1}{16} iscanf(id, "Xlf", &res2); // Will read the \r\n
iscanf(id, "Xif", &res2); 77 while read the 1.35<br>iscanf(id, "Xlf", &res3); // Will read the 1.35
```
There are four ways to get the desired results:

 $\Box$  Use the newline and carriage return characters at the end of the format string to match the input data. This is the recommended approach. For example:

iscanf(id, " $l$ 1f',\r\n", &res1); iscanf(id, "%lf%\r\n", &res2); iscanf(id, " $\lceil \frac{\text{if}}{\rceil} \cdot \text{if} \cdot \text{if} \cdot \text{$ 

 $\Box$  Use isetbuf with a negative buffer size. This will create a buffer the size of the absolute value of *bufsize.* This also sets a flag that tells iscanf to flush its buffer after every iscanf call.

isetbuf(id, I\_BUF\_READ, -128);

 $\Box$  Do explicit calls to **iflush** to flush the read buffer.

```
isconf(id, "N1f", kres1);iflush(id, I_BUF_READ); 
isconf(id, "N1f", &res2);iflush(id, I_BUF_READ); 
isconf(id, "Mif", kres3);iflush(id, I_BUF_READ);
```
 $\Box$  Use the **''**\*\*\*\*\*\*t conversion to read to the end of the buffer and discard the characters read, if the last character has an END indicator.

```
iscanf(id, "XlfX*t", &res1);
isconf(id, "M1f/*t", kres2);
is \text{conf} (id, "Mf/*t", &res3);
```
Restrictions The following restrictions apply when using ivscanf with Visual BASIC.

Using  $ivscant$  • Format Conversion Commands:<br>in Visual BASIC

Only one format conversion command can be specified in a format string for ivscanf (a format conversion command begins with the **Y.** character). For example, the following is invalid:

nargs $\ell$  = ivscanf( $id$ , " $\ell$ ,501f $\ell$ ,50d", ...)

Instead, you must call ivscanf once for each format conversion command, as shown in the following example:

```
nargs% = ivscanf(id, "N, 501f", db1_array(0))nargs% = ivscanf(id, "%, 50d", int_array(0))
```
• Reading in Numeric Arrays:

For Visual BASIC, when reading into a numeric array with ivscanf, you must specify the first element of a numeric array as the ap parameter to ivscanf. This passes the address of the first array element to ivscanf. For example:

Dim preamble(50) As Double nargs $\mathcal{U} = \text{ivscanf}(id, \mathcal{V}, 501f'', \text{preamble}(0))$ 

This code declares an array of 50 floating point numbers and then calls ivscanf to read into the array.

For more information on passing numeric arrays as arguments with Visual BASIC, see the "Arrays" section of the "Calling Procedures in DLLs" chapter of the Visual BASIC Programmer's Guide.

• Reading in Strings:

For Visual BASIC, when reading in a string value with ivscanf, you must pass a fixed length string as the  $ap$  parameter to ivscanf. For more information on fixed length strings with Visual BASIC, see the "String Types" section of the "Variables, Constants, and Data Types" chapter of the Visual BASIC Programmer's Guide.

White-Space Characters for  $C/C + +$ White-space characters are spaces, tabs, or special characters. For  $C/C++$ , the white-space characters consist of a backslash  $(\n)$  followed by another character. The white-space characters are:

- \t The ASCII TAB character
- \ v The ASCII VERTICAL TAB character
- \f The ASCII FORM FEED character
- space The ASCII space character

White-Space Characters for Visual BASIC White-space characters are spaces, tabs, or special characters. For Visual BASIC, the white-space characters are specified with the Chr\$ () function. The white-space characters are:

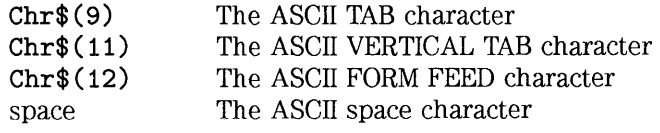

Format Conversion Commands An iscanf format conversion command begins with a  $\lambda$  character. After the Y. character, the optional modifiers appear in this order: an assignment suppression character  $(*)$ , field width, a comma and array size (comma operator), and an argument modifier. The command ends with a conversion character.

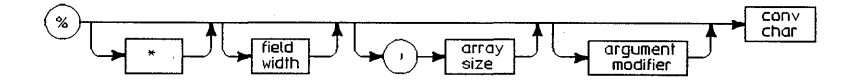

### **Syntax for** iscanf **Format Conversion Commands**

The modifiers in a conversion command are:

\*

An optional, assignment suppression character(\*). This provides a way to describe an input field to be skipped. An input field is defined as a string of non-white-space characters that extends either to the next inappropriate character, or until the *field width* (if specified) is exhausted.

*field width*  An optional integer representing the *field width.* In *CIC+* +, if a pound sign(#) appears instead of the integer, then the next arg is a pointer to the *field width.* This arg is a pointer to an integer for  $\lambda c$ ,  $\lambda s$ ,  $\lambda t$ , and  $\lambda s$ . This arg is a pointer to a long for **'**,b. The *field width* is not allowed for **'**,d or **'**,f.

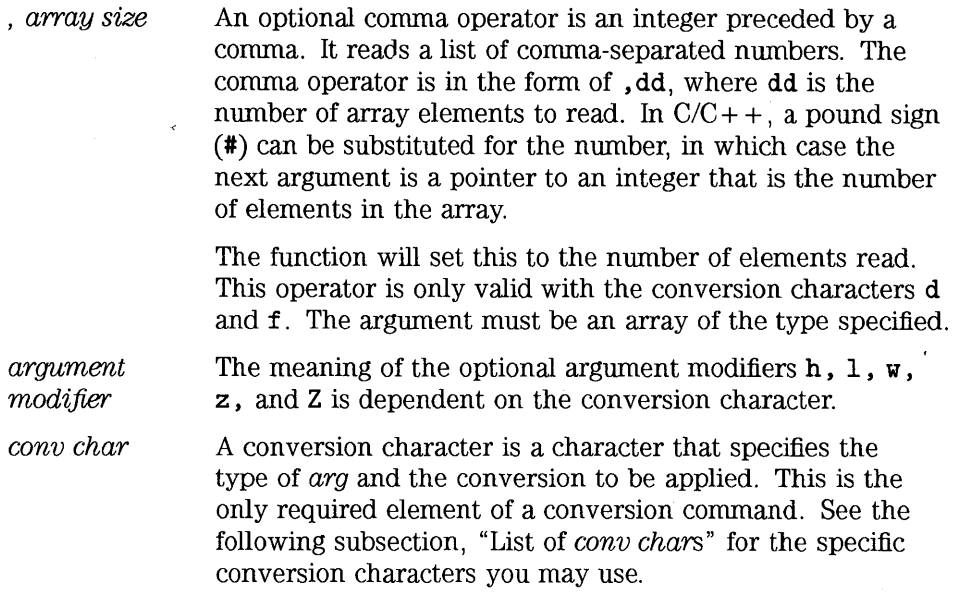

## **NOTE**

Unlike C's scanf function, SICL's iscanf functions do not treat the newline  $(\nabla n)$  and carriage return  $(\nabla r)$  characters as white-space. Therefore, they are treated as ordinary characters and must match input characters. (Note that this does *not* apply in Visual BASIC.)

The conversion commands direct the assignment of the next *arg*. The is canf function places the converted input in the corresponding variable, unless the \* assignment suppression character causes it to use no *arg* and to ignore the input.

This function ignores all white-space characters in the input stream.

# Examples of Format Conversion Commands

The following are examples of conversion commands used in the *format*  string and typical input data that would satisfy the conversion commands.

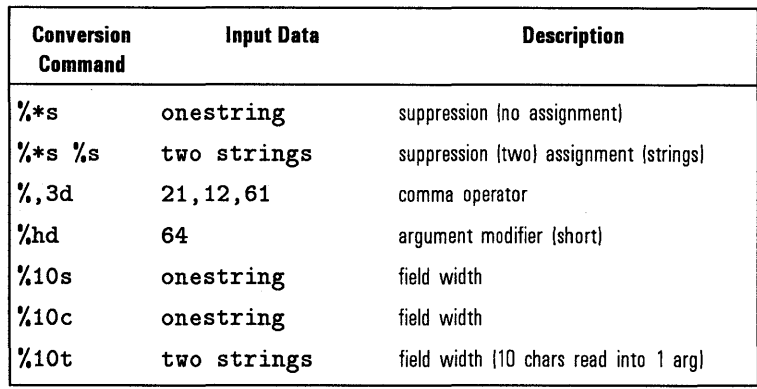

List of *conv chars*  The *conv chars* (conversion characters) are:

d Corresponding arg must be a pointer to an integer for *CIC+* + , or an Integer in Visual BASIC. The library reads characters until an entire number is read. It will convert IEEE 488.2 HEX, OCT, BIN, and NRf format numbers. If the 1 (ell) argument modifier is used, the argument must be a pointer to a long integer in  $C/C++$ . or it must be a Long in Visual BASIC. If the h argument modifier is used, the argument must be a pointer to a short integer for  $C/C++$ , or an Integer for Visual BASIC.

i Corresponding arg must be a pointer to an integer in *CIC+* + , or an Integer in Visual BASIC. The library reads characters until an entire number is read. If the number has a leading zero (0), the number will be converted as an octal number. If the data has a leading Ox or OX, the number will be converted as a hexidecimal number. If the 1 (ell) argument modifier is used, the argument must be a pointer to a long integer in  $C/C++$ , or it must be a Long for Visual BASIC. If the h argument modifier is used, the argument must be a pointer to a short integer for  $C/C++$ , or an Integer for Visual BASIC.
**f** Corresponding arg must be a pointer to a float in  $C/C + +$ , or a Single in Visual BASIC. The library reads characters until an entire number is read. It will convert IEEE 488.2 HEX, OCT, BIN, and NRf format numbers. If the 1 (ell) argument modifier is used, the argument must be a pointer to a double for  $C/C++$ , or it must be a Double for Visual BASIC. If the **L** argument modifier is used, the argument must be a pointer to a long double for  $C/C++$  (not supported for Visual BASIC).

e, g Corresponding *arg* must be a pointer to a float for  $C/C++$ , or a Single for Visual BASIC. The library reads characters until an entire number is read. If the **1** (ell) argument modifier is used, the argument must be a pointer to a double for  $C/C++$ , or a Double for Visual BASIC. If the **L** argument modifier is used, the argument must be a pointer to a long double for  $C/C++$  (not supported for Visual BASIC).

c Corresponding  $\arg$  is a pointer to a character sequence for  $C/C++$ , or a fixed length String for Visual BASIC. Reads the number of characters specified by field width (default is 1) from the device into the buffer pointed to by arg. White-space is not ignored with **'I.e.** No null character is added to the end of the string.

s Corresponding arg is a pointer to a string for *CIC+* +, or a fixed length String for Visual BASIC. All leading white-space characters are ignored, then all characters from the device are read into a string until a white-space character is read. An optional *field width* indicates the maximum length of the string. Note that you should specify the maximum field width of the buffer being used to prevent overflows.

S Corresponding arg is a pointer to a string for *CIC+* +, or a fixed length String for Visual BASIC. This data is received as an IEEE 488.2 string response data block. The resultant string will not have the enclosing double quotes in it. An optional *field width*  indicates the maximum length of the string. Note that you should specify the maximum field width of the buffer being used to prevent overflows.

t Corresponding  $arg$  is a pointer to a string for  $C/C++$ , or a fixed length String for Visual BASIC. Read all characters from the device into a string until an END indicator is read. An optional *field*  width indicates the maximum length of the string. All characters read beyond the maximum length are ignored until the END indicator is received. Note that you should specify the maximum field width of the buffer being used to prevent overflows.

b Corresponding arg is a pointer to a buffer. This conversion code reads an array of data from the device. The data must be in IEEE 488. 2 Arbitrary Block Program Data format. Note that, depending on the structure of the data, data may be read until an END indicator is read.

> The *field* width must be present to specify the maximum number of elements the buffer can hold. For *CIC+* + programs, the *field*  width can be a pound sign(#). If the *field* width is a pound sign, then two arguments are used to fulfill this conversion type. The first argument is a pointer to a long that will be used as the *field*  width. The second will be the pointer to the buffer that will hold the data. After this conversion is satisfied, the *field* width pointer is assigned the number of elements read into the buffer. This is a convenient way to determine the actual number of elements read into the buffer.

> If there is more data than will fit into the buffer, the extra data is lost.

> If no argument modifier is specified, the array is assumed to be an array of bytes.

> If the w argument modifier is specified, then the array is assumed to be an array of short integers (16 bits). The data read from the device is byte swapped and padded as necessary to convert from IEEE 488.2 byte ordering (big endian) to the native ordering of the controller. The *field* width is the number of words.

If the 1 (ell) argument modifier is specified, then the array is assumed to be an array of long integers (32 bits). The data read from the device is byte swapped and padded as necessary to convert from IEEE 488. 2 byte ordering (big endian) to the native ordering of the controller. The *field* width is the number of long words.

HP SICL Language Reference **ISCANF** 

> If the z argument modifier is specified, then the array is assumed to be an array of floats. The data read from the device is an array of 32 bit IEEE-754 floating point numbers. The field width is the number of floats.

If the Z argument modifier is specified, then the array is assumed to be an array of doubles. The data read from the device is an array of 64 bit IEEE-754 floating point numbers. The field width is the number of doubles.

o Corresponding arg must be a pointer to an unsigned integer for  $C/C++$ , or an Integer for Visual BASIC. The library reads characters until the entire octal number is read. If the 1 (ell) argument modifier is used, the argument must be a pointer to an unsigned long integer for  $C/C++$ , or a Long for Visual BASIC. If the h argument modifier is used, the argument must be a pointer to an unsigned short integer for  $C/C++$ , or the argument must be an Integer for Visual BASIC.

u Corresponding arg must be a pointer to an unsigned integer for  $C/C++$ , or an Integer for Visual BASIC. The library reads characters until an entire number is read. It will accept any valid decimal number. If the 1 (ell) argument modifier is used, the argument must be a pointer to an unsigned long integer for  $C/C++$ , or a Long for Visual BASIC. If the h argument modifier is used, the argument must be a pointer to an unsigned short integer for  $C/C++$ , or the argument must be an Integer for Visual BASIC.

x Corresponding *arg* must be a pointer to an unsigned integer for  $C/C++$ , or an Integer for Visual BASIC. The library reads characters until an entire number is read. It will accept any valid hexadecimal number. If the 1 (ell) argument modifier is used, the argument must be a pointer to an unsigned long integer for  $C/C++$ , or a Long for Visual BASIC. If the h argument modifier is used, the argument must be a pointer to an unsigned short integer for  $C/C++$ , or it must be an Integer for Visual BASIC.

 $\Gamma$  Corresponding *arg* must be a character pointer for  $C/C++$ , or a fixed length character String for Visual BASIC. The [conversion] type matches a non-empty sequence of characters from a set of expected characters. The characters between the  $\lceil$  and the  $\rceil$  are the scanlist. The scanset is the set of characters that match the scanlist, unless the circumflex  $(\hat{\ })$  is specified. If the circumflex is specified, then the scanset is the set of characters that do not match the scanlist. The circumflex must be the first character after the [, otherwise it will be added to the scanlist.

> The - can be used to build a scanlist. It means to include all characters between the two characters in which it appears (for example,  $\chi$ [a-z] means to match all the lower case letters between and including a and  $z$ ). If the  $-$  appears at the beginning or the end of conversion string, - is added to the scanlist.

n Corresponding arg is a pointer to an integer for *CIC+* + , or it is an Integer for Visual BASIC. The number of bytes currently converted from the device is placed into the arg. No argument is converted.

F Supported on HP-UX only. (Not supported on Windows 95 or Windows NT.) Corresponding *arg* is a pointer to a FILE descriptor. The input data read from the device is written to the file referred to by the FILE descriptor until the END indicator is received. The file must be opened for writing. No other modifiers or flags are valid with this conversion character.

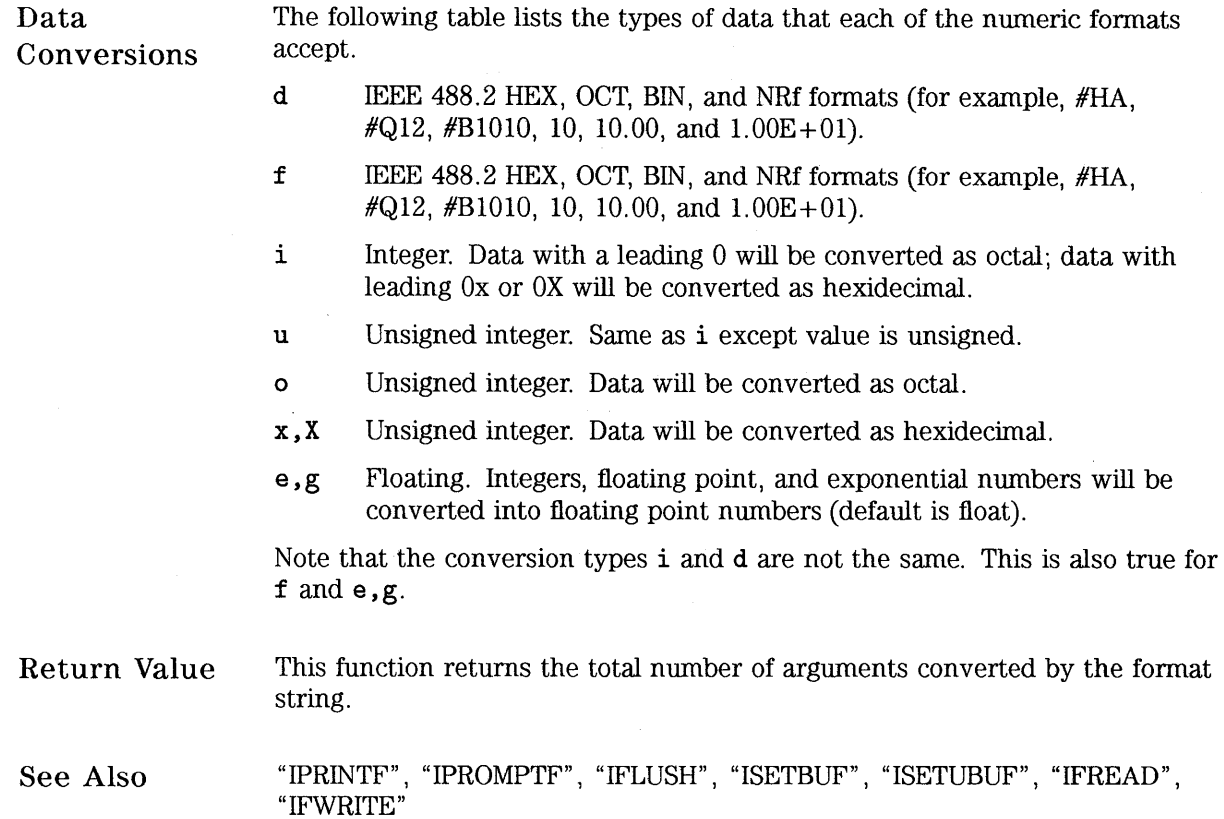

 $\label{eq:2.1} \frac{1}{\sqrt{2}}\int_{\mathbb{R}^3}\frac{1}{\sqrt{2}}\left(\frac{1}{\sqrt{2}}\right)^2\frac{1}{\sqrt{2}}\left(\frac{1}{\sqrt{2}}\right)^2\frac{1}{\sqrt{2}}\left(\frac{1}{\sqrt{2}}\right)^2.$ 

 $\sim 400$ 

 $\mathcal{L}^{\text{max}}_{\text{max}}$  ,  $\mathcal{L}^{\text{max}}_{\text{max}}$ 

# **ISERIALBREAK**

Supported sessions: ............................................... interface Affected by functions: ................................... ilock, i timeout

C Syntax

#include <sicl.h>

int iserialbreak  $(id)$ ; INST id;

Visual BASIC Syntax Function iserialbreak (ByVal  $id$  As Integer)

Description The iserial break function is used to send a BREAK on the interface specified by id.

Return Value For C programs, this function returns zero (0) if successful, or a non-zero error number if an error occurs.

> For Visual BASIC programs, no error number is returned. Instead, the global Err variable is set if an error occurs.

HP SICL Language Reference

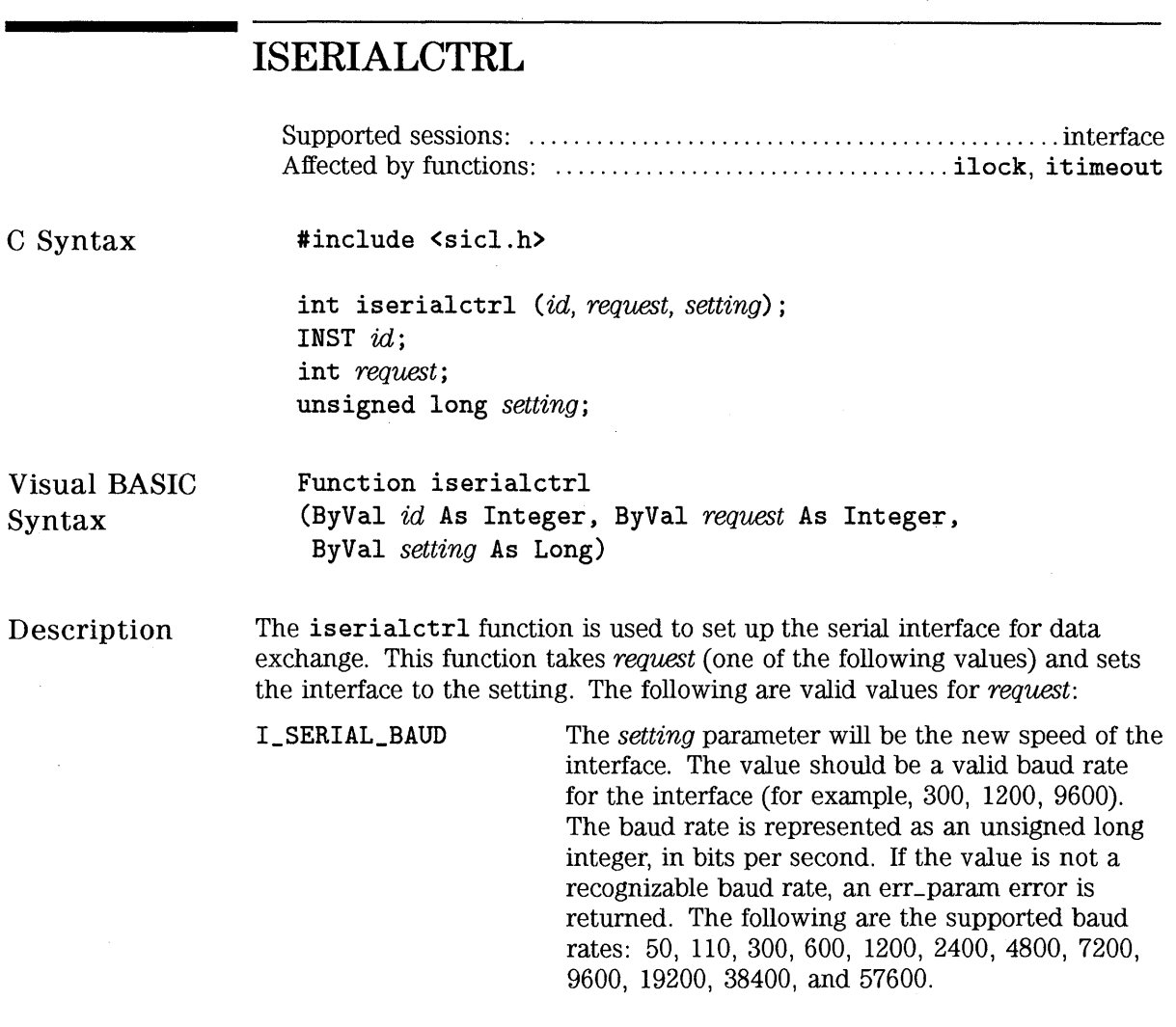

÷.

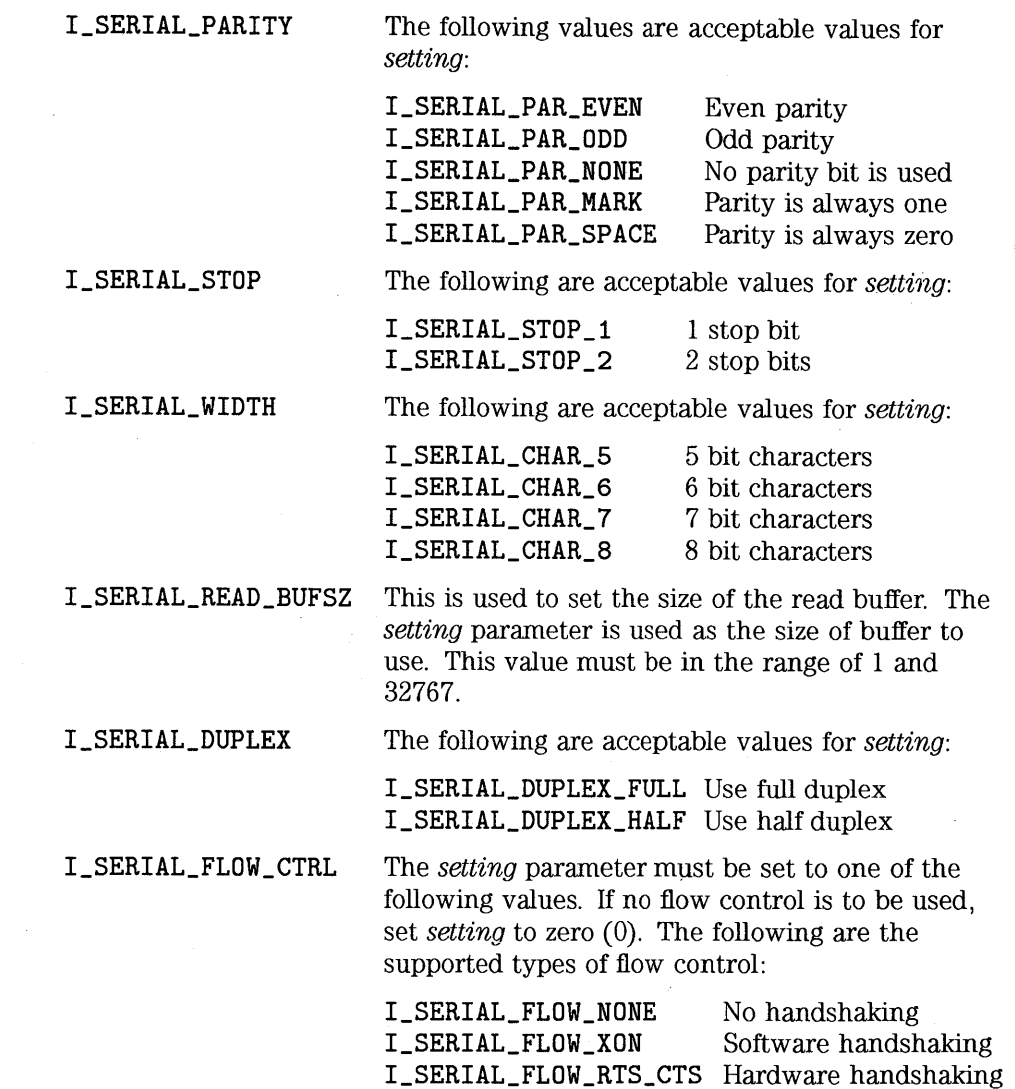

 $\mathcal{L}^{\text{max}}_{\text{max}}$ 

 $\mathcal{A}$ 

I\_SERIAL\_FLOW\_DTR\_DSR Hardware handshaking

**I\_SERIAL\_READ\_EOI** 

Used to set the type of END Indicator to use for reads.

In order for **iscanf** to work as specified, data must be terminated with an END indicator. The RS-232 interface has no standard way of doing this. SICL gives you two different methods of indicating EOI.

The first method is to use a character. The character can have a value between 0 and Oxff. Whenever this value is encountered in a read **(iread, iscanf, or ipromptf),** the read will terminate and the term reason will include I\_ **TERM\_END.** The default for serial is the newline character  $(\n\ln)$ .

The second method is to use bit 7 (if numbered 0-7) of the data as the END indicator. The data would be bits 0 through 6 and, when bit 7 is set, that means EOI. The following values are valid for the *setting* parameter:

- **I\_SERIAL\_EOI\_CHR I (n)**  A character is used to indicate EOI, where **n** is the character. This is the default type, and **\n** is used .
- **I\_SERIAL\_EOI\_NONE**  No EOI indicator.
- **I\_SERIAL\_EOI\_BIT8**  Use the eighth bit of the data to indicate EOI. On the last byte, the eighth bit will be masked off, and the result will be placed into the buffer.

The *setting* parameter will contain the value of the type of END Indicator to use for reads. The following are valid values to use:

- **I\_SERIAL\_EOI\_NONE**  No EOI indicator. This is the default for **I\_SERIAL\_WRITE (iprintf).**
- **I\_SERIAL\_EOI\_BIT8**  Use the eighth bit of the data to indicate EOI. On the last byte, the eighth bit will be masked off, and the result will be placed into the buffer.

**I\_SERIAL\_WRITE\_EOI** 

#### **I\_SERIAL\_RESET**

This will reset the serial interface. The following actions will occur: any pending writes will be aborted, the data in the input buffer will be discarded, and any error conditions will be reset. This differs from **iclear** in that no BREAK will be sent.

**Return Value**  For C programs, this function returns zero (0) if successful, or a non-zero error number if an error occurs.

> For Visual BASIC programs, no error number is returned. Instead, the global **Err** variable is set if an error occurs.

See **Also**  "ISERIALSTAT" HP SICL Language Reference

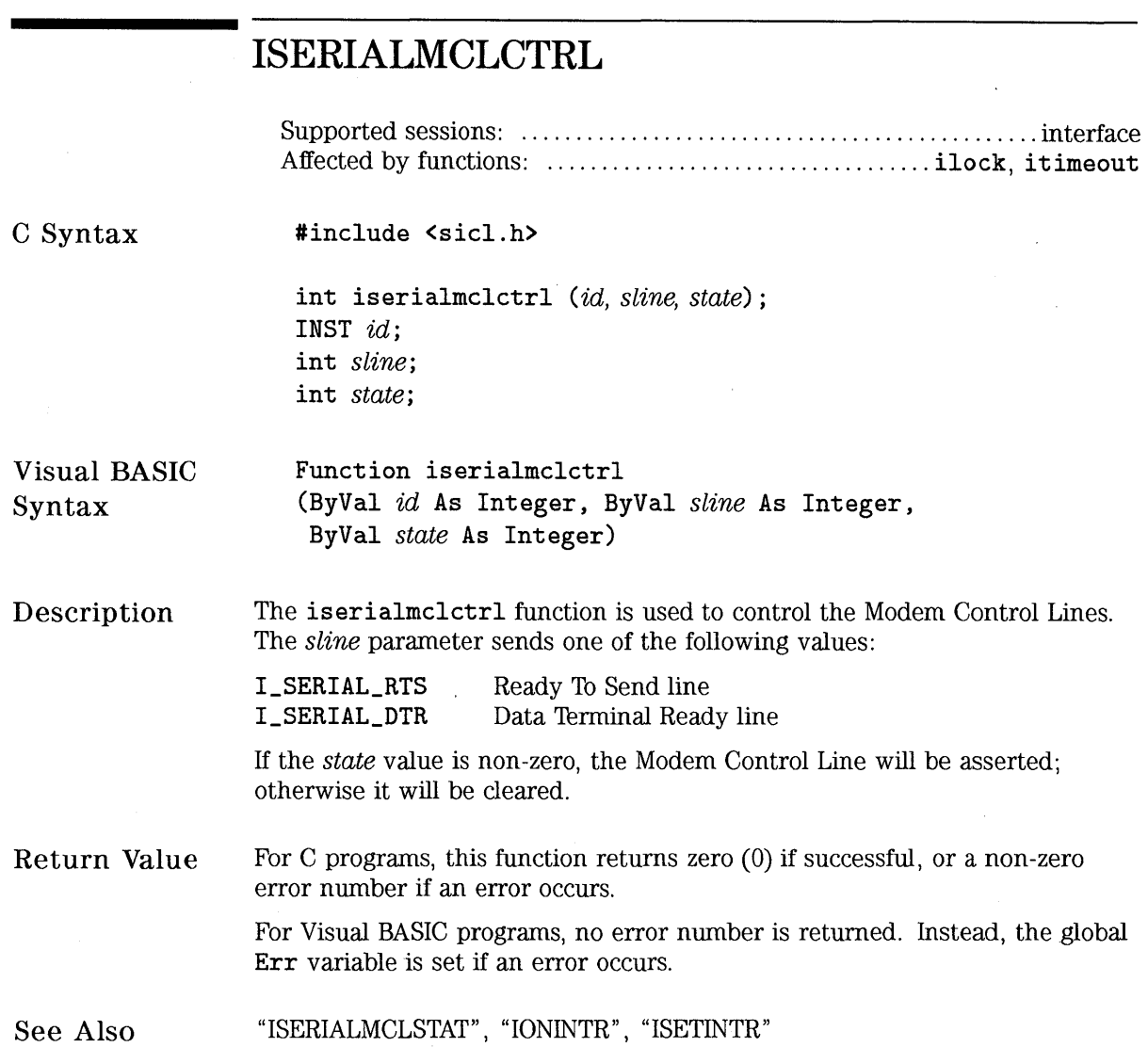

 $\bar{z}$ 

 $\hat{\mathcal{L}}$ 

# **ISERIALMCLSTAT**

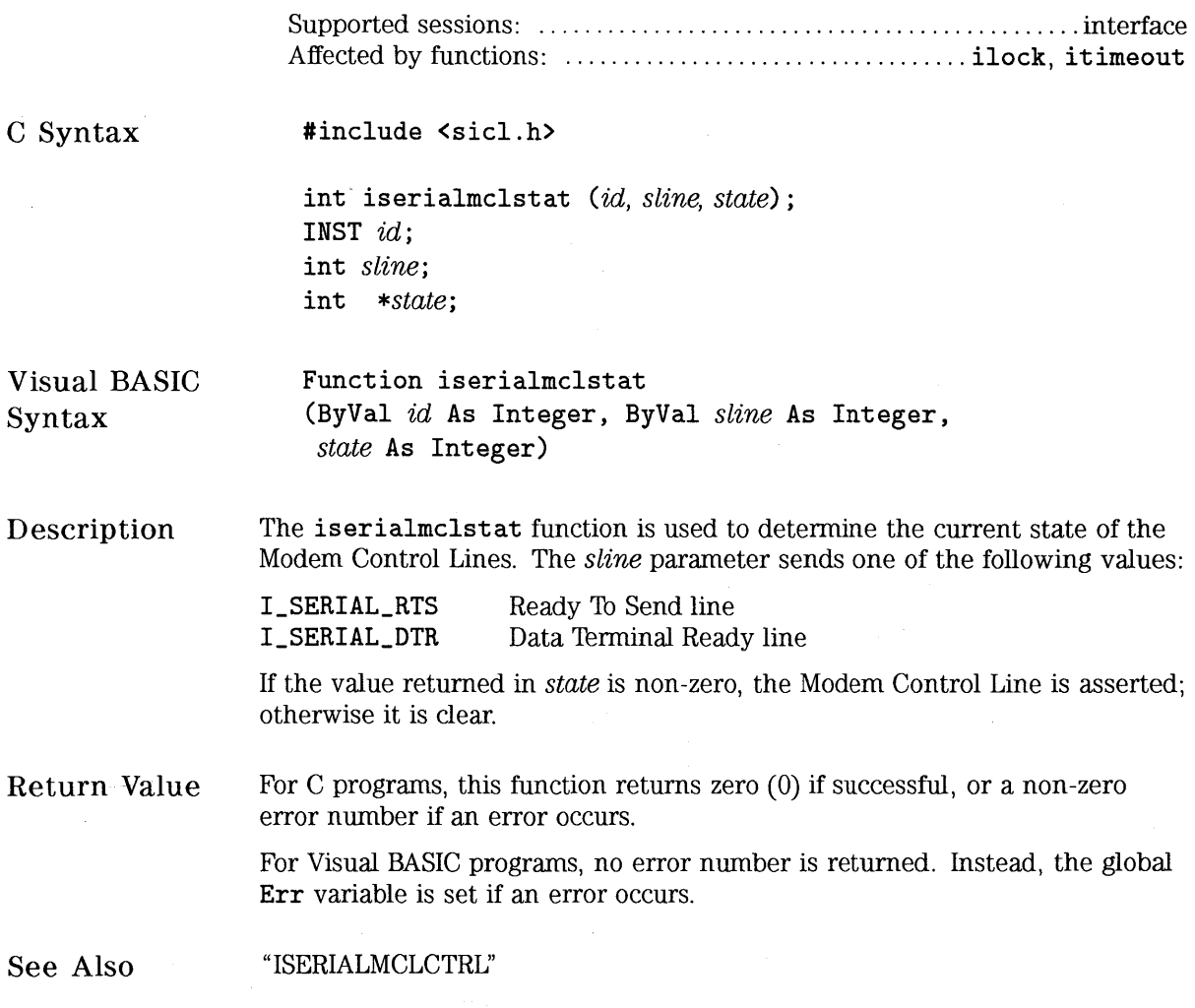

HP SICL Language Reference

#### C Syntax Visual BASIC Syntax Description **ISERIALSTAT**  Supported sessions: ............................................... interface Affected by functions: ................................... ilock, itimeout #include <sicl.h> int iserialstat (id, *request, result);*  INST id; int *request;*  unsigned long *\*result;*  Function iserialstat (ByVal id As Integer, ByVal *request* As Integer, *result* As Long) The iserialstat function is used to find the status of the serial interface. This function takes one of the following values passed in *request* and returns the status in the *result* parameter: I\_SERIAL\_BAUD I\_SERIAL\_PARITY I\_SERIAL\_STOP The *result* parameter will be set to the speed of the interface. The *result* parameter will be set to one of the following values: I\_SERIAL\_PAR\_EVEN I\_SERIAL\_PAR\_ODD I\_SERIAL\_PAR\_NONE I\_SERIAL\_PAR\_MARK I\_SERIAL\_PAR\_SPACE Even parity Odd parity No parity bit is used Parity is always one Parity is always zero The *result* parameter will be set to one of the following values: I\_SERIAL\_STOP\_1 I\_SERIAL\_STOP\_2 1 stop bits 2 stop bits

Use full duplex

### I\_SERIAL\_WIDTH

The *result* parameter will be set to one of the following values:

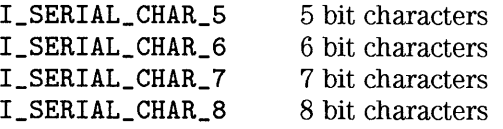

following values:

I\_SERIAL\_DUPLEX\_FULL

The *result* parameter will be set to one of the

I\_SERIAL\_DUPLEX

#### I\_SERIAL\_MSL

I\_SERIAL\_DUPLEX\_HALF Use half duplex The *result* parameter will be set to the bit wise OR of all of the Modern Status Lines that are currently being asserted. The value of the *result* parameter will be the logical OR of all of the serial lines currently being asserted. The serial lines are both the Modern Control Lines and the Modem Status

Lines. The following are the supported serial lines:

• I\_SERIAL\_DCD - Data Carrier Detect.

• I\_SERIAL\_DSR - Data Set Ready.

• I\_SERIAL\_ CTS - Clear To Send.

• I\_SERIAL\_RI - Ring Indicator.

• !\_SERIAL\_ TERI - Trailing Edge of RI.

• I\_SERIAL\_D\_DCD - The DCD line has changed since the last time this status has been checked.

• I\_SERIAL\_D\_DSR - The DSR line has changed since the last time this status has been checked.

• I\_SERIAL\_D \_ CTS - The CTS line has changed since the last time this status has been checked. **I\_SERIAL\_STAT** This is a read destructive status. That means reading this request resets the condition. The *result* parameter will be set the bit wise OR of the following conditions: • **I\_SERIAL\_DAV** - Data is available. • **I\_SERIAL\_PARITY** - Parity error has occurred since the last time the status was checked. • **I\_SERIAL\_OVERFLOW** - Overflow error has occurred since the last time the status was checked. • **I\_SERIAL\_FRAMING** - Framing error has occurred since the last time the status was checked. • **I\_SERIAL\_BREAK** - Break has been received since the last time the status was checked. • **I\_SERIAL\_TEMT** - Transmitter empty. **I\_SERIAL\_READ\_BUFSZ** The *result* parameter will be set to the current size of the read buffer. **I\_SERIAL\_READ\_DAV** The *result* parameter will be set to the current amount of data available for reading. **I\_SERIAL\_FLOW\_CTRL** The *result* parameter will be set to the value of the current type of flow control that the interface is using. If no flow control is being used, *result* will be set to zero (0). The following are the supported types of flow control: **I\_SERIAL\_FLOW\_NONE** No handshaking **I\_SERIAL\_FLOW\_XON** Software handshaking **I\_SERIAL\_FLOW\_RTS\_CTS** Hardware handshaking

**I\_SERIAL\_FLOW \_DTR\_DSR** Hardware handshaking

#### I\_SERIAL\_READ\_EOI

The *result* parameter will be set to the value of the current type of END indicator that is being used for reads. The following values can be returned:

- I\_SERIAL\_EOI\_CHR $|(n)$  A character is used to indicate EOI, where *n* is the character. These two values are logically OR-ed together. To find the value of the character, AND *result* with Oxff. The default is a **\n**.
- I\_SERIAL\_EOI\_NONE No EOI indicator. This is the default for  $I$ \_SERIAL\_READ (iscanf).
- I\_SERIAL\_EOI\_BIT8 Use the eighth bit of the data to indicate EOI. This last byte will mask off this bit and use the rest for the data that is put in your buffer.

I\_SERIAL\_WRITE\_EOI The *result* parameter will be set to the value of the current type of END indicator that is being used for reads. The following values can be returned:

- I\_SERIAL\_EOI\_NONE No EOI indicator. This is the default for I\_SERIAL\_WRITE (iprintf).
- I\_SERIAL\_EOI\_BIT8 Use the eighth bit of the data to indicate EOI. This last byte will mask off this bit and use the rest for the data that is put in your buffer.
- Return Value For C programs, this function returns zero (0) if successful, or a non-zero error number if an error occurs.

For Visual BASIC programs, no error number is returned. Instead, the global Err variable is set if an error occurs.

See Also "ISERIALCTRL"

# **ISETBUF**

Supported sessions: .................................device, interface, commander Affected by functions: ................................... ilock, itimeout

C Syntax

#include <sicl.h>

int isetbuf (id, mask, size); INST id; int mask; int size;

### **NOTE**

Not supported on Visual BASIC.

Description

This function is used to set the size and actions of the read and/or write buffers of formatted I/O. The mask can be one or the bit-wise OR of both of the following flags:

LBUF\_READ LBUF\_WRITE Specifies the read buffer. Specifies the write buffer.

The size argument specifies the size of the read or write buffer (or both) in bytes. Setting a size of zero (0) disables buffering. This means that for write buffers, each byte goes directly to the device. For read buffers, the driver reads each byte directly from the device.

Setting a size greater than zero creates a buffer of the specified size. For write buffers, the buffer flushes (writes to the device) whenever the buffer fills up and for each newline character in the format string. (However, note that the buffer is *not* flushed by newline characters in the argument list.) For read buffers, the buffer is never flushed (that is, it holds any leftover data for the next iscanf/ipromptf call). This is the default action.

Setting a size less than zero creates a buffer of the absolute value of the specified size. For write buffers, the buffer flushes (writes to the device) whenever the buffer fills up, for each newline character in the format string, or at the completion of every iprintf call. For read buffers, the buffer flushes (erases its contents) at the end of every iscanf (or ipromptf) function.

#### **NOTE**

Calling isetbuf flushes any data in the buffer(s) specified in the *mask* parameter.

Return Value This function returns zero (0) if successful, or a non-zero error number if an error occurs.

See Also "IPRINTF", "ISCANF", "IPROMPTF", "IFWRITE", "IFREAD", "!FLUSH", "ISETUBUF"

# **ISETDATA**

Supported sessions: ................................device, interface, commander

C Syntax

#include <sicl.h>

int isetdata (id, data); INST id; void \*data;

### **NOTE**

Nat supported on Visual BASIC.

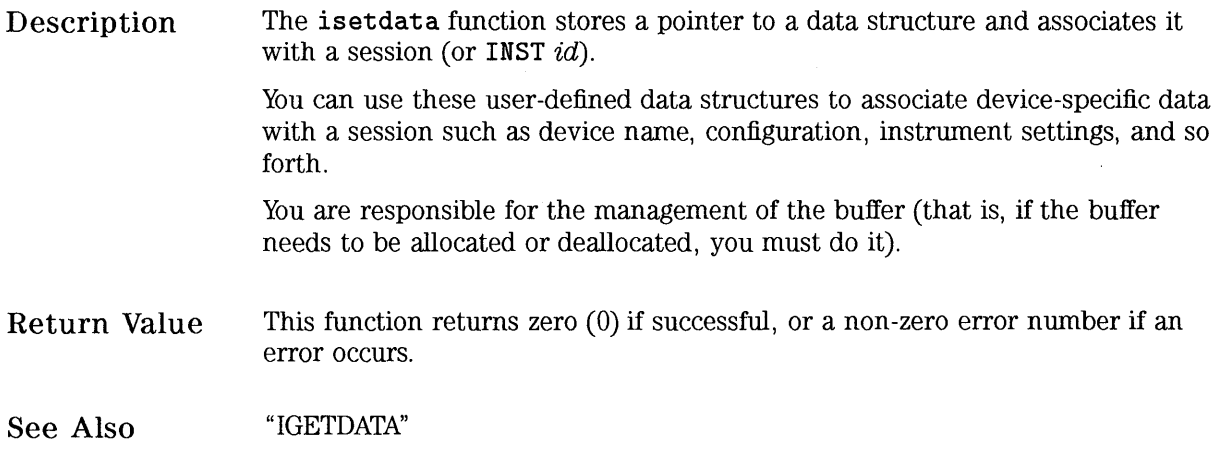

# **ISETINTR**

Supported sessions: .......................... device, interface, commander

**C Syntax** 

**#include <sicl.h>** 

**int isetintr** (id, intnum, secval); **INST** id; int *intnum*: **long** secval;

### **NOTE**

Not supported on Visual BASIC.

**Description** 

The **isetintr** function is used to enable interrupt handling for a particular event. Installing an interrupt handler only allows you to receive enabled interrupts. By default, all interrupt events are disabled.

The *intnum* parameter specifies the possible causes for interrupts. A valid intnum value for any type of session is:

**LINTR\_OFF** Turns off all interrupt conditions previously enabled with calls to **isetintr.** 

A valid intnum value for all device sessions (except for GPIB and GPIO, which have no device-specific interrupts) is:

**I\_INTR\_\*** Individual interfaces may include other interface-interrupt conditions. See the following information on each interface for more details.

HP SICL Language Reference **ISETINTR** 

Valid intnum values for all interface sessions are:

- I\_INTR\_INTFACT Interrupt when the interface becomes active. Enable if *secval!* = O; disable if *secval=* 0.
- I\_INTR\_INTFDEACT Interrupt when the interface becomes deactivated. Enable if *secval!* = O; disable if *secval=* 0.
- I\_INTR\_TRIG Interrupt when a trigger occurs. The *secval* parameter contains a bit-mask specifying which triggers can cause an interrupt. See the  $ixtrig$  function's which parameter for a list of valid values.
- I\_INTR\_\* Individual interfaces may include other interfaceinterrupt conditions. See the following information on each interface for more details.

Valid intnum values for all commander sessions (except RS-232 and GPIO, which do not support commander sessions) are:

- I\_INTR\_STB Interrupt when the commander reads the status byte from this controller. Enable if *secval!* = O; disable if *secval=O.*
- I\_INTR\_DEVCLR Interrupt when the commander sends a device clear to this controller (on the given interface). Enable if *secval!* = O; disable if *secval=* 0.

Interrupts on GPIB

GPIB Device Session Interrupts

There are no device-specific interrupts for the GPIB interface.

GPIB Interface Session Interrupts

The interface-specific interrupt for the GPIB interface is:

I\_INTR\_GPIB\_IFC Interrupt when an interface clear occurs. Enable when *secval!* =0; disable when *secval=O.* This interrupt will be generated regardless of whether this interface is the system controller or not (that is, regardless of whether this interface generated the IFC, or another device on the interface generated the IFC).

The following are generic interrupts for the GPIB interface:

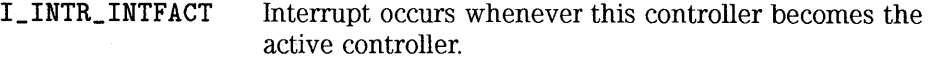

I\_INTR\_INTFDEACT Interrupt occurs whenever this controller passes control to another GPIB device. (For example, the igpibpassctl function has been called.)

#### GPIB Commander Session Interrupts

The following are commander-specific interrupts for GPIB:

I\_INTR\_GPIB\_PPOLLCONFIG This interrupt occurs whenever there is a

change to the PPOLL configuration. This interrupt is enabled using isetintr by specifying a *secval* greater than 0. If  $seeval=0$ , this interrupt is disabled.

I\_INTR\_GPIB\_REMLOC I\_INTR\_GPIB\_GET This interrupt occurs whenever a remote or local message is received and addressed to listen. This interrupt is enabled using isetintr by specifying a *secval* greater than 0. If *secval=* 0, this interrupt is disabled. This interrupt occurs whenever the GET

message is received and addressed to listen. This interrupt is enabled using isetintr by specifying a *secval* greater than 0. If  $seeval=0$ , this interrupt is disabled.

I\_INTR\_GPIB\_TLAC This interrupt occurs whenever this device has been addressed to talk or untalk, or the device has been addressed to listen or unlisten. When the interrupt handler is called, the *secval* value is set to a bit mask. Bit 0 is for listen, and bit 1 is for talk. If:

- Bit  $0 = 1$ , then this device is addressed to listen.
- Bit  $0 = 0$ , then this device is not addressed to listen.
- Bit  $1 = 1$ , then this device is addressed to talk.
- Bit  $1 = 0$ , then this device is not addressed to talk.

This interrupt is enabled using **isetintr** by specifying a *secval* greater than 0. If  $seeval=0$ , this interrupt is disabled.

Interrupts on GPIO

GPIO Device Session Interrupts

GPIO does not support device sessions. Therefore, there are no device session interrupts for GPIO.

GPIO Interface Session Interrupts

The interface-specific interrupts for the GPIO interface are:

- I\_INTR\_GPIO\_EIR I\_INTR\_GPIO\_RDY This interrupt occurs whenever the EIR line is asserted by the peripheral device. Enabled when *secval!* =0, disabled when *secval=O.*  This interrupt occurs whenever the interface
	- becomes ready for the next handshake. (The exact meaning of "ready" depends on the configured handshake mode.) Enabled when *secval*!=0, disabled when *secval=O.*

### **NOTE**

The GPIO interface is always active. Therefore, the interrupts for I\_INTR\_INTFACT and I\_INTR\_INTFDEACT will never occur.

GPIO Commander Session Interrupts

GPIO does not support conunander sessions. Therefore, there are no commander session interrupts for GPIO.

 $\mathbf{I}$ 

#### Interrupts on RS-232 Device Session Interrupts

RS-232 (Serial) The device-specific interrupt for the RS-232 interface is:

I\_INTR\_SERIAL\_DAV This interrupt occurs whenever the receive buffer in the driver goes from the empty to the non-empty state.

### RS-232 Interface Session Interrupts

The interface-specific interrupts for the RS-232 interface are:

!\_INTR\_SERIAL\_MSL This interrupt occurs whenever one of the specified modem status lines changes states. The *secval*  argument in ionintr is the logical OR of the Modem Status Lines to monitor. In the interrupt handler, the *sec* argument will be the logical OR of the MSL line( s) that caused the interrupt handler to be invoked.

> Note that most implementations of the ring indicator interrupt only deliver the interrupt when the state goes from high to low (that is, a trailing edge). This differs from the other MSLs in that it's not simply just a state change that causes the interrupts.

The status lines that can cause this interrupt are DCD, CTS, DSR, and RI.

- I\_INTR\_SERIAL\_BREAK This interrupt occurs whenever a BREAK is received.
- I\_INTR\_SERIAL\_ERROR This interrupt occurs whenever a parity, overflow, or framing error happens. The *secval* argument in ionintr is the logical OR of one or more of the following values to enable the appropriate interrupt. In the interrupt handler, the *sec* argument will be the logical OR of these values that indicate which error(s) occurred:
	- I\_SERIAL\_PARERR Parity Error
	- I\_SERIAL\_OVERFLOW- Buffer Overflow Error
	- I\_SERIAL\_FRAMING Framing Error
- I\_INTR\_SERIAL\_DAV This interrupt occurs whenever the receive buffer in the driver goes from the empty to the non-empty state.
- LINTR\_SERIAL\_ TEMT This interrupt occurs whenever the transmit buffer in the driver goes from the non-empty to the empty state.

The following are generic interrupts for the RS-232 interface:

- I\_INTR\_INTFACT This interrupt occurs when the Data Carrier Detect (DCD) line is asserted.
- I\_INTR\_INTFDEACT This interrupt occurs when the Data Carrier Detect (DCD) line is cleared.

RS-232 Commander Session Interrupts

RS-232 does not support commander sessions. Therefore, there are no commander session interrupts for RS-232.

Interrupts on VXI

VXI Device Session Interrupts

The device-specific interrupt for the VXI interface is:

I\_INTR\_ VXI\_SIGNAL A specified device wrote to the VXI signal register (or a VME interrupt arrived from a VXI device that is in the servant list), and the signal was an event you defined. This interrupt is enabled using isetintr by specifying a *secval*!=0. If  $secval=0$ , then this is disabled. The value written into the signal register is returned in the *secval* parameter of the interrupt handler.

VXI Interface Session Interrupts

The following are interface-specific interrupts for the VXI interface:

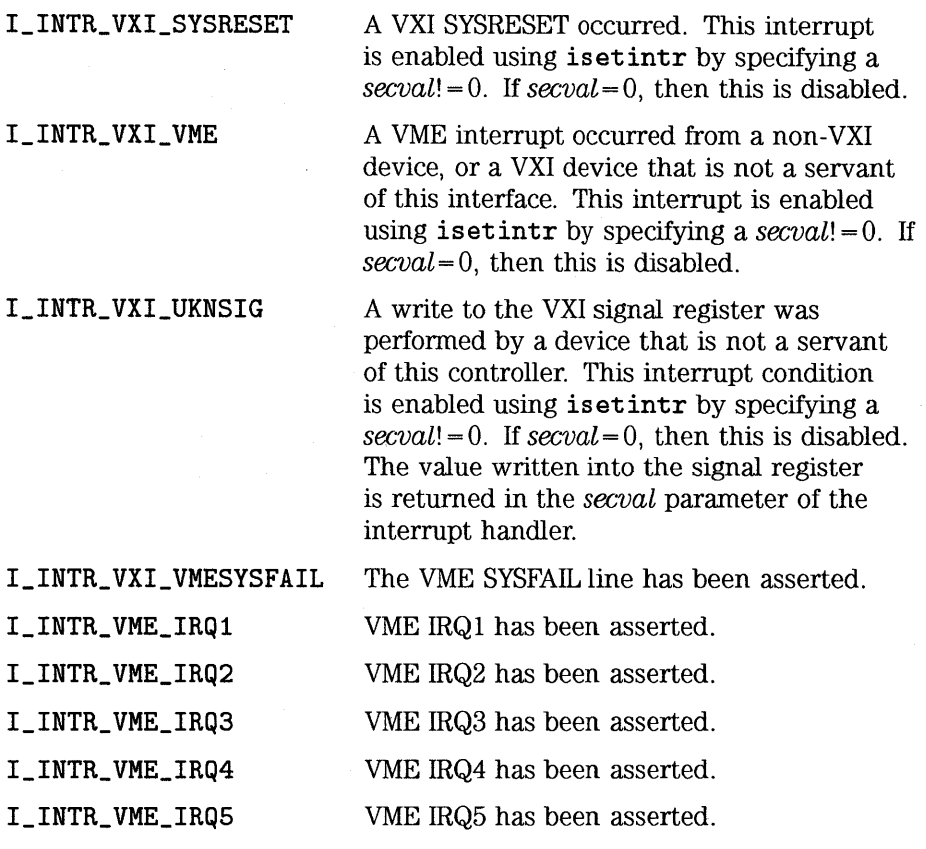

HP SICL Language Reference **ISETINTR** 

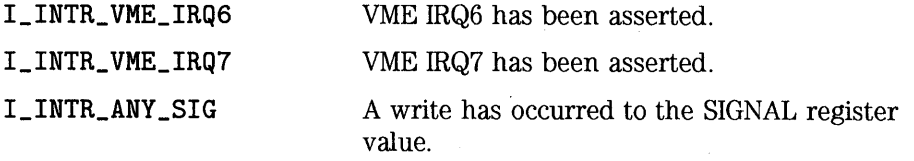

The following are generic interrupts for the VXI interface:

- I\_INTR\_INTFACT This interrupt occurs whenever the interface receives a BNO (Begin Normal Operation) message.
- I\_INTR\_INTFDEACT This interrupt occurs whenever the interface receives an ANO (Abort Normal Operation) or ENO (End Normal Operation) message.

VXI Commander Session Interrupts

The commander-specific interrupt for VXI is:

- I\_INTR\_VXI\_LLOCK A lock/clear\_lock word-serial command has arrived. This interrupt is enabled using isetintr by specifying a *secval!* =0. If *secval=O,* then this is disabled. If a lock occurred, the *secval* in the handler is passed a 1; if an unlock, the *secval* in the handler is passed 0.
- Return Value This function returns zero (0) if successful, or a non-zero error number if an error occurs.
- See Also "IONINTR", "IGETONINTR", "IWAITHDLR", "IINTROFF", "IINTRON", "IXTRIG", and the section titled "Asynchronous Events and HP-UX Signals" in the "Programming with HP SICL" chapter of the *HP SICL User's Guide for HP-UX* for protecting 1/0 calls against interrupts.

# **ISETLOCKWAIT**

Supported sessions: .......................... device, interface, cormnander

C Syntax #include <sicl.h>

> int isetlockwait (id, *flag);*  INST id; int *flag;*

Visual BASIC Syntax Function isetlockwait (ByVal id As Integer, ByVal *flag* As Integer)

Description The isetlockwait function determines whether library functions wait for a device to become unlocked or return an error when attempting to operate on a locked device. The error that is returned is I \_ERR\_LOCKED.

> If *flag* is non-zero, then all operations on a device or interface locked by another session will wait for the lock to be removed. This is the default case.

If *flag* is zero (0), then all operations on a device or interface locked by another session will return an error (I\_ERR\_LOCKED). This will disable the timeout value set up by the itimeout function.

### **NOTE**

 $\epsilon$ 

If a request is made that cannot be granted due to hardware constraints, the process will hang until the desired resources become available. To avoid this, use the isetlockwait command with the flag parameter set to 0, and thus generate an error instead of waiting for the resources to become available.

HP SICL Language Reference **ISETLOCKWAIT** 

Return Value For C programs, this function returns zero (0) if successful, or a non-zero error number if an error occurs.

> For Visual BASIC programs, no error number is returned. Instead, the global Err variable is set if an error occurs.

See Also "ILOCK", "IUNLOCK", "IGETLOCKWAIT"

# **ISETSTB**

 $\bar{z}$ 

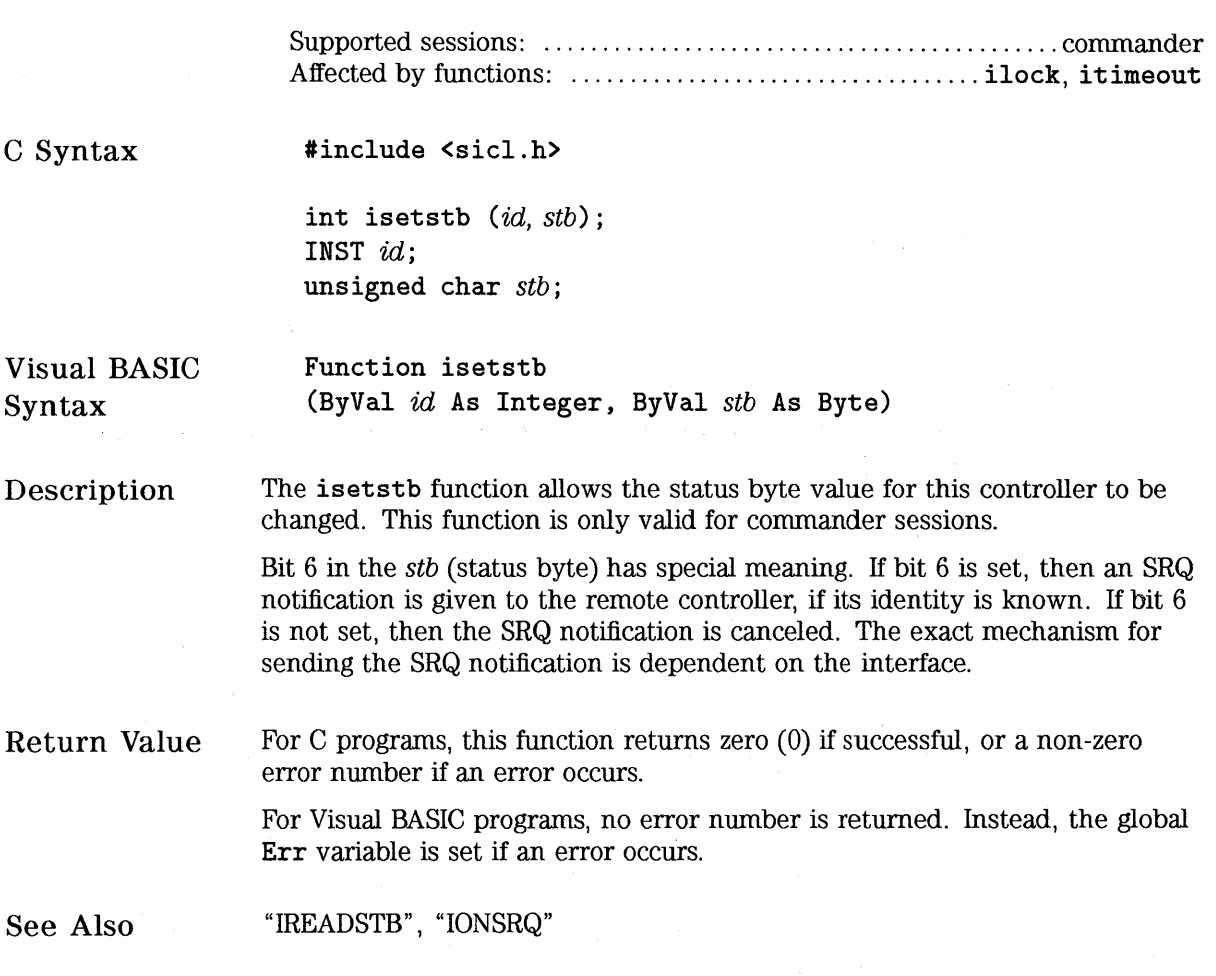

# **ISETUBUF**

Supported sessions: .......................... device, interface, commander Affected by functions: ................................... ilock, i timeout

C Syntax

#include <sicl.h>

int isetubuf *(id, mask, size, buj);*  INST *id;*  int *mask;*  int *size;*  char *\*buf;* 

### **NOTE**

Not supported on Visual BASIC.

### Description

The isetubuf function is used to supply the buffer(s) used for formatted I/O. With this function you can specify the size and the address of the formatted 1/0 buffer.

This function is used to set the size and actions of the read and/or write buffers of formatted 1/0. The *mask* may be one, but NOT both of the following flags:

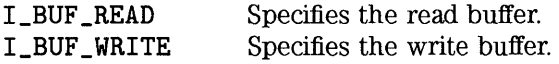

Setting a *size* greater than zero creates a buffer of the specified size. For write buffers, the buffer flushes (writes to the device) whenever the buffer fills up and for each newline character in the format string. For read buffers, the buffer is never flushed (that is, it holds any leftover data for the next iscanf /ipromptf call). This is the default action.

Setting a size less than zero creates a buffer of the absolute value of the specified size. For write buffers, the buffer flushes (writes to the device) whenever the buffer fills up, for each newline character in the format string, or at the completion of every **iprintf** call. For read buffers, the buffer flushes (erases its contents) at the end of every **iscanf** (or **ipromptf)**  function.

## **NOTE**

Calling **isetubuf** flushes the buffer specified in the *mask* parameter.

### **NOTE**

Once a buffer is allocated to **isetubuf,** do not use the buffer for any other use. In addition, once a buffer is allocated to **isetubuf** (either for a read or write buffer), don't use the same buffer for any other session or for the opposite type of buffer on the same session (write or read, respectively).

In order to free a buffer allocated to a session, make a call to **isetbuf,** which will cause the user-defined buffer to be replaced by a system-defined buffer allocated for this session. The user-defined buffer may then be either re-used, or freed by the program.

**Return Value**  This function returns zero (0) if successful, or a non-zero error number if an error occurs.

See **Also**  "IPRINTF", "ISCANF", "IPROMPTF", "IFWRITE", "IFREAD", "ISETBUF", "IFLUSH"

# **ISWAP**

C Syntax Visual BASIC Syntax Description #include <sicl.h> int iswap (addr, length, datasize) ; int ibeswap (addr, length, datasize); int ileswap (addr, length, datasize) ; char \*addr; unsigned long length; int datasize; Function iswap (ByVal addr As Long, ByVal length As Long, ByVal datasize As Integer) Function ibeswap (ByVal addr As Long, ByVal length As Long, ByVal datasize As Integer) Function ileswap (ByVal addr As Long, ByVal length As Long, ByVal datasize As Integer) These functions provide an architecture-independent way of byte swapping data received from a remote device or data that is to be sent to a remote device. This data may be received/sent using the iwrite/iread calls, or the ifwrite/ifread calls. The iswap function will always swap the data. The ibeswap function assumes the data is in big-endian byte ordering (big-endian byte ordering is where the most significant byte of data is stored at the least significant address) and converts the data to whatever byte ordering is native on this controller's architecture. Or it takes the data that is byte ordered for this controller's architecture and converts the data to big-endian byte ordering. (Notice that these two conversions are identical.)

The **ileswap** function assumes the data is in little-endian byte ordering (little-endian byte ordering is where the most significant byte of data is stored at the most significant address) and converts the data to whatever byte ordering is native on this controller's architecture. Or it takes the data that is byte ordered for this controller's architecture and converts the data to little-endian byte ordering. (Notice that these two conversions are identical.)

### **NOTE**

Depending on the native byte ordering of the controller in use (either little-endian, or big-endian), that either the **ibeswap or ileswap** functions will always be a no-op, and the other will always swap bytes, as appropriate.

In all three functions, the *addr* parameter specifies a pointer to the data. The length parameter provides the length of the data in bytes. The datasize must be one of the values 1, 2, 4, or 8. It specifies the size of the data in bytes and the size of the byte swapping to perform:

- $\bullet$  1 = byte data and no swapping is performed.
- $\bullet$  2 = 16-bit word data and bytes are swapped on word boundaries.
- $\bullet$  4 = 32-bit longword data and bytes are swapped on longword boundaries.
- $\bullet$  8 = 64-bit data and bytes are swapped on 8-byte boundaries.

The *length* parameter must be an integer multiple of *datasize*. If not, unexpected results will occur.

IEEE 488.2 specifies the default data transfer format to transfer data in big-endian format. Non-488.2 devices may send data in either big-endian or little-endian format.

### **NOTE**

These functions do not depend on a SICL session id. Therefore, they may be used to perform non-SICL related task (namely, file 1/0).

The following constants are available for use by your application to determine which byte ordering is native to this controller's architecture.

**I\_ORDER\_LE**  This constant is defined if the native controller is little-endian.

**I\_ORDER\_BE**  This constant is defined if the native controller is big-endian.

These constants may be used in #if or #ifdef statements to determine the byte ordering requirements of this controller's architecture. This information can then be used with the known byte ordering of the devices being used to determine the swapping that needs to be performed.

**Return Value**  For C programs, this function returns zero (0) if successful, or a non-zero error number if an error occurs.

> For Visual BASIC programs, no error number is returned. Instead, the global **Err** variable is set if an error occurs.

See **Also**  "IPOKE", "IPEEK", "ISCANF", "IPRINTF"

# **ITERMCHR**

Supported sessions: .......................... device, interface, commander

C Syntax

#include <sicl.h>

int itermchr (id, tchr); INST id; int tchr;

Visual BASIC Syntax Function itermchr (ByVal id As Integer, ByVal tchr As Integer)

Description By default, a successful iread only terminates when it reads *bufsize* number of characters, or it reads a byte with the END indicator. The it ermchr function permits you to define a termination character condition.

> The *tchr* argument is the character specifying the termination character. If tchr is between 0 and 255, then iread terminates when it reads the specified character. If tchr is -1, then no termination character exists, and any previous termination character is removed.

Calling itermchr affects all further calls to iread and ifread until you make another call to itermchr. The default termination character is -1, meaning no termination character is defined.

### **NOTE**

The iscanf function only terminates reading on an END indicator. The itermchr function has no effect on the termination of an iscanf read.
HP SICL Language Reference **ITERMCHR** 

Return Value For C programs, this function returns zero (0) if successful, or a non-zero error number if an error occurs.

> For Visual BASIC programs, no error number is returned. Instead, the global Err variable is set if an error occurs.

See Also "!READ", "IFREAD", "IGETTERMCHR"

 $\hat{\mathcal{A}}$ 

 $\Box$  .

### **!TIMEOUT**

Supported sessions: .......................... device, interface, conunander

C Syntax #include <sicl.h>

> int itimeout  $(id, \text{ } real)$ ; INST id; long tval;

Visual BASIC Syntax Function itimeout (ByVal id As Integer, ByVal tval As Long)

Description The it imeout function is used to set the maximum time to wait for an I/O operation to complete. In this function, tval defines the timeout in milliseconds. A value of zero (0) disables timeouts.

#### **NOTE**

Not all computer systems can guarantee an accuracy of one millisecond on timeouts. Some computer clock systems only provide a resolution of 1/5Dth or 1/6Dth of a second. Other computers have a resolution of only 1 second. Note that the time value is *always* rounded up to the next unit of resolution.

Return Value For C programs, this function returns zero (0) if successful, or a non-zero error number if an error occurs.

> For Visual BASIC programs, no error number is returned. Instead, the global Err variable is set if an error occurs.

See Also "IGETTIMEOUT"

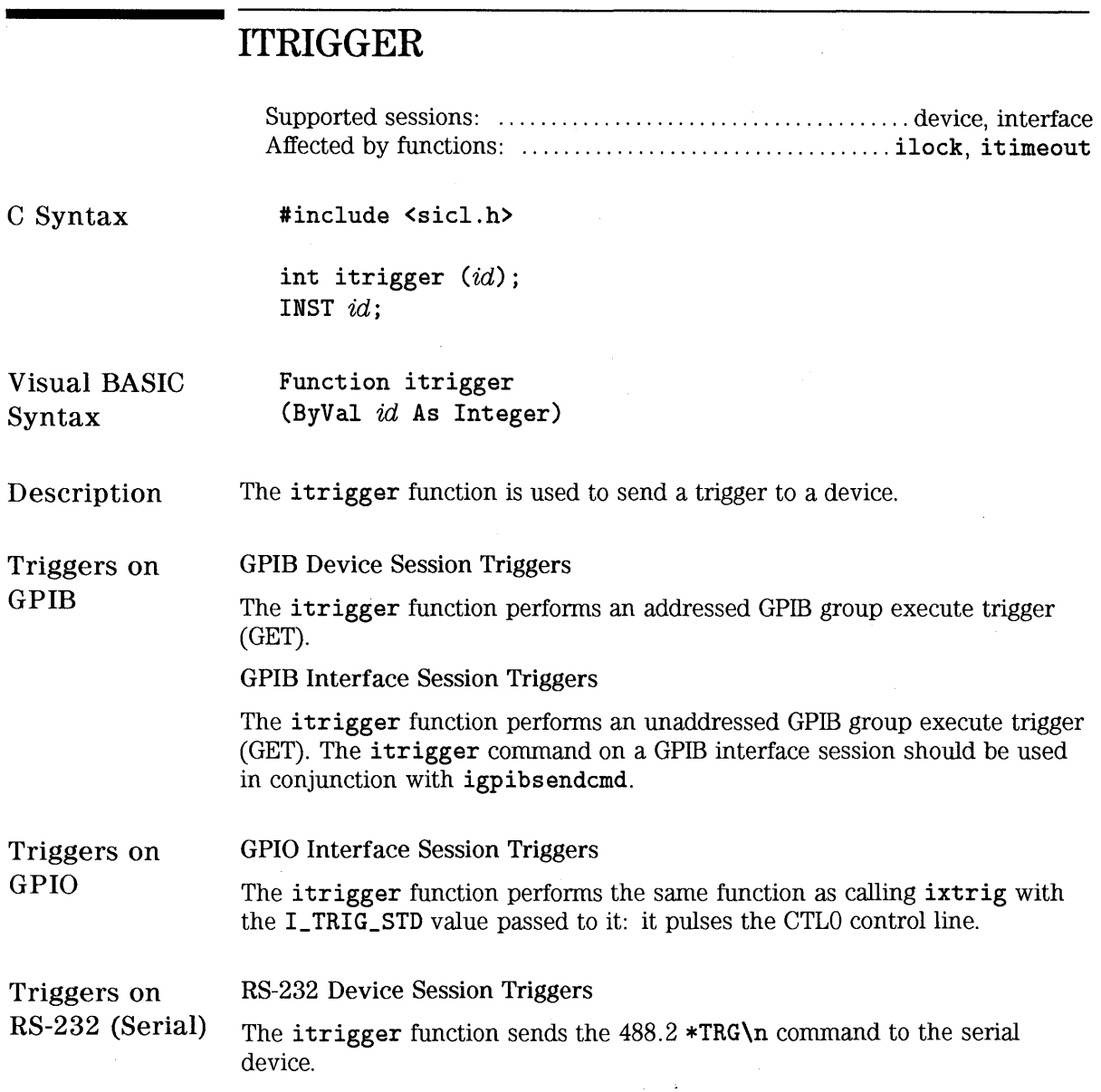

#### RS-232 Interface Session Triggers

The itrigger function performs the same function as calling ixtrig with the I\_TRIG\_STD value passed to it: it pulses the DTR modem control line.

VXI Triggers VXI Device Session Triggers

> The itrigger function sends a word-serial trigger command to the specified device.

### **NOTE**

The itrigger function is only supported on message-based device sessions with VXI.

VXI Interface Session Triggers

The itrigger function performs the same function as calling ixtrig with the LTRIG\_STD value passed to it: it causes one or more VXI trigger lines to fire. Which trigger lines are fired is determined by the ivxitrigroute function.

Return Value For C programs, this function returns zero (0) if successful, or a non-zero error number if an error occurs.

> For Visual BASIC programs, no error number is returned. Instead, the global Err variable is set if an error occurs.

#### See Also "IXTRIG", and the interface-specific chapter in the *HP SICL User's Guide* for more information on trigger actions.

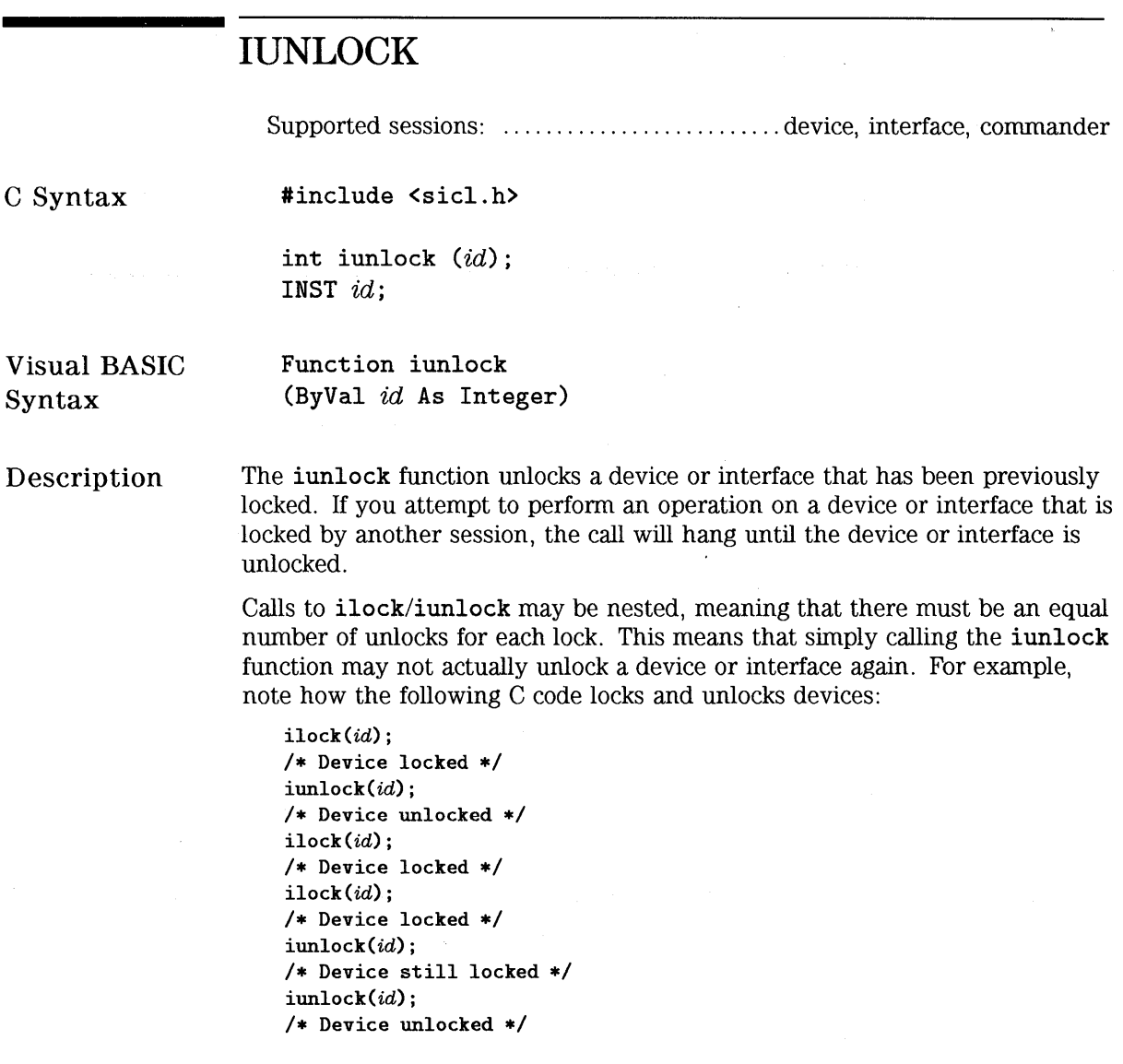

Return Value For C programs, this function returns zero (0) if successful, or a non-zero error number if an error occurs.

> For Visual BASIC programs, no error number is returned. Instead, the global Err variable is set if an error occurs.

See Also "ILOCK", "ISETLOCKWAIT", "IGETLOCKWAIT"

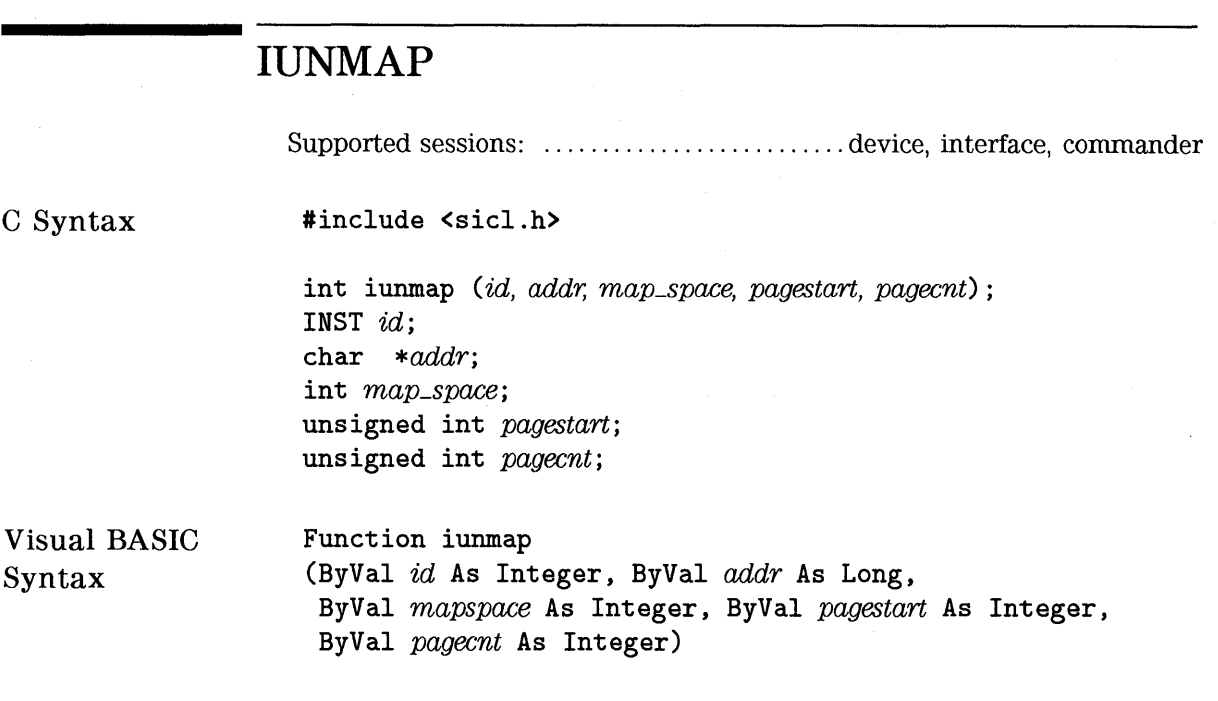

### **NOTE**

Not supported over LAN.

Description

The iunmap function unmaps a mapped memory space. The *id* specifies a VXI interface or device session. The *addr* argument contains the address value returned from the imap call. The *pagestart* argument indicates the page within the given memory space where the memory mapping starts. The *pagecnt* argument indicates how many pages to free.

The *map\_space* argument contains the following legal values:

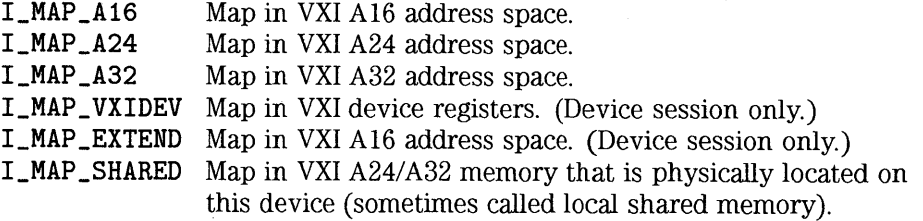

Return Value For C programs, this function returns zero (0) if successful, or a non-zero error number if an error occurs.

> For Visual BASIC programs, no error number is returned. Instead, the global Err variable is set if an error occurs.

See Also "IMAP"

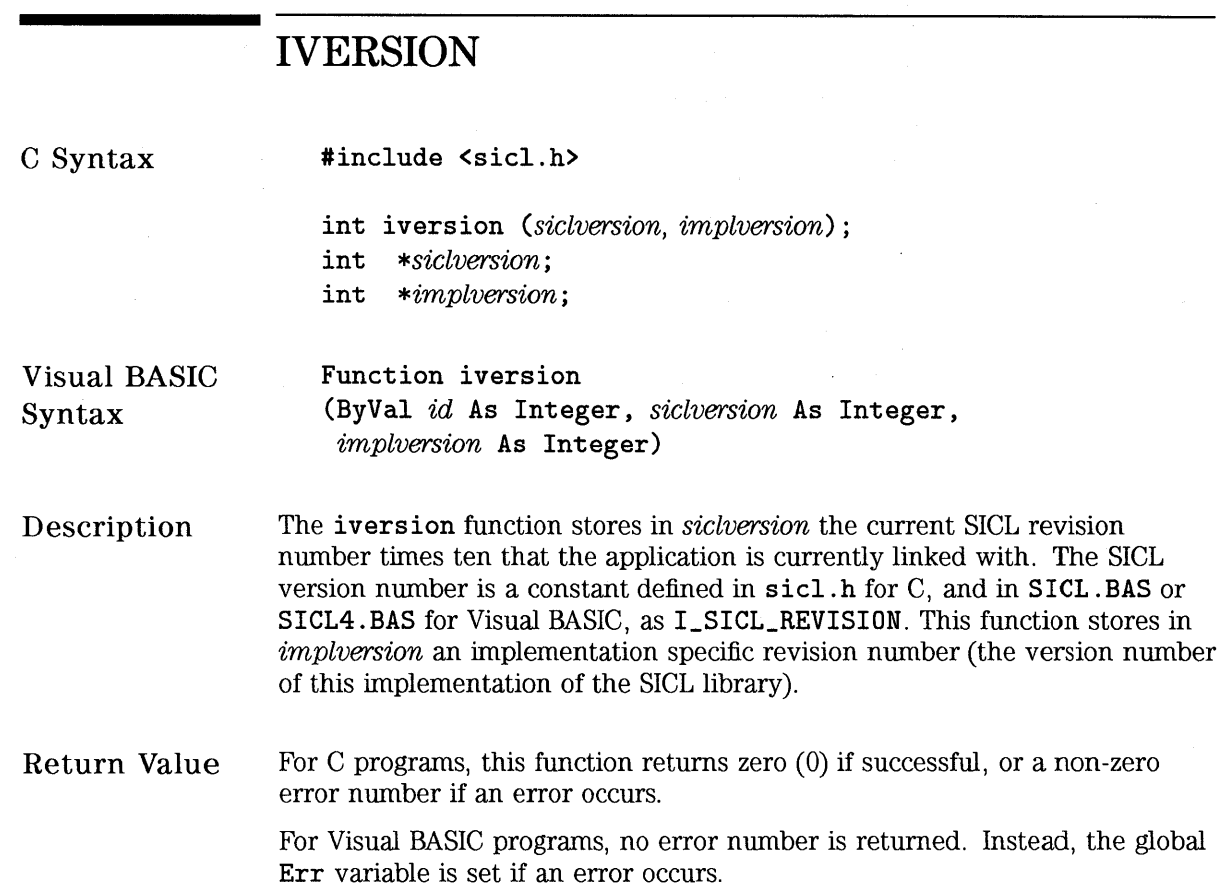

### **IVXIBUSSTATUS**

Supported sessions: ............................................... interface

C Syntax

#include <sicl.h>

int ivxibusstatus *(id, request, result);*  INST *id;*  int *request;*  unsigned long *\*result;* 

Visual BASIC Syntax

Function ivxibusstatus (ByVal *id* As Integer, ByVal *request* As Integer, *result* As Long)

Description The ivxibusstatus function returns the status of the VXI interface. This function takes one of the following parameters in the *request* parameter and returns the status in the *result* parameter.

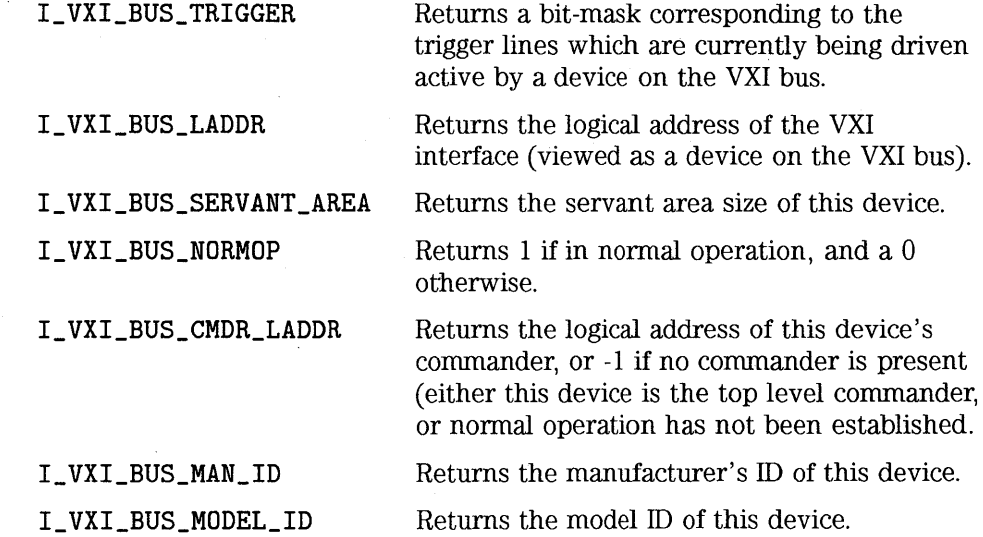

 $\sim$   $\sim$ 

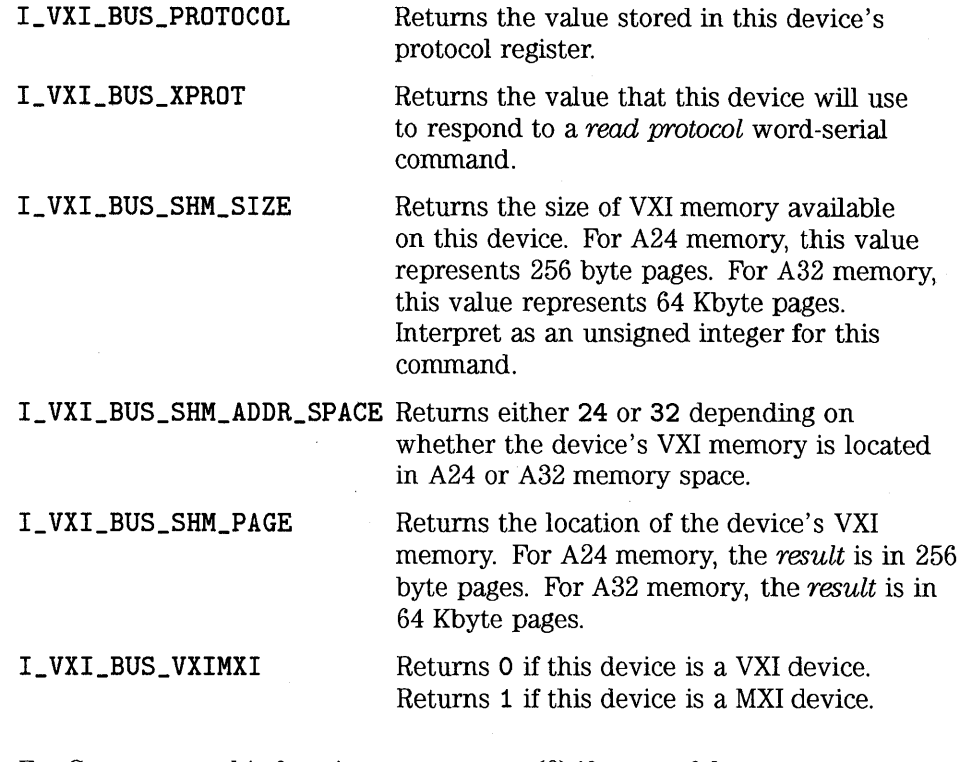

Return Value For C programs, this function returns zero (0) if successful, or a non-zero error number if an error occurs.

> For Visual BASIC programs, no error number is returned. Instead, the global Err variable is set if an error occurs.

See Also "IVXITRIGON" , "IVXITRIGOFF"

### **IVXIGETTRIGROUTE**

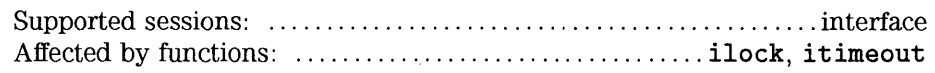

C Syntax #include <sicl.h> int ivxigettrigroute (id, which, route); INST id; unsigned long which;

unsigned long \*route;

Visual BASIC Syntax Function ivxigettrigroute (ByVal id As Integer, ByVal which As Long, route As Long)

Description The ivxigettrigroute function returns in route the current routing of the which parameter. See the ivxitrigroute function for more details on routing and the meaning of route.

Return Value For C programs, this function returns zero (0) if successful, or a non-zero error number if an error occurs.

> For Visual BASIC programs, no error number is returned. Instead, the global Err variable is set if an error occurs.

See Also "IVXITRIGON", "IVXITRIGOFF", "IVXITRIGROUTE", "IXTRIG"

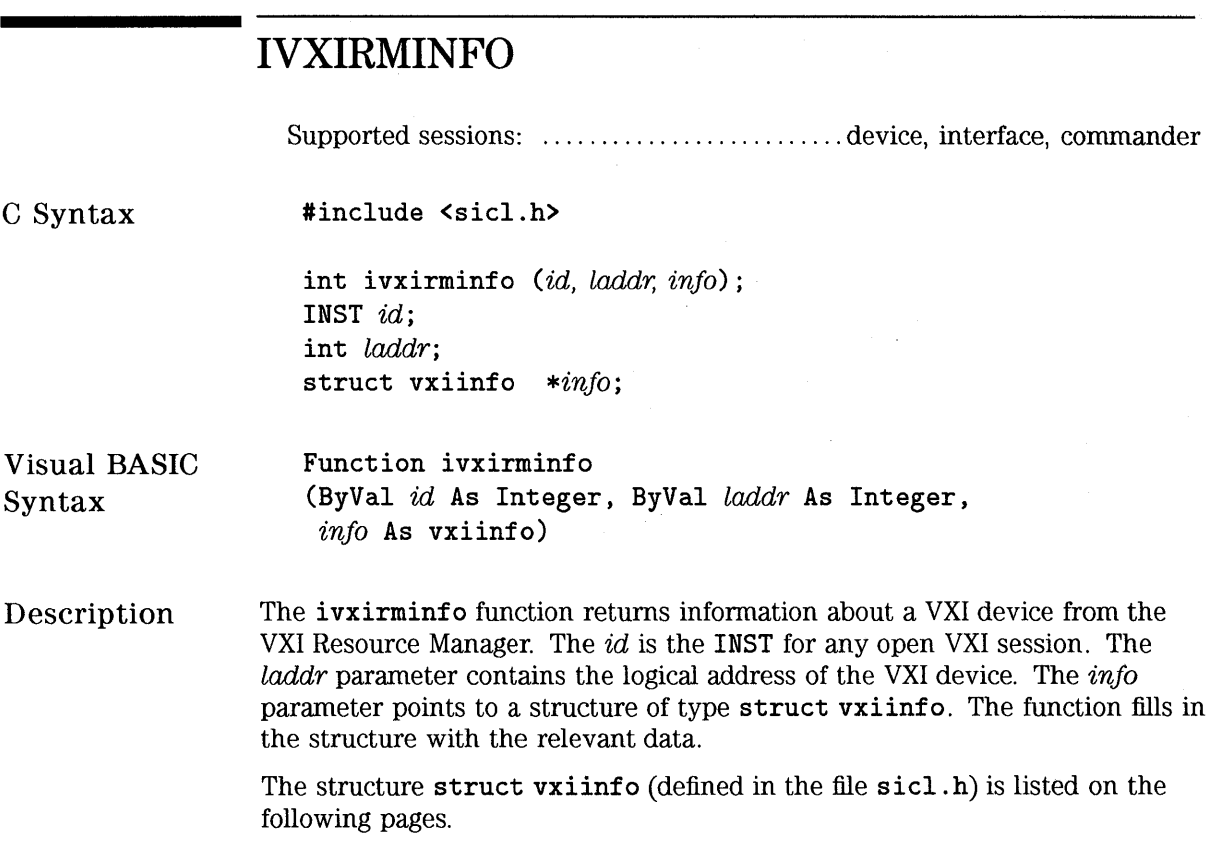

 $\sim 10$ 

 $\hat{\nabla}$ 

For C programs, the **vxiinfo** structure has the following syntax:

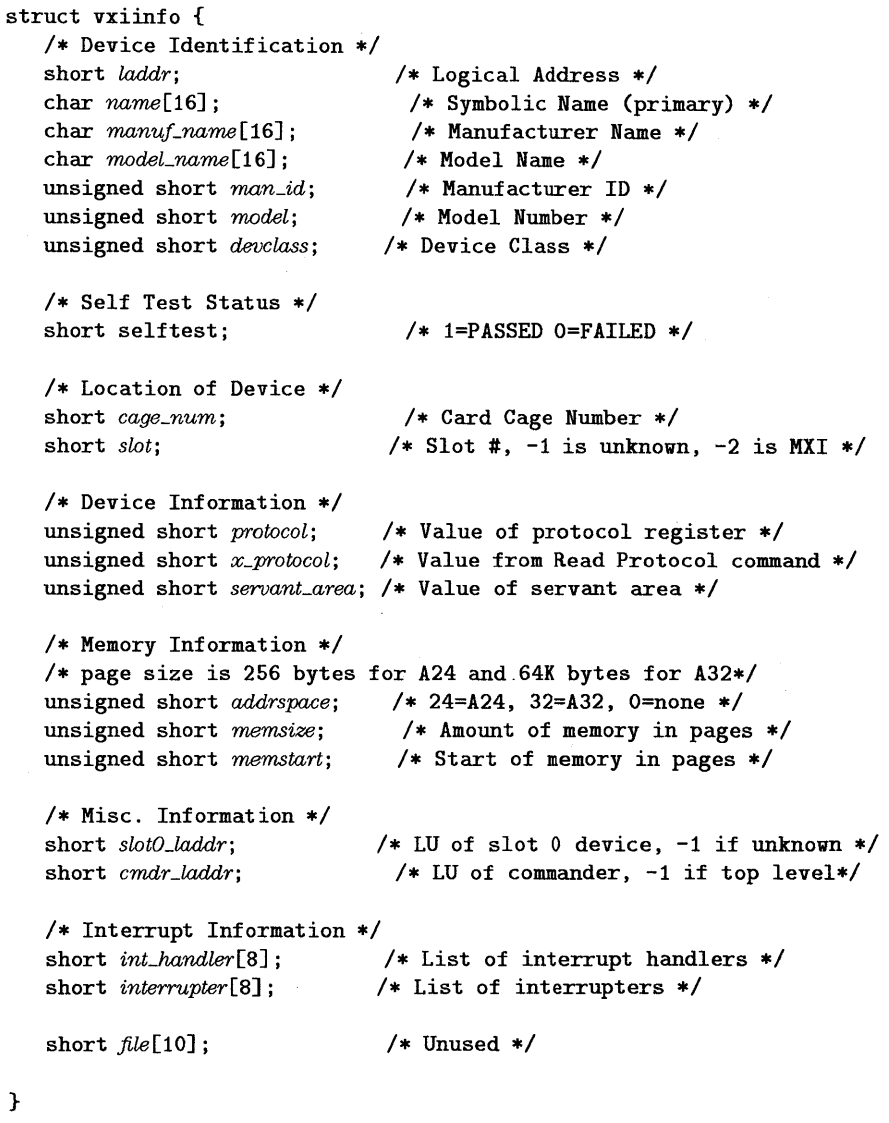

This static data is set up by the VXI resource manager.

 $\hat{\boldsymbol{\theta}}$ 

For Visual BASIC programs, the vxiinfo structure has the following syntax:

Type vxiinfo laddr As Integer name As String \* 16 manuf\_name As String \* 16 model\_name As String \* <sup>16</sup> man\_id As Integer model As Integer devclass As Integer selftest As Integer cage\_num As Integer slot As Integer protocol As Integer x\_protocol As Integer servant\_area As Integer addrspace As Integer memsize As Integer memstart As Integer slotO\_laddr As Integer cmdr\_laddr As Integer int\_handler(O To 7) As Integer interrupter(O To 7) As Integer fill(O To 9) As Integer End Type

Return Value For C programs, this function returns zero (0) if successful, or a non-zero error number if an error occurs.

> For Visual BASIC programs, no error number is returned. Instead, the global Err variable is set if an error occurs.

See Also See the platform-specific manual for the section on the Resource Manager.

### HP SICL Language Reference **IVXISERVANTS**

### **IVXISERVANTS**

Supported sessions: ............................................... interface

C Syntax #include <sicl.h>

> int ivxiservants  $(id, maximum, list)$ ; INST id; int maxnum; int \*list;

Visual BASIC Syntax Function ivxiservants (ByVal  $id$  As Integer, ByVal  $maximum$  As Integer, list() As Integer)

Description The ivxiservants function returns a list of VXI servants. This function returns the first maxnum servants of this controller. The list parameter points to an array of integers that holds at least  $maximum$  integers. This function fills in the array from beginning to end with the list of active VXI servants. All unneeded elements of the array are filled with -1.

Return Value For C programs, this function returns zero (0) if successful, or a non-zero error number if an error occurs. For Visual BASIC programs, no error number is returned. Instead, the global

Err variable is set if an error occurs.

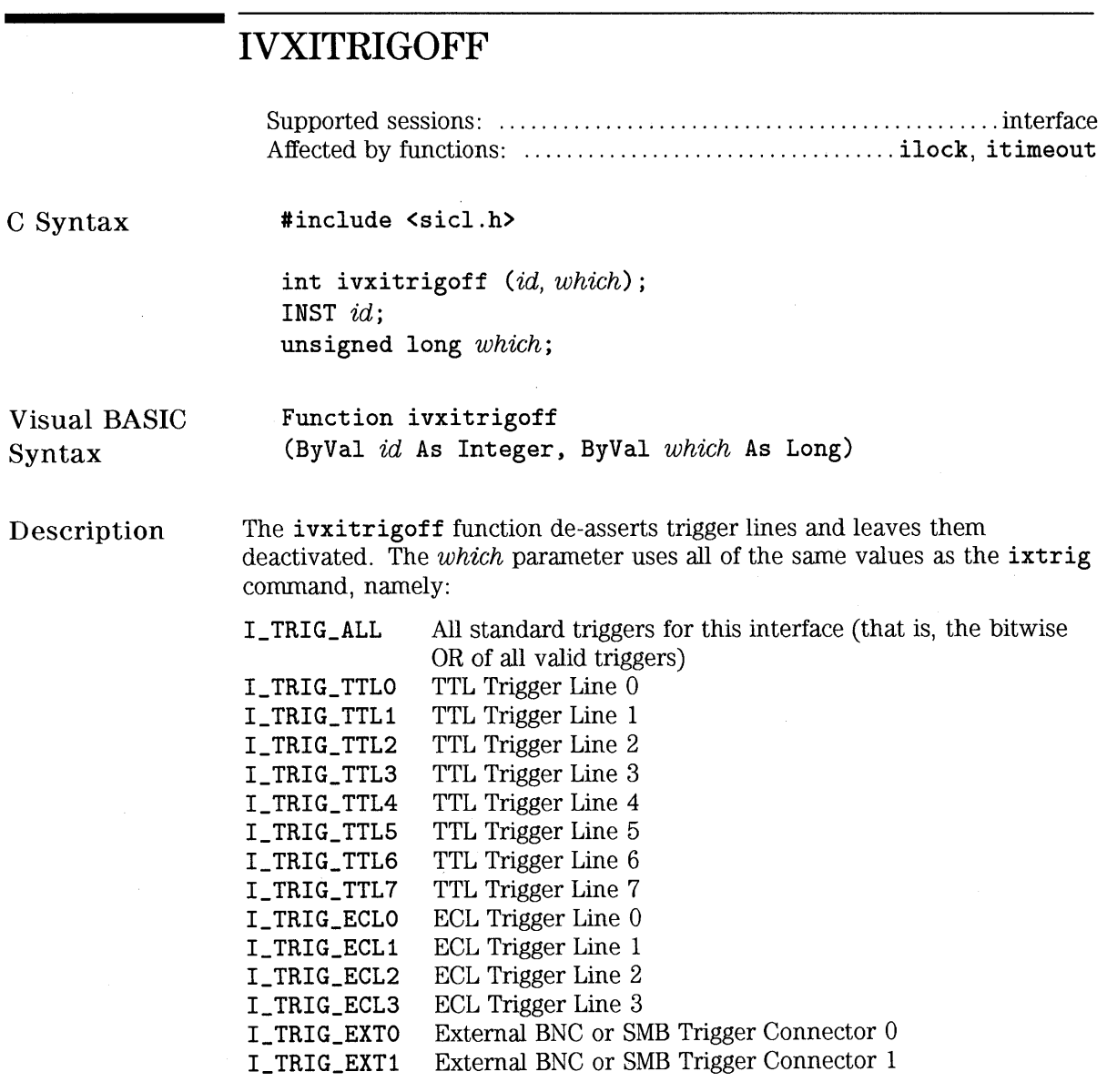

Any combination of values may be used in *which* by performing a bit-wise OR of the desired values.

### **NOTE**

To simply fire trigger lines (assert then de-assert the lines), use ixtrig instead of ivxitrigon and ivxitrigoff.

Return Value For C programs, this function returns zero (0) if successful, or a non-zero error number if an error occurs. For Visual BASIC programs, no error number is returned. Instead, the global Err variable is set if an error occurs.

See Also "IVXITRIGON", "IVXITRIGROUTE", "IVXIGETTRIGROUTE", "IXTRIG"  $\ddot{\phantom{a}}$ 

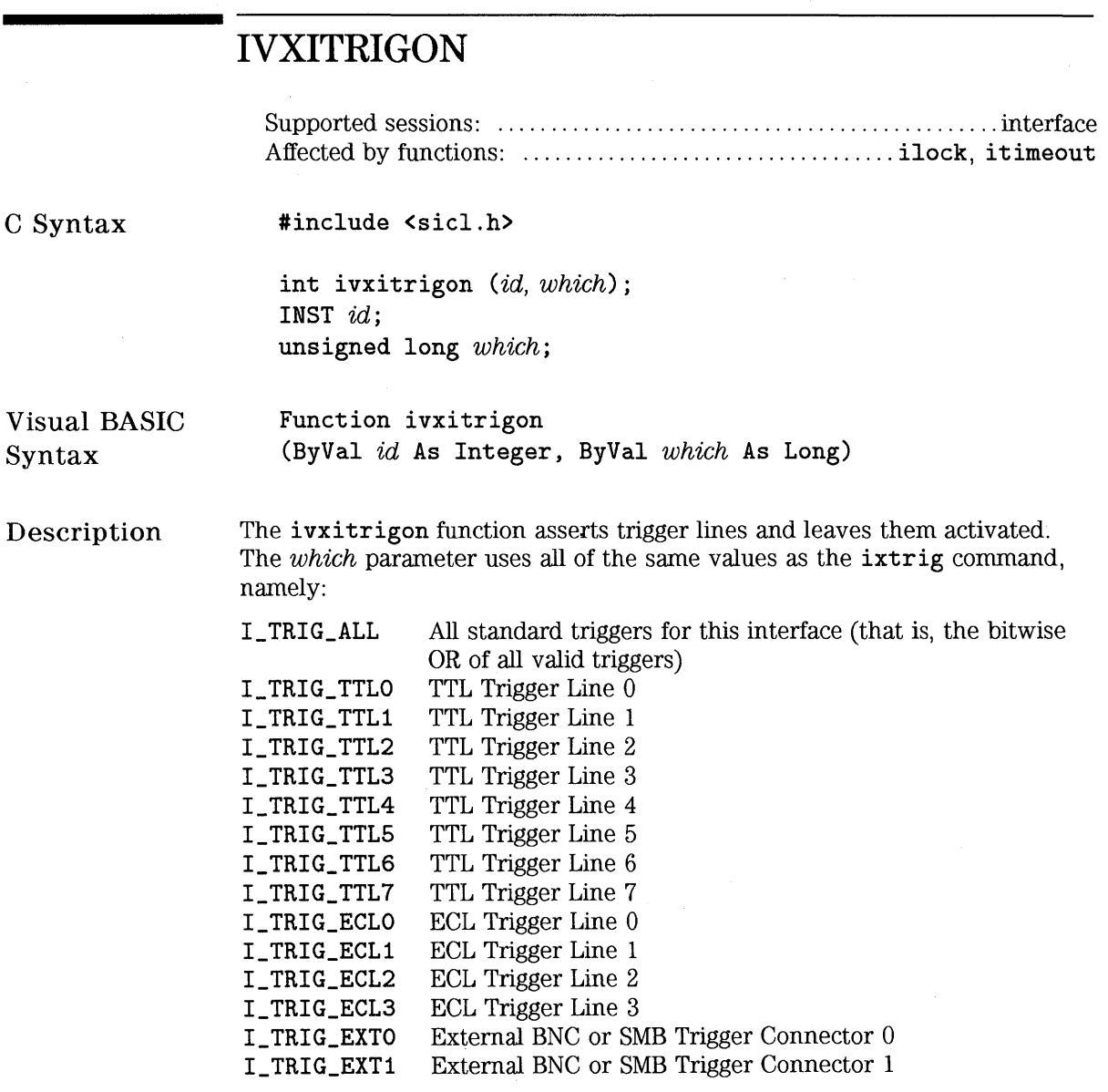

Any combination of values may be used in *which* by performing a bit-wise OR of the desired values.

Return Value For C programs, this function returns zero (0) if successful, or a non-zero error number if an error occurs.

> For Visual BASIC programs, no error number is returned. Instead, the global Err variable is set if an error occurs.

See Also "IVXITRIGOFF", "IVXITRIGROUTE", "IVXIGETTRIGROUTE", "IXTRIG"

 $\sim$ 

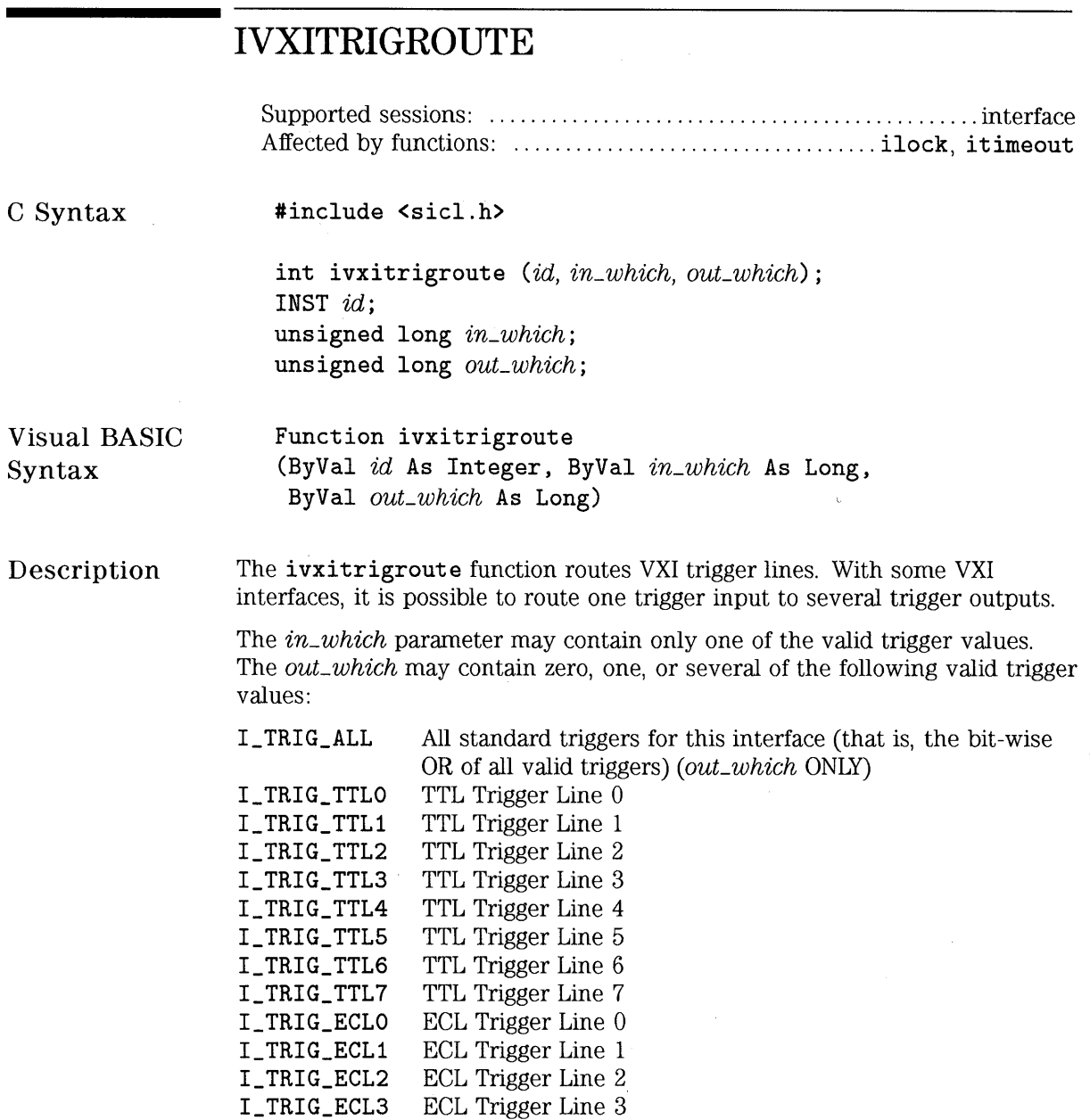

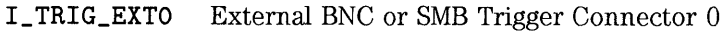

I\_TRIG\_EXT1 External BNC or SMB Trigger Connector 1

The *in\_which* parameter may also contain:

- I\_ TRIG\_CLKO Internal clocks provided by the controller (implementationspecific)
- I\_ TRIG\_CLK1 Internal clocks provided by the controller (implementationspecific)
- I\_ TRIG\_CLK2 Internal clocks provided by the controller (implementationspecific)

This function routes the trigger line in the  $in\_which$  parameter to the trigger lines contained in the *out\_which* parameter. In other words, when the line contained in *in\_which* fires, all of the lines contained in *out\_which* are also fired.

For example, the following command causes EXTO to fire whenever TTL3 fires:

 $ivxitrigroup (id, I_TRIG_TTL3, I_TRIG_EXT0);$ 

Return Value

For C programs, this function returns zero (0) if successful, or a non-zero error number if an error occurs.

For Visual BASIC programs, no error number is returned. Instead, the global Err variable is set if an error occurs.

See Also "IVXITRIGON", "IVXITRIGOFF", "IVXIGETTRIGROUTE", "IXTRIG"

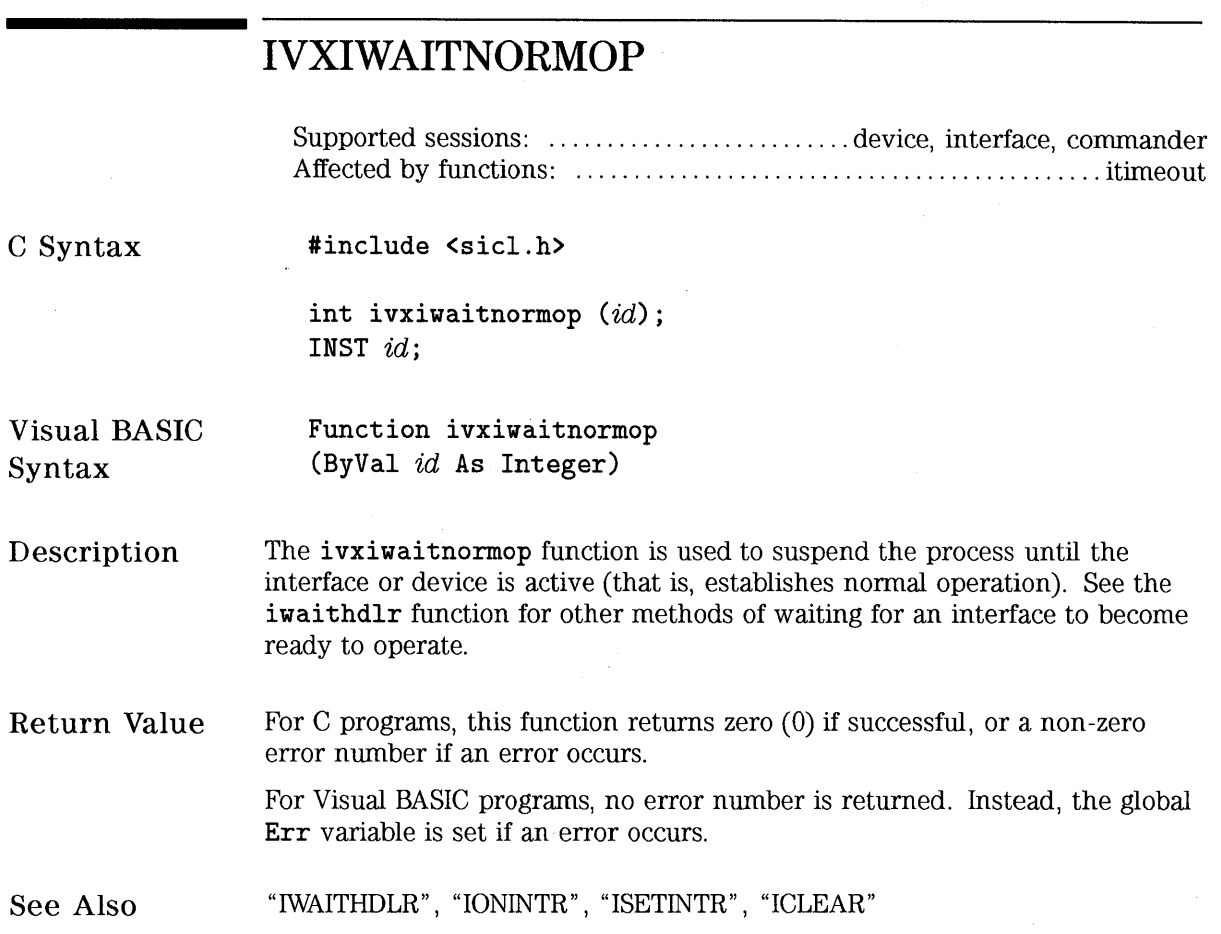

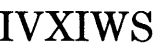

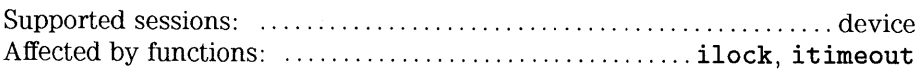

C Syntax

#include <sicl.h>

int *ivxiws(id,wscmd,wsresp,rpe)*; INST *id;*  unsigned short *wscmd;*  unsigned short *\*Wsresp;*  unsigned short *\*rpe;* 

Visual BASIC Syntax

Function ivxiws (ByVal *id* As Integer, ByVal *wscmd* As Integer, *wsresp* As Integer, *rpe* As Integer)

Description The ivxiws function sends a word-serial command to a VXI message-based device. The *wscmd* contains the word-serial command. If *wsresp* contains zero (0), then this function does not read a word-serial response. If *wsresp*  is non -zero, then the function reads a word-serial response and stores it in that location. If ivxiws executes successfully, rpe does not contain valid data. If the word-serial cormnand errors, *rpe* contains the Read Protocol Error response, the ivxiws function returns I\_ERR\_IO, and the *wsresp* parameter contains invalid data.

#### **NOTE**

The **ivxiws** function will always try to read the response data if the *wsresp* parameter is non-zero. If you send a word serial command that does not return response data, and the *wsresp* argument is non-zero, this function will hang or timeout (see  $\texttt{itemout}$ ) waiting for the response.

HP SICL Language Reference **IVXIWS** 

Return Value For C programs, this function returns zero (0) if successful, or a non-zero error number if an error occurs.

> For Visual BASIC programs, no error number is returned. Instead, the global **Err** variable is set if an error occurs.

See Also "!TIMEOUT"

### **IWAITHDLR**

C Syntax

#include <sicl.h>

int iwaithdlr *(timeout)*; long *timeout;* 

**NOTE** 

Not supported on Visual BASIC.

### Description

The iwaithdlr function causes the process to suspend until either an enabled SRQ or interrupt condition occurs and the related handler executes. Once the handler completes its operation, this function returns and processing continues.

If *timeout* is non-zero, then **ivaithdlr** terminates and generates an error if no handler executes before the given time expires. If *timeout* is zero, then iwaithdlr waits indefinitely for the handler to execute.

Specify *timeout* in milliseconds.

### **NOTE**

Not all computer systems can guarantee an accuracy of one millisecond on timeouts. Some computer clock systems only provide a resolution of 1 /5Dth or 1 /6Dth of a second. Other computers have a resolution of only 1 second. Note that the time value is *always* rounded up to the next unit of resolution.

The **iwaithdlr** function will implicitly enable interrupts. In other words, if you have called **iintroff, iwai thdlr** will re-enable interrupts, then disable them again before returning.

### **NOTE**

Interrupts should be disabled if you are using **iwai thdlr.** Use **iintroff** to disable interrupts.

The reason for disabling interrupts is because there is a race condition between the **isetintr** and **iwaithdlr**, and, if you only expect one interrupt, it might come before the **iwaithdlr** executes.

The interrupts will still be disabled after the **iwai thdlr** function has completed.

For example:

```
\ddotsciintroff (); 
ionintr (hpib, act_isr); 
isetintr (hpib, I_INTR_INTFACT, 1); 
igpibpassctl (hpib, ba); 
iwaithdlr (O); 
iintron (); 
\ddots
```
In a multi-threaded application, **iwaithdlr** will enable interrupts for the whole process. If two threads call **iintroff,** and one of them then calls **iwai thdlr,** interrupts will be enabled and both threads can receive interrupt events. Note that this is not a defect, since your application must handle the enabling/disabling of interrupts and keep track of when all threads are ready to receive interrupts.

- Return Value This function returns zero (0) if successful, or a non-zero error number if an error occurs.
- See Also "IONINTR", "IGETONINTR", "IONSRQ", "IGETONSRQ", "IINTROFF", "IINTRON"

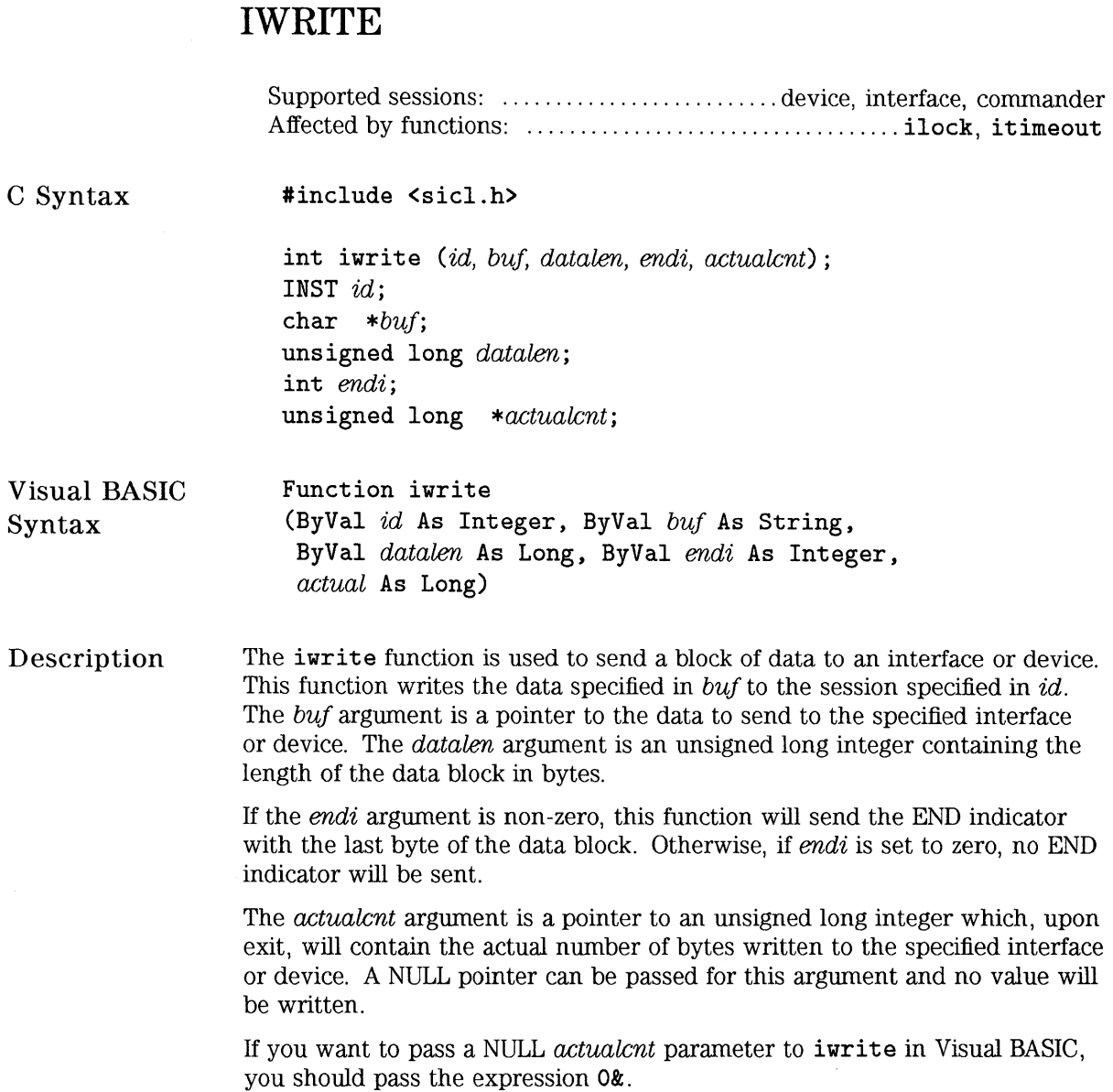

 $\cdot$ 

For LAN, if the client times out prior to the server, the *actualcnt* returned will be 0, even though the server may have written some data to the device or interface.

**Return Value**  For C programs, this function returns zero (0) if successful, or a non-zero error number if an error occurs.

> For Visual BASIC programs, no error number is returned. Instead, the global **Err** variable is set if an error occurs.

See **Also** 

"IREAD", "IFREAD", "IFWRITE"

## **IXTRIG**

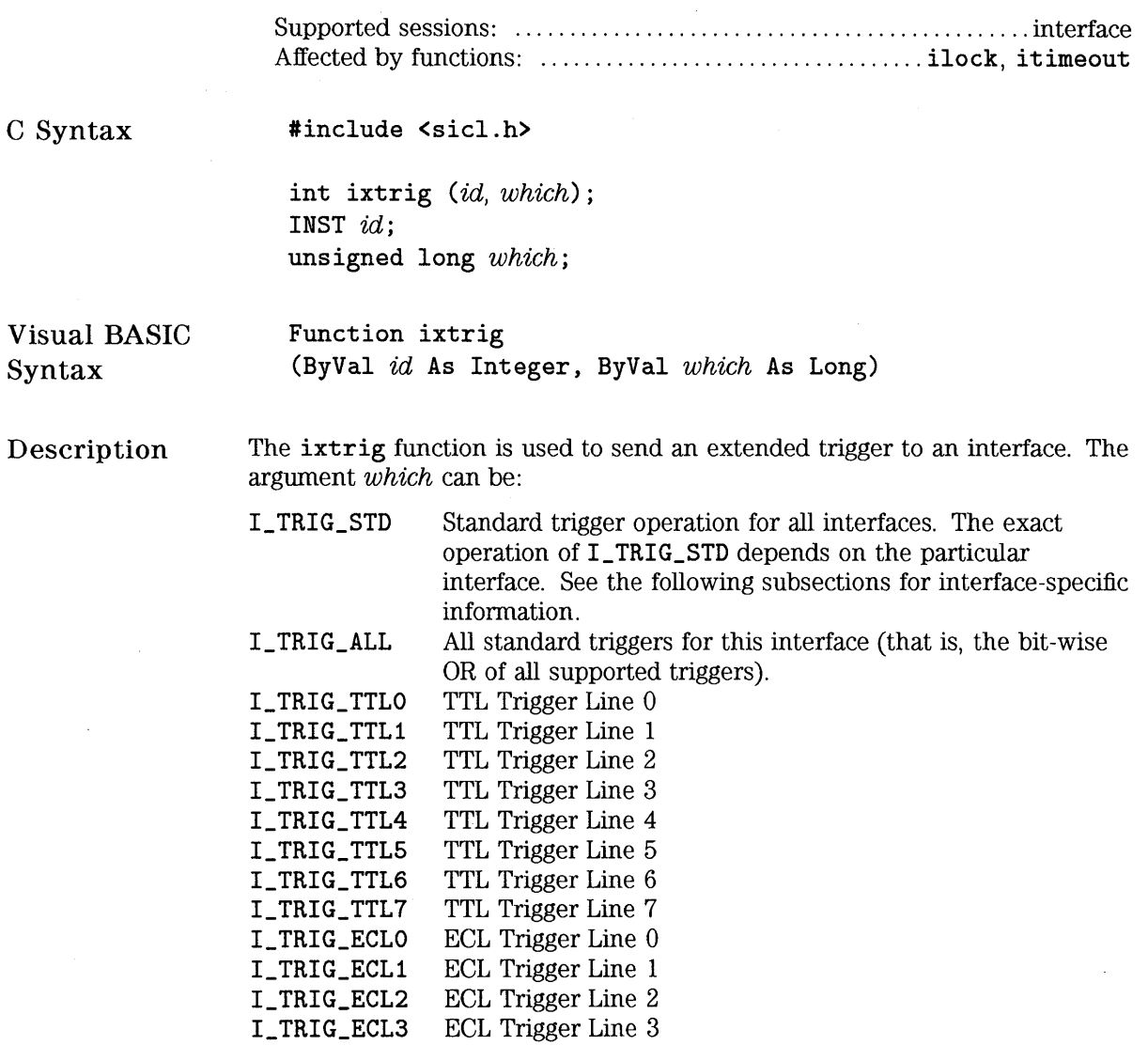

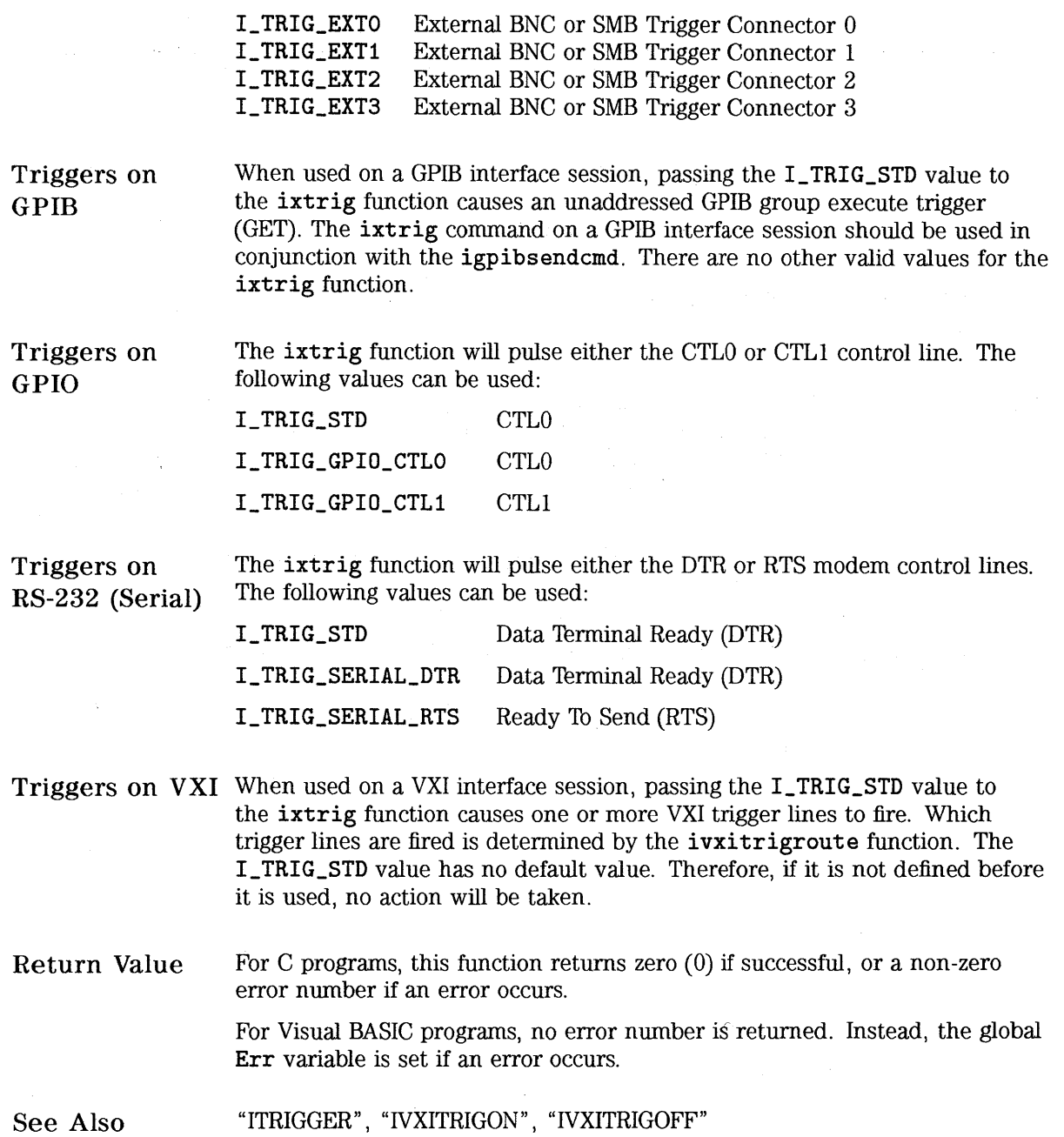

 $\mathcal{L}(\mathcal{L}^{\text{max}})$  and  $\mathcal{L}(\mathcal{L}^{\text{max}})$ 

# **\_SICLCLEANUP**

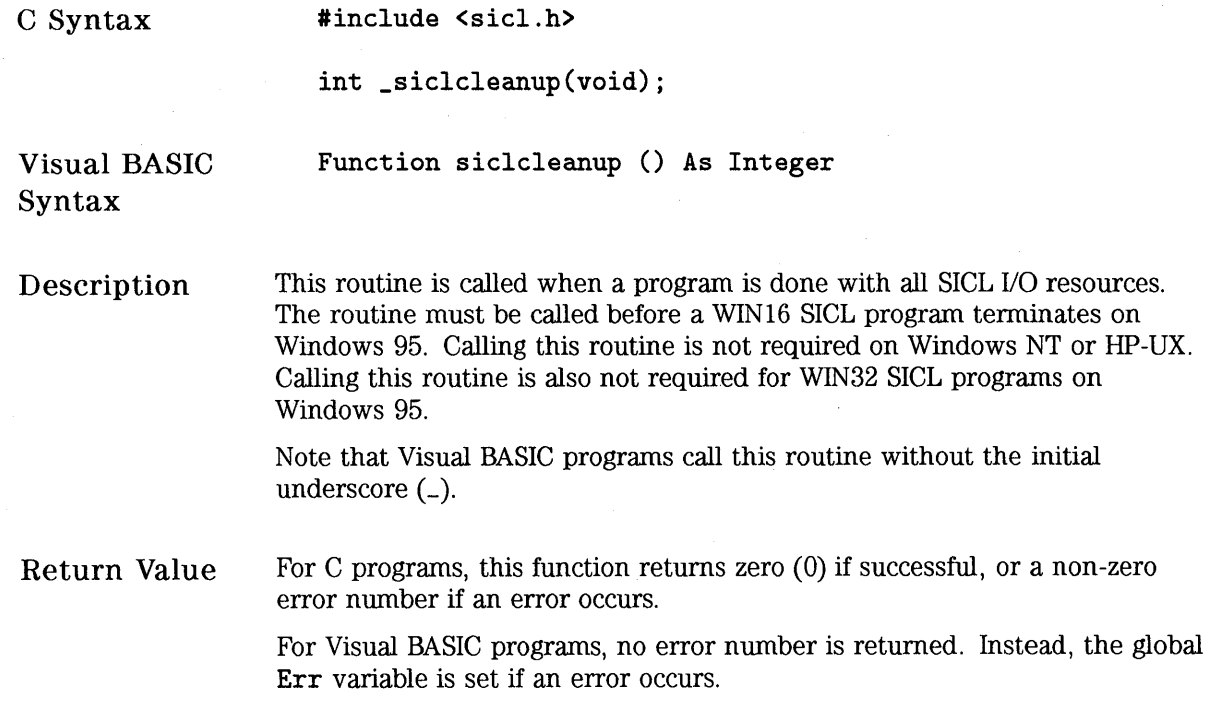

# HP SICL Error Codes

A

# **HP SICL Error Codes**

The following table contains the error codes for the SICL software.

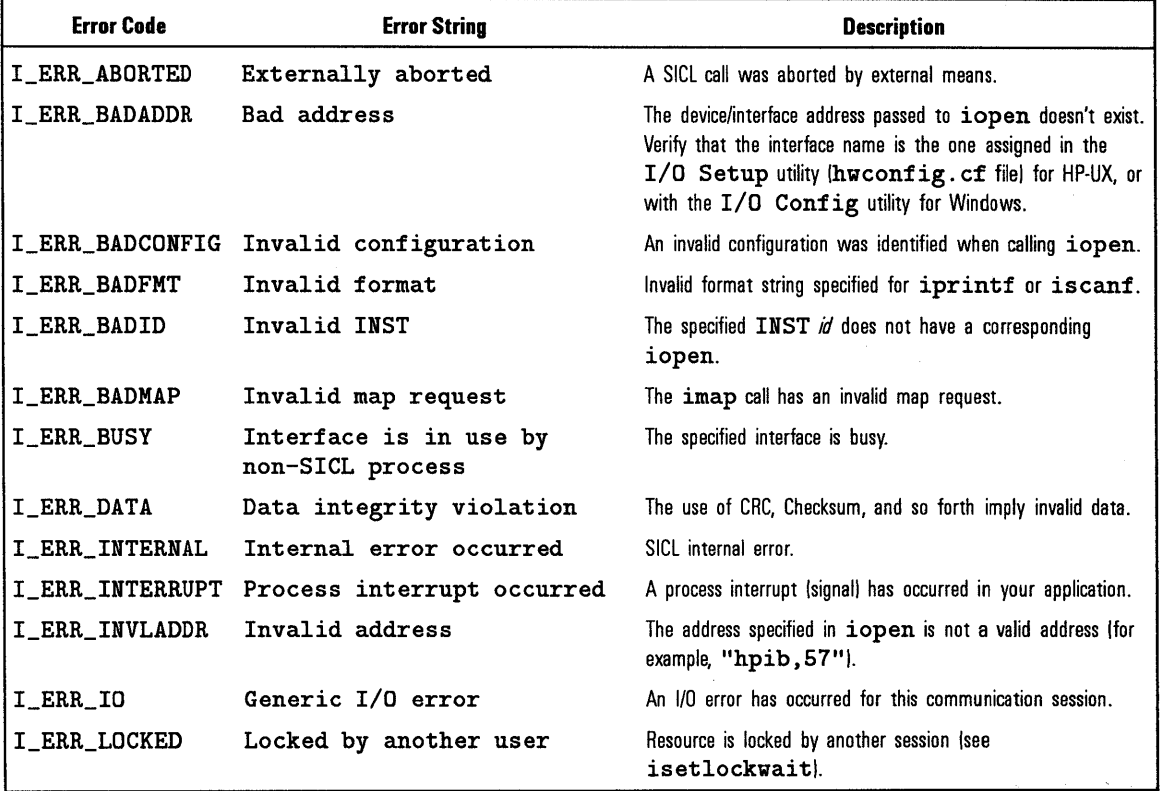

 $\mathcal{I}^{\text{max}}_{\text{max}}$ 

### **SICL Error Codes and Messages**

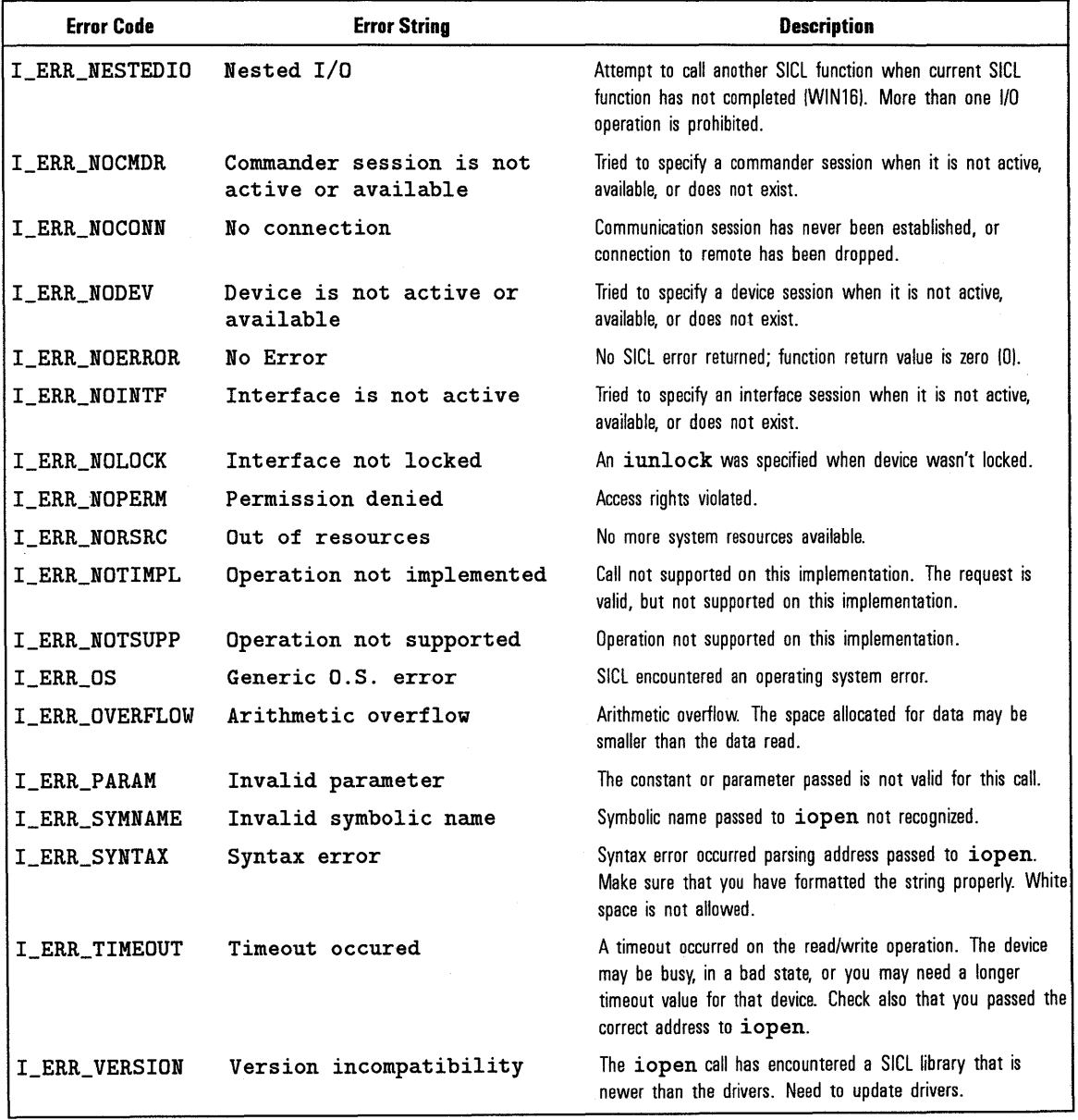

### **SICL Error Codes and Messages (continued)**
$\label{eq:2.1} \frac{1}{\sqrt{2}}\sum_{i=1}^n\frac{1}{\sqrt{2}}\sum_{i=1}^n\frac{1}{\sqrt{2}}\sum_{i=1}^n\frac{1}{\sqrt{2}}\sum_{i=1}^n\frac{1}{\sqrt{2}}\sum_{i=1}^n\frac{1}{\sqrt{2}}\sum_{i=1}^n\frac{1}{\sqrt{2}}\sum_{i=1}^n\frac{1}{\sqrt{2}}\sum_{i=1}^n\frac{1}{\sqrt{2}}\sum_{i=1}^n\frac{1}{\sqrt{2}}\sum_{i=1}^n\frac{1}{\sqrt{2}}\sum_{i=1}^n\frac$  $\label{eq:2.1} \mathcal{L}(\mathcal{L}^{\text{max}}_{\mathcal{L}}(\mathcal{L}^{\text{max}}_{\mathcal{L}})) \leq \mathcal{L}(\mathcal{L}^{\text{max}}_{\mathcal{L}}(\mathcal{L}^{\text{max}}_{\mathcal{L}}))$  $\label{eq:2} \mathcal{L} = \mathcal{L} \left( \mathcal{L} \right) \mathcal{L} \left( \mathcal{L} \right)$  $\label{eq:2.1} \frac{1}{\sqrt{2\pi}}\int_{0}^{\infty}\frac{1}{\sqrt{2\pi}}\left(\frac{1}{\sqrt{2\pi}}\right)^{2\alpha} \frac{1}{\sqrt{2\pi}}\int_{0}^{\infty}\frac{1}{\sqrt{2\pi}}\frac{1}{\sqrt{2\pi}}\frac{1}{\sqrt{2\pi}}\frac{1}{\sqrt{2\pi}}\frac{1}{\sqrt{2\pi}}\frac{1}{\sqrt{2\pi}}\frac{1}{\sqrt{2\pi}}\frac{1}{\sqrt{2\pi}}\frac{1}{\sqrt{2\pi}}\frac{1}{\sqrt{2\pi}}\frac{1}{\sqrt{2\pi}}\frac{$ 

# HP SICL Function Summary

B

# **HP SICL Function Summary**

The following tables summarize the supported features for each SICL function. The first table lists the core (interface-independent) SICL functions. The core SICL functions work on all types of devices and interfaces. The tables after that list the interface-specific SICL functions (that is, the SICL functions that are specific to HP-IB/GPIB, GPIO, LAN, RS-232/Serial, and VXI interfaces, respectively).

Each table notes if the particular SICL function that is listed:

- Supports device (DEV), interface (INTF), and/or commander (CMDR) session(s).
- Is affected by the ilock (LOCK) and/or the itimeout (TIMEOUT) function(s).

Also, the first table titled "Core SICL Functions" and the last table titled "VXI-Specific SICL Functions" have the additional column, LAN CLIENT TIMEOUT. The SICL functions that have X's in this column may timeout over LAN, even those functions which cannot timeout over local interfaces.

| <b>Function</b>     | <b>DEV</b> | <b>INTF</b> | <b>CMDR</b>  | <b>LOCK</b>  | <b>TIMEOUT</b> | <b>LAN CLIENT</b><br><b>TIMEOUT</b> |
|---------------------|------------|-------------|--------------|--------------|----------------|-------------------------------------|
| <b>IBLOCKCOPY</b>   |            |             |              |              |                |                                     |
| <b>ICAUSEERR</b>    | Χ          | χ           | χ            |              |                |                                     |
| ICLEAR              | X          | X           |              | $\mathsf{X}$ | X              | χ                                   |
| <b>ICLOSE</b>       | χ          | χ           | χ            |              |                | χ                                   |
| <b>IFLUSH</b>       | Χ          | χ           | Χ            | χ            | χ              | X                                   |
| <b>IFREAD</b>       | X          | Χ           | χ            | χ            | Χ              | X                                   |
| <b>IFWRITE</b>      | χ          | χ           | χ            | χ            | χ              | X                                   |
| <b>IGETADDR</b>     | χ          | χ           | X            |              |                |                                     |
| <b>IGETDATA</b>     | χ          | χ           | χ            |              |                |                                     |
| <b>IGETDEVADDR</b>  | Χ          |             |              |              |                |                                     |
| <b>IGETERRNO</b>    |            |             |              |              |                |                                     |
| <b>IGETERRSTR</b>   |            |             |              |              |                |                                     |
| <b>IGETINTFSESS</b> | Χ          |             | $\pmb{\chi}$ |              |                | χ                                   |
| <b>IGETINTFTYPE</b> | χ          | χ           | χ            |              |                |                                     |
| <b>IGETLOCKWAIT</b> | X          | X           | X            |              |                |                                     |
| <b>IGETLU</b>       | X          | X           | X            |              |                |                                     |
| <b>IGETLUINFO</b>   |            |             |              |              |                |                                     |
| <b>IGETLULIST</b>   |            |             |              |              |                |                                     |
| <b>IGETONERROR</b>  | Χ          | X           | χ            |              |                |                                     |
| <b>IGETONINTR</b>   | X          | X           | χ            |              |                |                                     |
| <b>IGETONSRQ</b>    | X          | X           |              |              |                |                                     |
| <b>IGETSESSTYPE</b> | X          | χ           | X            |              |                |                                     |
| <b>IGETTERMCHR</b>  | X          | χ           | X            |              |                |                                     |
| <b>IGETTIMEOUT</b>  | χ          | χ           | χ            |              |                |                                     |
| <b>IHINT</b>        | χ          | X           | X            |              |                |                                     |
| <b>IINTROFF</b>     |            |             |              |              |                |                                     |
| <b>IINTRON</b>      |            |             |              |              |                |                                     |
| <b>ILOCAL</b>       | χ          |             |              | χ            | χ              | χ                                   |

**Core SICL Functions** 

 $\sim$  $\sim 1$  .

 $\mathcal{A}^{\mathcal{A}}$ 

| <b>Function</b>     | <b>DEV</b> | <b>INTF</b> | <b>CMDR</b> | <b>LOCK</b> | <b>TIMEOUT</b> | <b>LAN CLIENT</b><br><b>TIMEOUT</b> |
|---------------------|------------|-------------|-------------|-------------|----------------|-------------------------------------|
| <b>ILOCK</b>        | X          | X           | χ           |             | χ              | χ                                   |
| <b>IONERROR</b>     |            |             |             |             |                |                                     |
| <b>IONINTR</b>      | Χ          | χ           | χ           |             |                | χ                                   |
| <b>IONSRQ</b>       | χ          | χ           |             |             |                | χ                                   |
| <b>IOPEN</b>        | χ          | χ           | χ           |             |                | χ                                   |
| <b>IPOPFIFO</b>     |            |             |             |             |                |                                     |
| <b>IPRINTF</b>      | χ          | χ           | χ           | χ           | χ              | χ                                   |
| <b>IPROMPTF</b>     | X          | X           | χ           | χ           | χ              | χ                                   |
| <b>IPUSHFIFO</b>    |            |             |             |             |                |                                     |
| <b>IREAD</b>        | X          | X           | χ           | χ           | χ              | χ                                   |
| <b>IREADSTB</b>     | χ          |             |             | χ           | X              | Χ                                   |
| <b>IREMOTE</b>      | χ          |             |             | Χ           | χ              | χ                                   |
| <b>ISCANF</b>       | χ          | χ           | χ           | Χ           | χ              | χ                                   |
| <b>ISETBUF</b>      | X          | X           | χ           |             |                | χ                                   |
| <b>ISETDATA</b>     | χ          | χ           | χ           |             |                |                                     |
| <b>ISETINTR</b>     | Χ          | χ           | χ           |             |                | χ                                   |
| <b>ISETLOCKWAIT</b> | χ          | X           | X           |             |                |                                     |
| <b>ISETSTB</b>      |            |             | χ           | χ           | χ              | χ                                   |
| <b>ISETUBUF</b>     | X          | χ           | X           |             |                | χ                                   |
| <b>ISWAP</b>        |            |             |             |             |                |                                     |
| <b>ITERMCHR</b>     | χ          | χ           | χ           |             |                |                                     |
| <b>ITIMEOUT</b>     | χ          | X           | X           |             |                |                                     |
| <b>ITRIGGER</b>     | χ          | X           |             | χ           | χ              | χ                                   |
| <b>IUNLOCK</b>      | χ          | X           | χ           |             |                | χ                                   |
| <b>IVERSION</b>     |            |             |             |             |                | χ                                   |
| <b>IWAITHDLR</b>    |            |             |             |             |                |                                     |
| <b>IWRITE</b>       | χ          | χ           | χ           | χ           | χ              | X                                   |
| <b>IXTRIG</b>       |            | χ           |             | χ           | χ              | χ                                   |

**Core SICL Functions (continued)** 

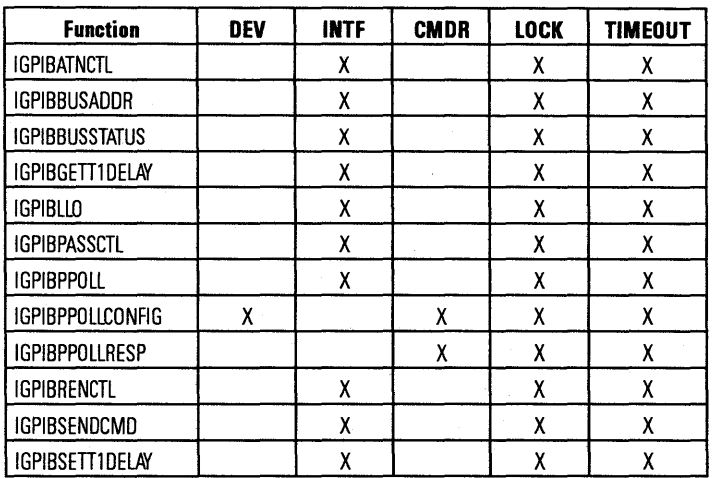

# **HP-IB/GPIB-Specific SICL Functions**

 $\ddot{\phantom{0}}$ 

# **GPIO-Specific SICL Functions**

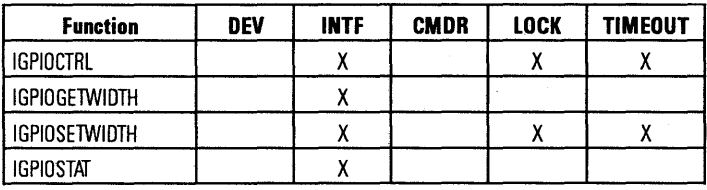

# **LAN-Specific SICL Functions**

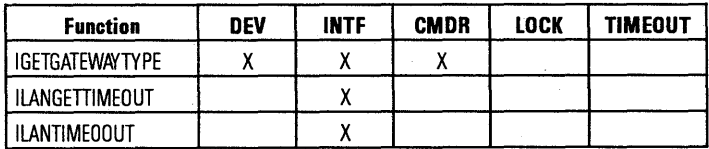

# **RS-232/Serial-Specific SICL Functions**

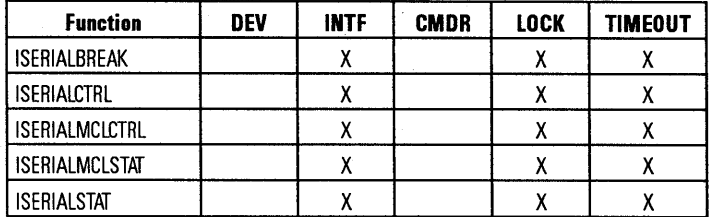

# **VXI-Specific SICL Functions**

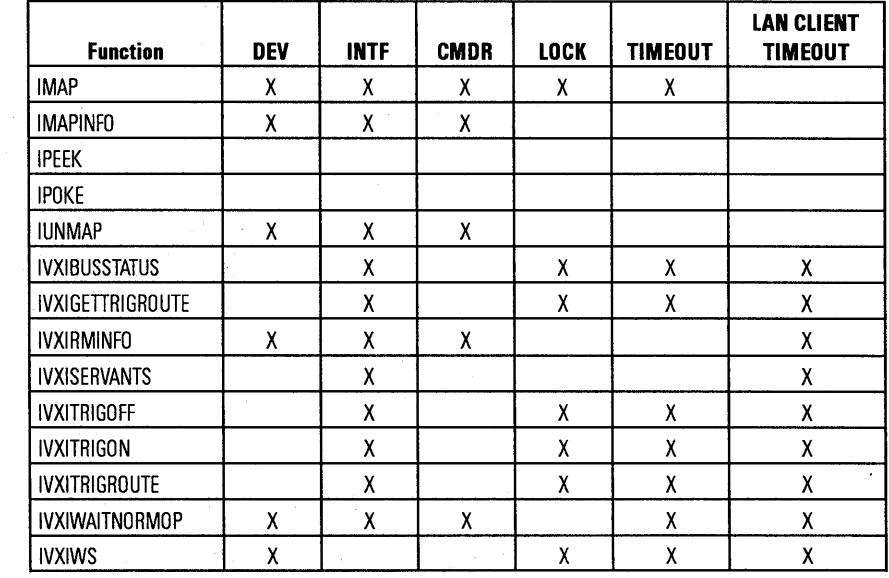

 $\mathcal{L}_{\mathrm{eff}}$ 

 $\bar{z}$ 

# Glossary

# **Glossary**

#### **address**

A string uniquely identifying a particular interface or a device on that interface.

#### **bus error**

An action that occurs when access to a given address fails either because no register exists at the given address, or the register at the address refuses to respond.

#### **bus error handler**

Programming code executed when a bus error occurs.

#### **commander session**

A session that communicates to the controller of this system.

#### **controller**

A computer used to communicate with a remote device such as an instrument. In the communications between the controller and the device the controller is in charge of, and controls the flow of communication (that is, does the addressing and/or other bus management).

#### **controller role**

A computer acting as a controller communicating with a device.

#### **device**

A unit that receives commands from a controller. Typically a device is an instrument but could also be a computer acting in a non-controller (commander) role, or another peripheral such as a printer or plotter.

#### **device driver**

A segment of software code that communicates with a device. It may either communicate directly with a device by reading and writing registers, or it may communicate through an interface driver.

#### **device session**

A session that communicates as a controller specifically with a single device, such as an instrument.

#### **handler**

A software routine used to respond to an asynchronous event such as an error or an interrupt.

#### **instrument**

A device that accepts commands and performs a test or measurement function.

#### **interface**

A connection and communication media between devices and controllers, including mechanical, electrical, and protocol connections.

#### **interface driver**

A software segment that communicates with an interface. It also handles commands used to perform communications on an interface.

#### **interface session**

A session that communicates and controls parameters affecting an entire interface.

#### **interrupt**

An asynchronous event requiring attention out of the normal flow of control of a program.

#### **lock**

A state that prohibits other users from accessing a resource, such as a device or interface.

#### **logical unit**

A logical unit is a number associated with an interface. A logical unit, in SICL, uniquely identifies an interface. Each interface on the controller must have a unique logical unit.

#### **mapping**

An operation that returns a pointer to a specified section of an address space as well as makes the specified range of addresses accessible to the requester.

#### **non-controller role**

A computer acting as a device communicating with a controller.

#### **process**

An operating system object containing one or more threads of execution that share a data space. A multi-process system is a computer system that allows multiple programs to execute simultaneously, each in a separate process environment. A single-process system is a computer system that allows only a single program to execute at a given point in time.

#### **register**

An address location that controls or monitors hardware.

#### **session**

An instance of a communications channel with a device, interface, or commander. A session is established when the channel is opened with the **iopen** function and is closed with a corresponding call to **iclose.** 

#### **SRQ**

Service Request. An asynchronous request (an interrupt) from a remote device indicating that the device requires servicing.

#### **status byte**

A byte of information returned from a remote device showing the current state and status of the device.

#### **symbolic name**

A name corresponding to a single interface or device. This name uniquely identifies the interface or device on this controller. If there is more than one interface or device on the controller, each interface or devie must have a unique symbolic name.

#### **thread**

An operating system object that consists of a flow of control within a process. A single process may have multiple threads that each have access to the same data space within the process. However, each thread has its own stack and all threads may execute concurrently with each other (either on multiple processors, or by time-sharing a single processor). Note that multi-threaded applications are only supported with 32-bit SICL.

ζ.

X)

# **Index**

# A

Address device, 2-16, 2-18 interface, 2-16, 2-27 lu, 2-27, 2-28, 2-30 ATN, 2-37 Attention Line, 2-37

### **B**

Baud Rate, 2-136 Big-endian, 2-162 Block Transfers, 2-4 Buffers flushing, 2-10 set size, 2-146, 2-160 Byte Swapping, 2-162

# c

Clear device, 2-8 interface, 2-8 Conversion Characters, 2-109, 2-133

# **D**

Data Transfer DMA, 2-63, 2-64 interrupts, 2-63, 2-64 polling, 2-63, 2-64 preference, 2-63 Device address, 2-16, 2-18 clear, 2-8

lock, 2-75 session, 2-92 status byte, 2-121 unlock, 2-170 Disable Events, 2-65 DMA, 2-63, 2-64

## E

Enable Events, 2-67 END, 2-12, 2-119 Errors causing, 2-7 codes, 2-19, A-2 handlers, 2-83 messages, 2-21 Events disable, 2-65 enable, 2-67

# F

Fifo Transfers, 2-99, 2-116 Format conversion characters, 2-109, 2-133 flags, 2-108 modifiers, 2-108 string, 2-126 white-space, 2-126 Functions ibblockcopy, 2-4 ibeswap, 2-162 ibpeek, 2-19, 2-95 ibpoke, 2-19, 2-97

ibpopfifo, 2-99 ibpushfifo, 2-116 icauseerr, 2-7 iclear, 2-8 iclose, 2-9 iflush, 2-10 ifread, 2-12 ifwrite, 2-14 igetaddr, 2-16 igetdata, 2-17 igetdevaddr, 2-18 igeterrno, 2-19 igeterrstr, 2-21 igetgatewaytype, 2-22 igetintfsess, 2-24 igetintftype, 2-25 igetlockwait, 2-26 igetlu, 2-27 igetluinfo, 2-28 igetlulist, 2-30 igetonerror, 2-31 igetonintr, 2-32 igetonsrq, 2-33 igetsesstype, 2-34 igettermchr, 2-35 igettimeout, 2-36 igpibatnctl, 2-37 igpibbusaddr, 2-39 igpibbusstatus, 2-40 igpibgettldelay, 2-42 igpibllo, 2-43 igpibpassctl, 2-44 igpibppoll, 2-45 igpibppollconfig, 2-46 igpibppollresp, 2-48 igpibrenctl, 2-49 igpibsendcmd, 2-50 igpibsett1delay, 2-51 igpioctrl, 2-52 igpiogetwidth, 2-56 igpiosetwidth, 2-57

igpiostat, 2-59 ihint, 2-63 iintroff, 2-65 iintron, 2-67 ilangettimeout, 2-69 ilantimeout, 2-70 ilblockcopy, 2-4 ileswap, 2-162 ilocal, 2-74 ilock, 2-75 ilpeek, 2-19, 2-95 ilpoke, 2-19, 2-97 ilpopfifo, 2-99 ilpushfifo, 2-116 imap, 2-19, 2-78 imapinfo, 2-81 ionerror, 2-83 ionintr, 2-87 ionsrq, 2-90 iopen, 2-16, 2-19, 2-92 iprintf, 2-19, 2-102 ipromptf, 2-19, 2-114 iread, 2-119 ireadstb, 2-121 iremote, 2-122 iscanf, 2-19, 2-123 iscanf, notes on using, 2-124 iserialbreak, 2-135 iserialctrl, 2-136 iserialmclctrl, 2-140 iserialmclstat, 2-141 iserialstat, 2-142 isetbuf, 2-146 isetdata, 2-148 isetintr, 2-149 isetlockwait, 2-157 isetstb, 2-159 isetubuf, 2-160 iswap, 2-162 itermchr, 2-165 itimeout, 2-167

itrigger, 2-168 iunlock, 2-170 iunmap, 2-172 iversion, 2-174 ivprintf, restrictions in Visual BASIC, 2-104 ivscanf, restrictions in Visual BASIC, 2-125 ivxibusstatus, 2-175 ivxigettrigroute, 2-177 ivxirminfo, 2-178 ivxiservants, 2-181 ivxitrigoff, 2-182 ivxitrigon, 2-184 ivxitrigroute, 2-186 ivxiwaitnormop, 2-188 ivxiws,  $2-189$ iwaithdlr, 2-191 iwblockcopy, 2-4 iwpeek, 2-19, 2-95 iwpoke, 2-19, 2-97 iwpopfifo, 2-99 iwpushfifo, 2-116 iwrite, 2-194 ixtrig, 2-196  $\_sicleanup$  (C),  $2-198$ siclcleanup (Visual BASIC), 2-198 word-serial, 2-189

# G

GPIB active controller, 2-41 ATN, 2-37 bus address, 2-41, 2-44 bus lines, 2-41 device session, 2-41 interface session, 2-41 interface status, 2-40 interrupts, 2-150 itrigger, 2-168 ixtrig, 2-197

listener, 2-41 local lockout, 2-43 NDAC, 2-41 parallel poll, 2-45, 2-46, 2-48 pass control, 2-44 remote enable, 2-41, 2-49 REN, 2-41 send commands, 2-50 SRQ, 2-41 status, 2-40 talker, 2-41 triggers, 2-168, 2-197 GPIO igpioctrl, 2-52 igpiogetwidth, 2-56 igpiosetwidth, 2-57 igpiostat, 2-59 interface control, 2-52 interface status, 2-59 interrupts, 2-152 itrigger, 2-168 ixtrig, 2-197 triggers, 2-168, 2-197

# H

Handlers address, 2-32 error, 2-83 interrupt, 2-87 remove, 2-87, 2-90 service request, 2-33, 2-90 timeout, 2-191 wait for, 2-191

# I

ibblockcopy, 2-4 ibeswap, 2-162 ibpeek, 2-19, 2-95 ibpoke, 2-19, 2-97 ibpopfifo, 2-99 ibpushfifo, 2-116

icauseerr, 2-7 iclear, 2-8 iclose, 2-9 iflush, 2-10 ifread, 2-12 ifwrite, 2-14 igetaddr, 2-16 igetdata, 2-17 igetdevaddr, 2-18 igeterrno, 2-19 igeterrstr, 2-21 igetgatewaytype, 2-22 igetintfsess, 2-24 igetintftype, 2-25 igetlockwait, 2-26 igetlu, 2-27 igetluinfo, 2-28 igetlulist, 2-30 igetonerror, 2-31 igetonintr, 2-32 igetonsrq, 2-33 igetsesstype, 2-34 igettermchr, 2-35 igettimeout, 2-36 igpibatnctl, 2-37 igpibbusaddr, 2-39 igpibbusstatus, 2-40 igpibgettldelay, 2-42 igpibllo, 2-43 igpibpassctl, 2-44 igpibppoll, 2-45 igpibppollconfig, 2-46 igpibppollresp, 2-48 igpibrenctl, 2-49 igpibsendcmd, 2-50 igpibsettldelay, 2-51 igpioctrl, 2-52 igpiogetwidth, 2-56 igpiosetwidth, 2-57 igpiostat, 2-59 ihint, 2-63

iintroff, 2-65 iintron, 2-67 ilangettimeout, 2-69 ilantimeout, 2-70 ilblockcopy, 2-4 ileswap, 2-162 ilocal,  $2-74$ ilock, 2-75 ilpeek, 2-19, 2-95 ilpoke, 2-19, 2-97 ilpopfifo, 2-99 ilpushfifo, 2-116 imap, 2-19, 2-78 imapinfo, 2-81 Interface address, 2-16, 2-27 clear, 2-8 lock, 2-75 session, 2-24, 2-92 status byte, 2-121 type, 2-25 unlock, 2-170 Interrupts, 2-63, 2-64, 2-87, 2-149 commander-specific, 2-151, 2-153, 2-154, 2-156 data transfer, 2-64 device-specific, 2-150, 2-152, 2-153, 2-155 enable, 2-149 GPIB, 2-150 GPIO, 2-152 handler, 2-87 handler address, 2-32 interface-specific, 2-150, 2-152, 2-153, 2-155 ionintr, 2-87 isetintr, 2-149 nesting, 2-67 RS-232 (serial), 2-153 VXI, 2-155 ionerror, 2-83

ionintr, 2-87 ionsrq,  $2-90$ iopen, 2-16, 2-19, 2-92 I\_ORDER\_BE, 2-162 I\_ORDER\_LE, 2-162 iprintf, 2-19, 2-102 ipromptf, 2-19, 2-114 iread, 2-12, 2-119, 2-165 ireadstb, 2-121 iremote, 2-122 iscanf, 2-19, 2-123 iscanf, Notes on Using, 2-124 iserialbreak, 2-135 iserialctrl, 2-136 iserialmclctrl, 2-140 iserialmelstat, 2-141 iserialstat, 2-142 isetbuf,  $2-146$ isetdata, 2-148 isetintr,  $2-149$ isetlockwait, 2-157 isetstb,  $2-159$ isetubuf, 2-160 iswap,  $2-162$ itermchr, 2-12, 2-119, 2-165 itermchr, using with iscanf, 2-124 itimeout, 2-167 itrigger,  $2-168$ iunlock, 2-170 iunmap,  $2-172$ iversion, 2-174 ivprintf, Restrictions in Visual BASIC, 2-104 ivscanf, Restrictions in Visual BASIC,  $2 - 125$ ivxibusstatus, 2-175 ivxigettrigroute, 2-177 ivxirminfo, 2-178 ivxiservants, 2-181 ivxitrigoff, 2-182 ivxitrigon, 2-184

ivxitrigroute, 2-186 ivxiwaitnormop, 2-188 ivxiws,  $2-189$ iwaithdlr, 2-191 iwblockcopy, 2-4 iwpeek, 2-19, 2-95 iwpoke, 2-19, 2-97 iwpopfifo, 2-99 iwpushfifo,  $2-116$ iwrite, 2-14, 2-194 ixtrig,  $2-196$ 

# L

LAN igetgatewaytype, 2-22 ilangettimeout, 2-69 ilantimeout, 2-70 Little-endian, 2-162 Local Lockout, 2-43 Local Mode, 2-74 Lock device,  $2-75$ interface, 2-75 nesting,  $2-170$ Lockwait Status, 2-26, 2-157 Logical Unit, 2-28 address, 2-27 list, 2-30

# M

Memory hardware constraints, 2-81 map, 2-78 mapinfo,  $2-81$ read, 2-95 unmap,  $2-172$ write,  $2-97$ MXI, 2-176

#### N

NDAC, 2-41 Nesting interrupts, 2-67 locks, 2-170 Networking (LAN) igetgatewaytype, 2-22 ilangettimeout, 2-69 ilantimeout, 2-70 Normal Operation, 2-176, 2-188

# **p**

Parallel Poll, 2-45, 2-46, 2-48 Parity, 2-136 Pass Control, 2-44 Polling, 2-63, 2-64 Preference for Data Transfer, 2-63

# **R**

Read buffered, 2-12 formatted, 2-123 memory, 2-95 prompted, 2-114 unformatted, 2-119 Remote Enable, 2-41, 2-49 Remote Mode, 2-122 REN, 2-41, 2-49 Resource Manager, 2-178 RS-232 BREAK, 2-135 flow control, 2-136 interface status, 2-142 interrupts, 2-153 itrigger, 2-168 ixtrig, 2-197 Modem Control Lines, 2-140, 2-141 triggers, 2-168, 2-197

# s

Send GPIB commands, 2-50 Serial BREAK, 2-135 flow control, 2-136 interface status, 2-142 interrupts, 2-153 itrigger, 2-168 ixtrig, 2-197 Modem Control Lines, 2-140, 2-141 triggers, 2-168, 2-197 Servant Area, 2-176 Servants, 2-181 Service Requests (SRQs), 2-33, 2-41, 2-90 Session data structure, 2-17, 2-148 device, 2-92 interface, 2-92 open, 2-92 to close, 2-9 to open, 2-92 type, 2-34 \_siclcleanup (C), 2-198 siclcleanup (Visual BASIC), 2-198 Status GPIB, 2-40 lockwait, 2-26, 2-157 VXI bus, 2-175 Status Byte, 2-121, 2-159 Stop Bits, 2-136

# **T**

Termination Character, 2-12, 2-119, 2-165 Timeouts, 2-36, 2-167, 2-191 Transfer Blocks from Fifo, 2-99 iblockcopy, 2-4 to Fifo, 2-116 Triggering, 2-177, 2-182, 2-184, 2-186 Triggers device-specific, 2-168, 2-169 extended, 2-196 GPIB, 2-168, 2-197 GPIO, 2-168, 2-197 interface-specific, 2-168, 2-169 itrigger, 2-168 ixtrig, 2-196 lines, 2-176 RS-232 (serial), 2-168, 2-197 VXI, 2-169, 2-197

### $\mathbf{U}$

Unlock device, 2-170 interface, 2-170 nesting, 2-170 Unmap Memory, 2-172

# v

Visual BASIC restrictions using ivprintf, 2-104 restrictions using ivscanf, 2-125 VXI bus status, 2-175

information structure, 2-178 interrupts, 2-155 itrigger, 2-169 ixtrig, 2-197 normal operation, 2-176, 2-188 resource manager, 2-178 servant area, 2-176 servants, 2-181 trigger, 2-182, 2-184 trigger lines, 2-176 trigger routing, 2-177, 2-186 triggers, 2-169, 2-197 word-serial commands, 2-189 vxiinfo, 2-178

# w

**Wait** for handlers, 2-191 for normal operation, 2-188 Word-serial Commands, 2-189 Write formatted, 2-102 memory, 2-97 unformatted, 2-194

 $\label{eq:2.1} \mathcal{L}(\mathbf{z}) = \mathcal{L}(\mathbf{z}) \mathcal{L}(\mathbf{z})$ 

 $\label{eq:2.1} \mathcal{L}_{\mathcal{G}} = \mathcal{L}_{\mathcal{G}} \left( \mathcal{L}_{\mathcal{G}} \right)$ 

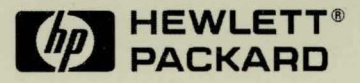

Copyright <sup>©</sup> 1996<br>Hewlett-Packard Company<br>Printed in U.S.A. E0996

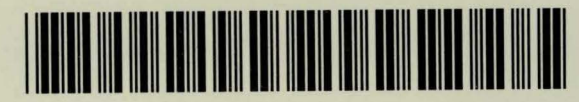

E2090-90033